### **DESIGN OF ENERGY EFFICIENT WEARABLE ECG SYSTEM AND LOW POWER ASYNCHRONOUS MICROCONTROLLER**

**ZHANG DA REN**

**NATIONAL UNIVERSITY OF SINGAPORE**

**2012**

### **Acknowledgements**

First of all, I would like to thank my supervisors Prof. Lian Yong for his encouragement and advice during my Master study. His guidance helps me a lot through this work.

Secondly, I am grateful to my project team members, Mr. Xu Xiao Yuan, Chacko John Deepu and Yang Tao for their continuous work and help on wearable ECG system; and Mr. Xue Chao for his explaining of Asynchronous microcontroller part.

Thirdly, I would like to thank Mr. Teo Seow Miang and Ms. Zheng Huan Qun for their technical support. My appreciation also goes to all my colleagues and friends of the Signal Processing & VLSI lab. They are Zhang Jinghua, Zou Xiao Dan, Tan Jun, Liew Wensin, Niu Tian Fang, Zhang Xiao Yang, Wang Lei, Zhang Zhe, Li Yong Fu, Hong Yi Bin, Chen Xiaolei, Yang Zhenglin, Li Ti, Yu Heng and many others.

Lastly, but most importantly, I would like to dedicate this thesis to my beloved parents Zhang Bao Chen and Xing Bin Wa. Their continuous encouragement and support always give me confidence through my life.

## **Contents**

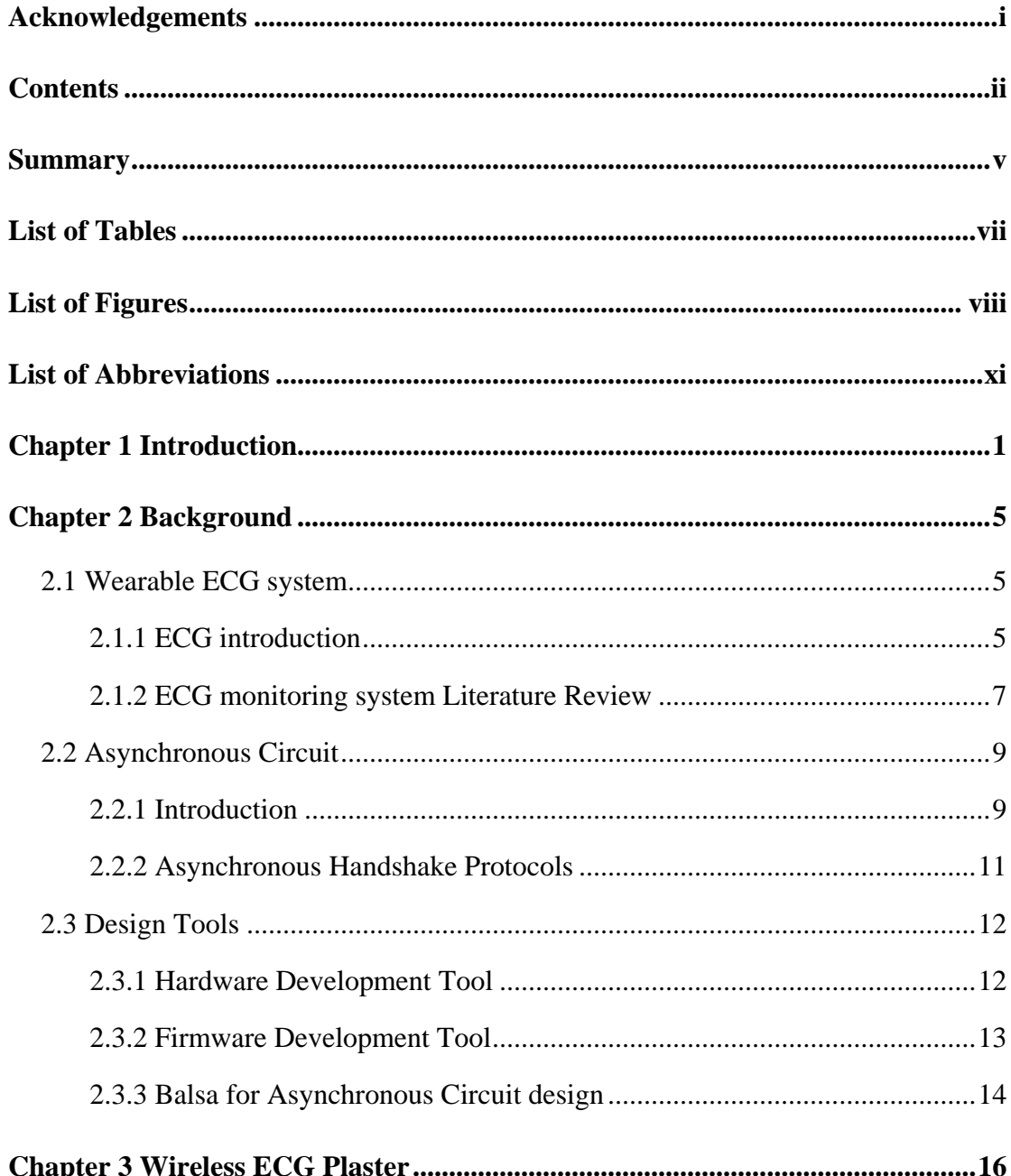

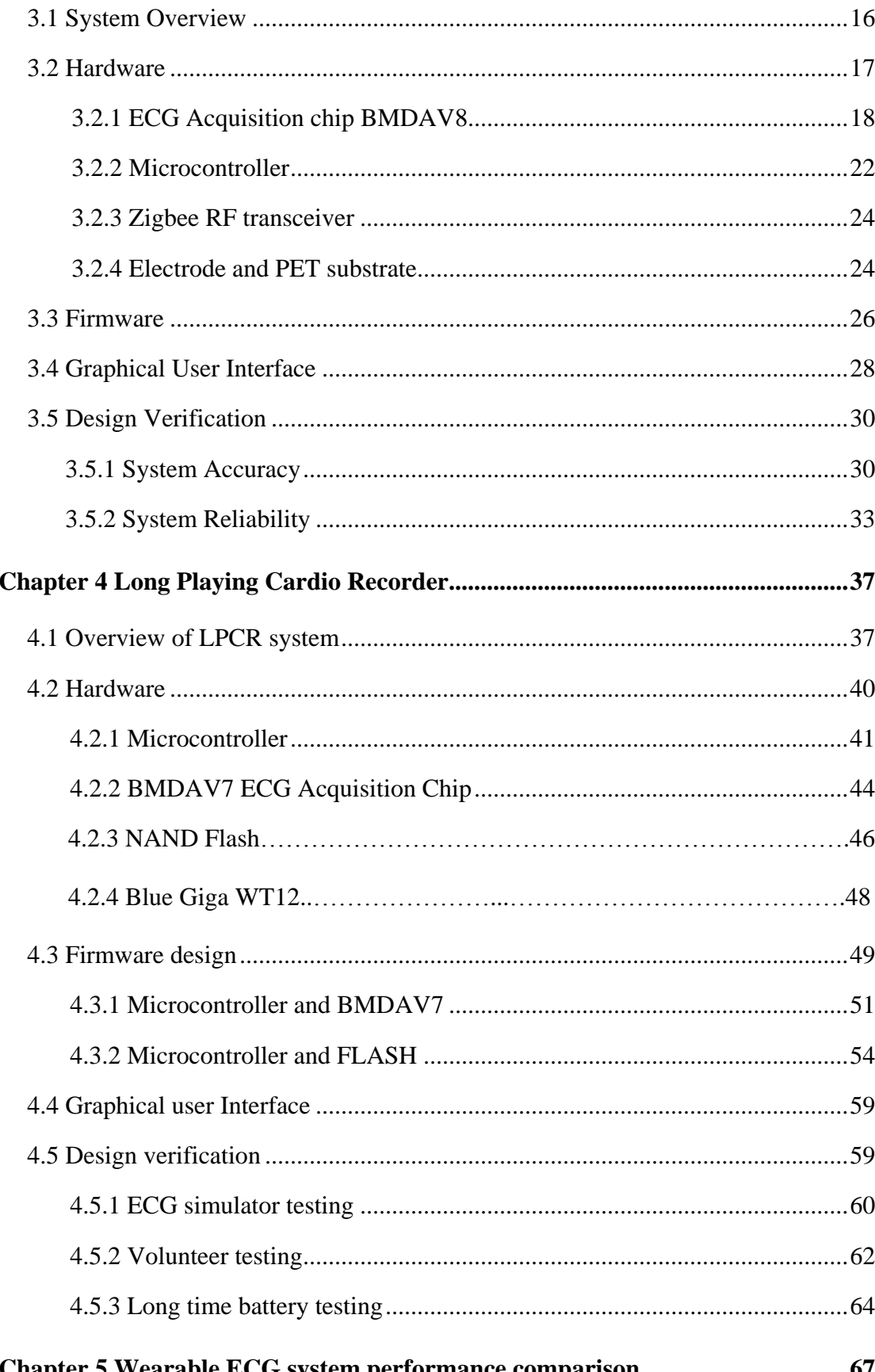

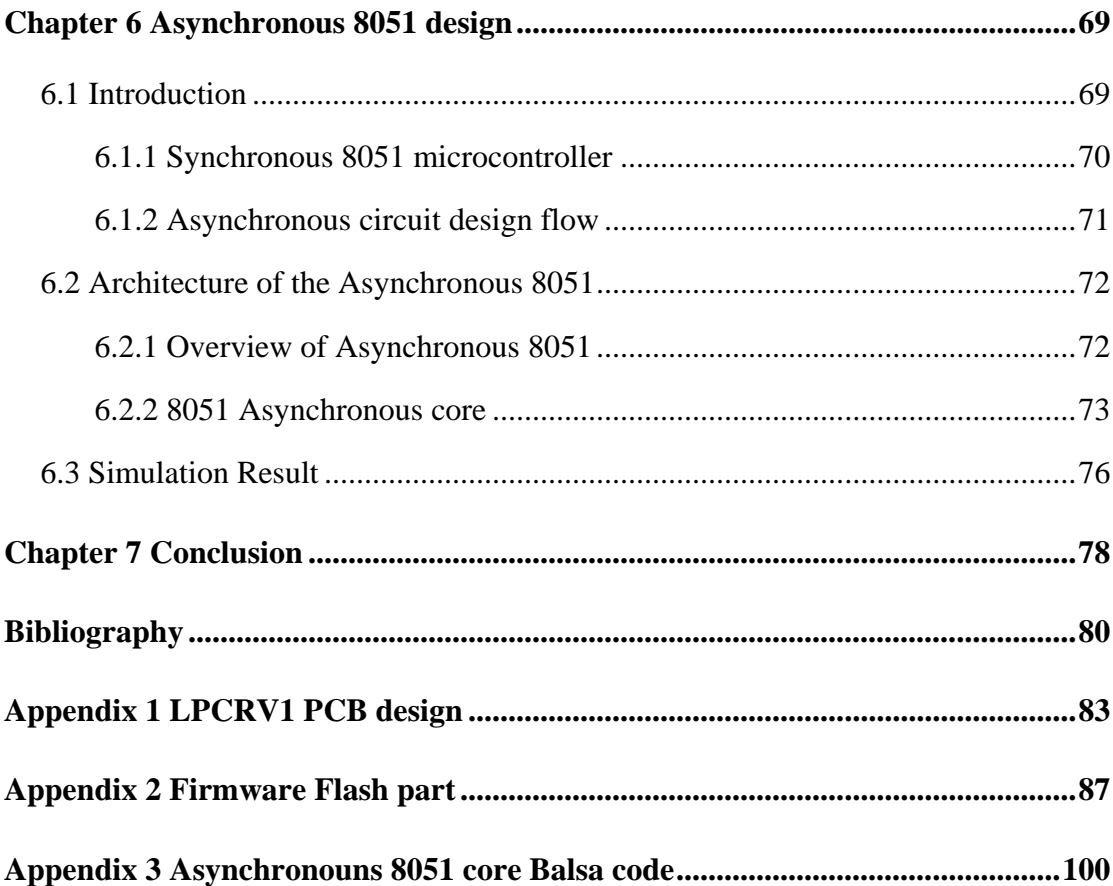

### **Summary**

This work is about the design and implementation of energy efficient wearable real time monitoring ECG system and a low power asynchronous 8051 microcontroller for biomedical sensor interface device. It is motivated by the increasing awareness of Cardiac arrhythmias and coronary heart disease due to population ageing and stressful modern life.

The hardware, firmware and graphical user interface are developed for energy efficient wearable ECG system. There are two designs of wearable ECG system in this work. The first design is a Wireless ECG Plaster prototype device. It is designed for real-time monitoring of ECG in cardiac patients. The proposed device is light weight (25 grams), easily wearable and can wirelessly transmit the patient's ECG signal to PC using ZigBee. The device has a battery life of around 26 hours while in continuous operation, owing to a low power BMDAV8 ECG acquisition front end chip. The prototype has been verified in clinical trials and variation is very low at 0.4% compared to the reference device. The second design is a Long Playing Cardio Recorder system prototype. It is designed for 48 day long term ECG data recording, and it is also a wearable device. It receives data from an ultra-low power ECG acquisition chip. The data is stored into a 16G bit NAND flash. The system current consumption could be less than 1.7mA from a 3.7V 650mAH Li-ion battery so it can last for 30 days.

To further reduce the power consumption for wearable ECG system, a new design of 3.3V to 1.0V voltage-scalable asynchronous 8051 Microcontroller is presented. The asynchronous core of the proposed design is synthesized in the Balsa framework using the dual-rail four-phase approach. With the same synchronous 8051 microcontroller instruction set which includes add, jump, and multiply operations verified in simulation, the proposed AMS 0.35μm technology microcontroller consumes about 40 µW at 1.0V supply.

# **List of Tables**

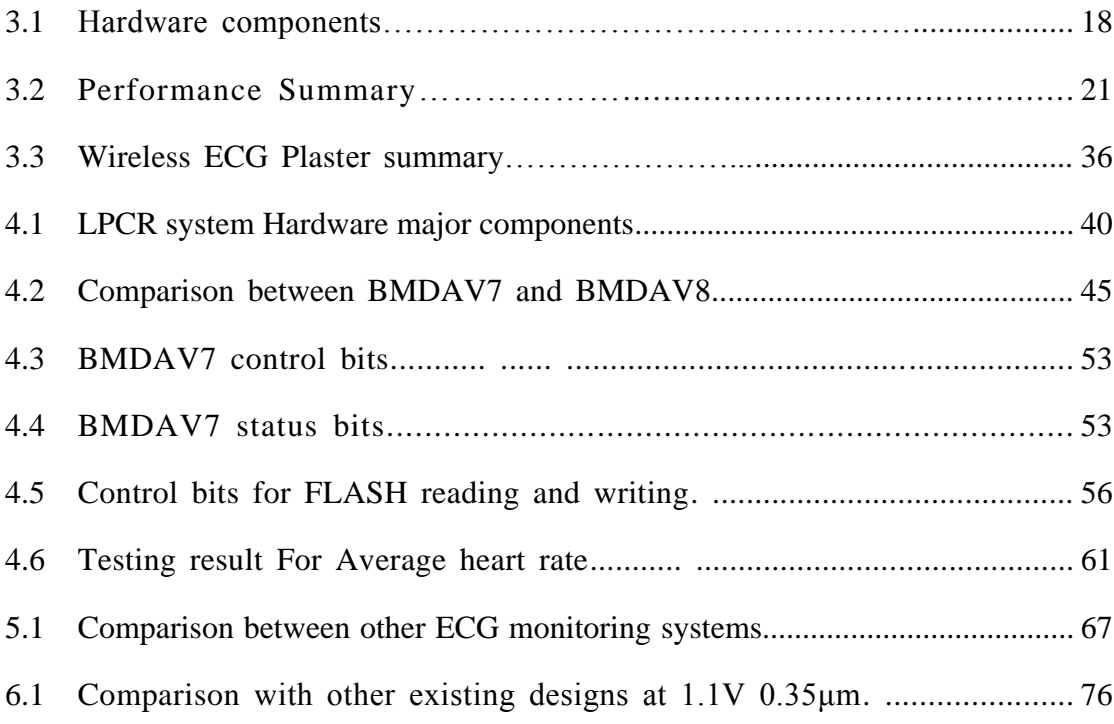

# **List of Figures**

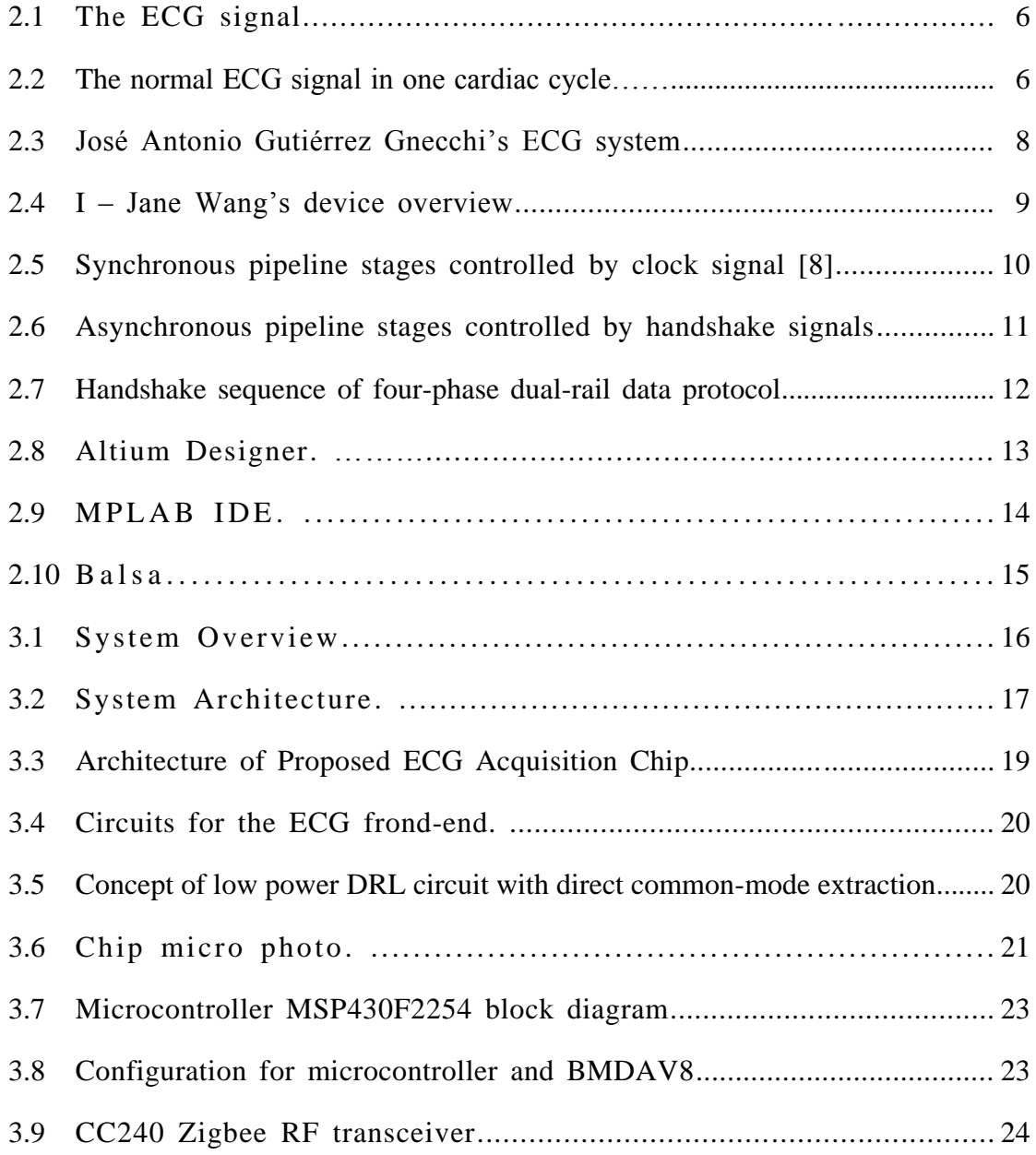

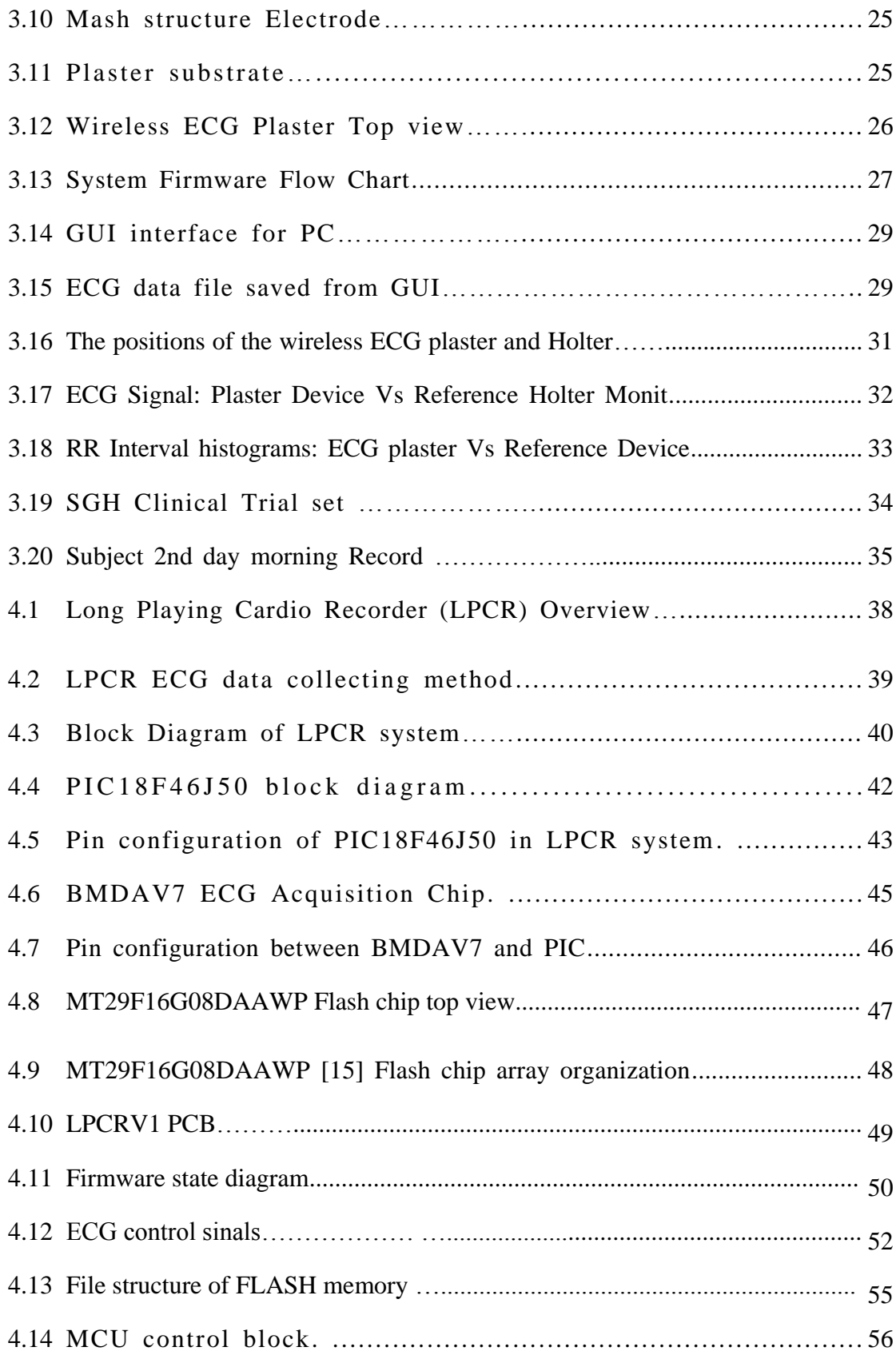

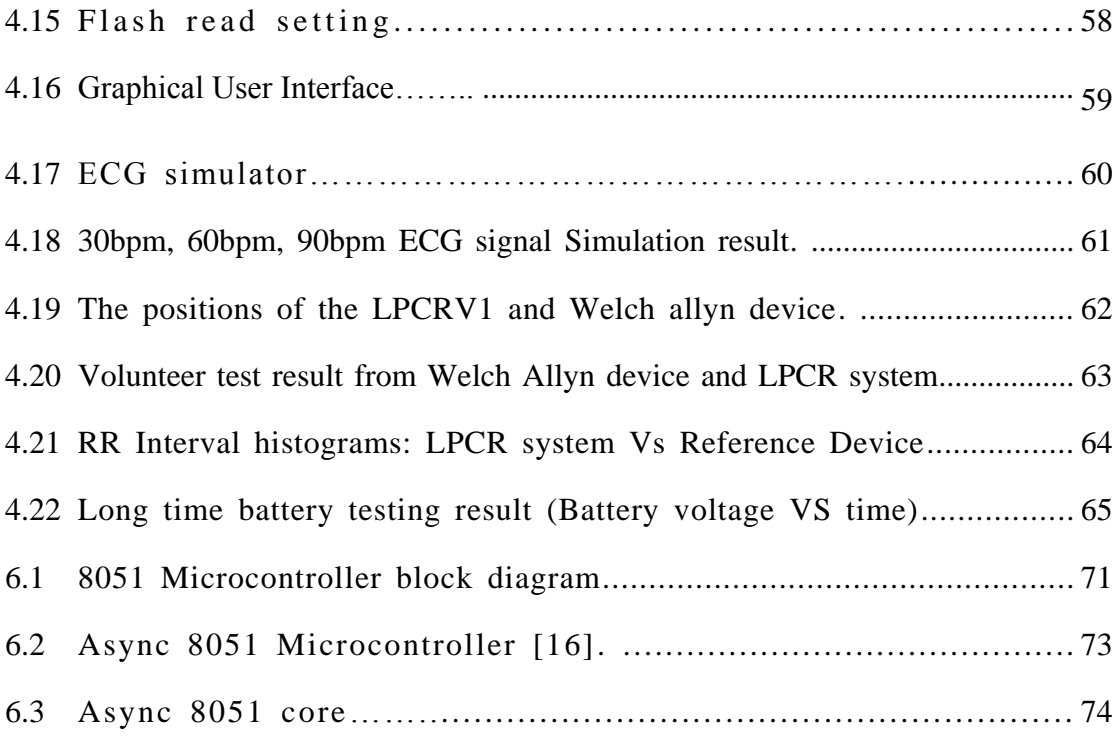

# **List of Abbreviations**

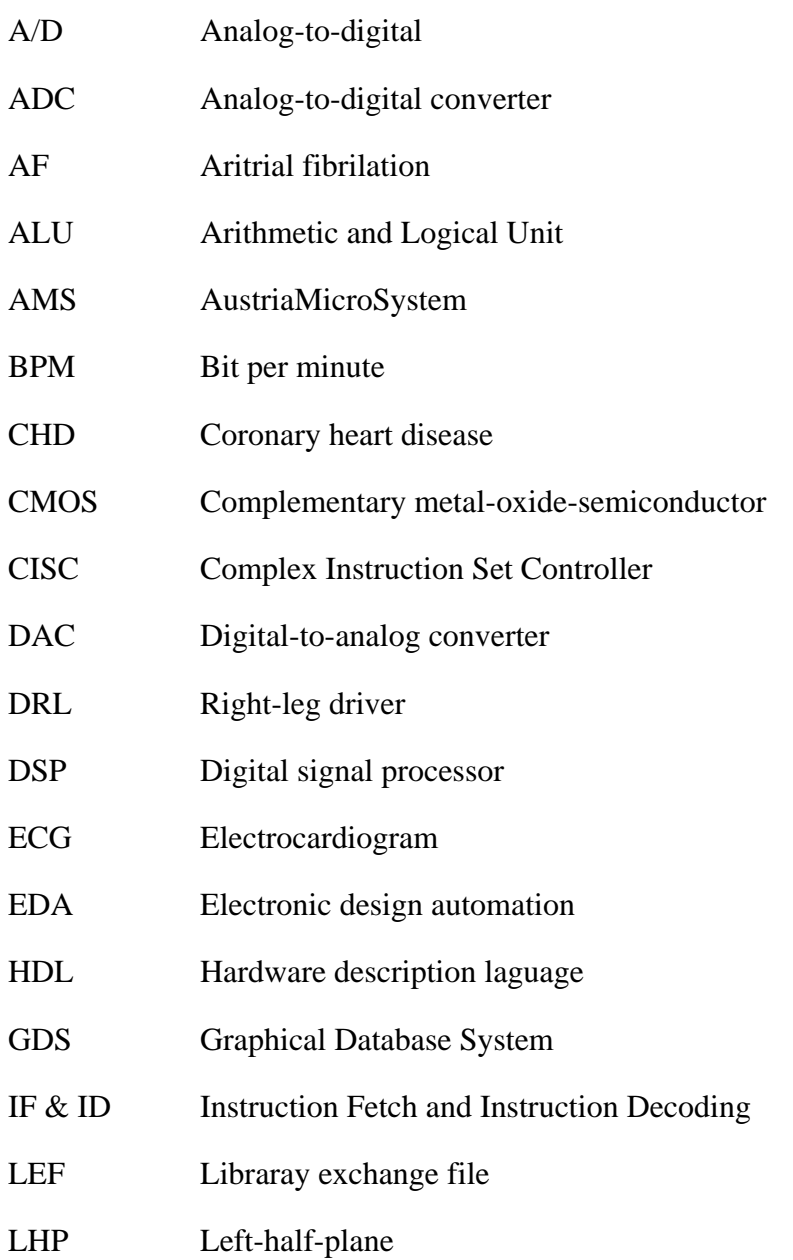

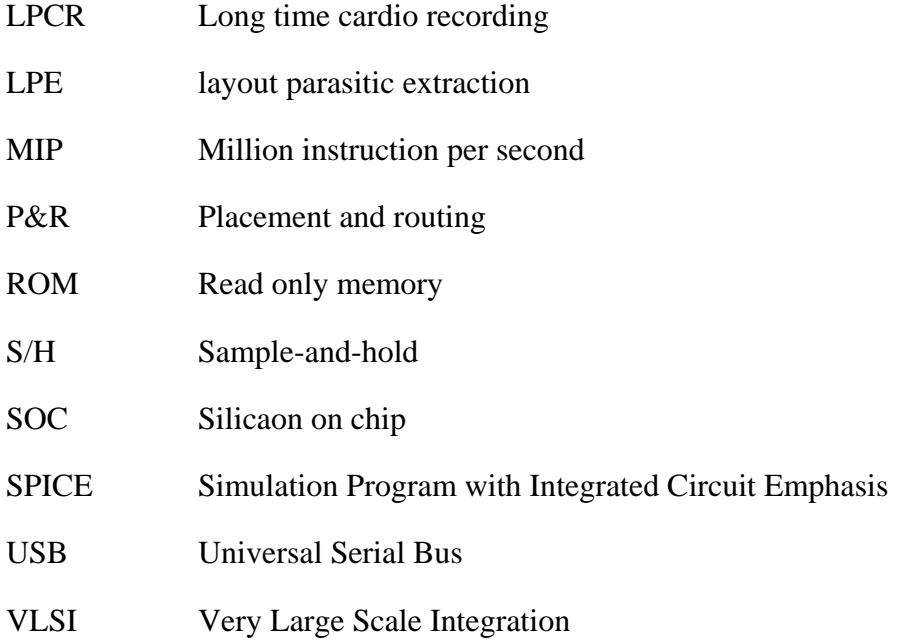

### **Chapter 1**

### **Introduction**

Cardiac arrhythmias and coronary heart disease (CHD) constitute significant public health burdens. Researches show that US\$173 billion is spent every year for treatment of heart related disorders in USA [1]. Atrial fibrillation (AF), a common arrhythmia, afflicts nearly 9% of persons over 80 years old [2], and is associated with increased stroke risk. Another arrhythmia, ventricular arrhythmia, can cause sudden cardiac arrest. For heart related disorders, the chances of a total and fast recovery of the patient are diminished by the late detection of the symptoms, which may cost patient's life. Early diagnosis presents an opportunity for preventive treatment. However, many patients with cardiac arrhythmia or silent myocardial ischemia remain undiagnosed and untreated, because abnormal electrocardiogram (ECG) changes often occur sporadically and are easily missed. Hence, a better ECG monitoring device is necessary.

In recent years, personal ECG monitoring medical device has attracted increasing

attention as it reveals to be a promising solution to the overwhelming demand in healthcare industry due to population ageing. There are hundreds of portable ECG monitoring systems in this market. The commonly used solutions like ambulatory Holter systems are often bulky with many wires stuck on patient's chest. The operational life of the Holter is usually limited within 24 hours, and ECG data are analyzed offline for diagnosis of the problem. One major shortcoming of the existing ambulatory Holter systems is extremely low diagnostic yield at 10-13% [3]. In addition, such devices are quite heavy and use traditional ECG electrodes, which are not comfortable as there are multiple wires hanging over the body. And such devices usually aren't waterproof; therefore, the patient is expected to avoid water contact in the area where the device is fixed. All these compromises patient's comfort level and affects his life style.

To avoid the limitations of such a kind of Holter device, the motivation of this work is to present energy efficient wearable ECG monitoring system. There are two phases for this work. In the first phase, a wireless ECG plaster prototype device is designed for real-time monitoring of ECG in cardiac patients. This device, when placed on patient's chest, continually records single-lead ECG and wirelessly streams it to a remote station for diagnosis. The skin contact electrodes have been printed on flexible substrates with consideration for easy wearability. A highly integrated, low power chip with low noise amplifier, ADC and low pass filters were developed inorder to reduce the power consumption and the number of discrete IC components.

In the second phase, another ECG monitoring device, Long Playing Cardio

Recording Version 1 (LPCRV1) system is designed. It can store 48 days ECG data. It is designed for special requirement of long time ECG recording. The system still keeps the advantage of light weighted and smaller in size from Wireless ECG Plaster. Its firmware can maintain ultra low power consumption when huge data reading and writing in order for long term used. The version 1 is the first version of Long Playing Cardio Recording system. In this version, device uses traditional ECG lead contacts to collect ECG signal instead of comfortable substrate. The focus of this version is low power, long time playing and large ECG data recording in NAND Flash.

In addition, the microcontroller is a significant source of power consumption unit. In order to further reduce the power consumption of the wearable ECG monitoring system above, a microcontroller which consumes less power is desired. Therefore, this work also aims to design a new version of low-power asynchronous 8051 microcontroller based on previous work. This microcontroller works as a local processing and control unit in a bio-medical sensor interface block which is powered by batteries. It follows the structure of a standard synchronous 8051 microcontroller invented by Intel, so firmware developer can use it easily. The asynchronous core of the proposed design is synthesized in the Balsa framework using the dual-rail four-phase approach. Furthermore, the core's structure adopts No pipeline structure together with Multiplication and Division block to improve power performance of asynchronous 8051 microcontroller.

The organization of this dissertation is as follows. In Chapter 1, introduction and motivation of this work is introduced. Chapter 2 outlines a brief background of the ECG and asynchronous circuit design. Chapter 3 and 4 elaborates Wireless ECG

Plaster and Long Playing Cardio Recording system individually. In Chapters 5, the wearable ECG system comparison will do some performance analysis here. Chapter 6 details a new design for low power asynchronous 8051 microcontroller which is designed for further reduce the power consumption of wearable ECG system in the future. Chapter 7 concludes the work.

The Wireless ECG plaster of this work was accepted by the Biomedical Circuits and Systems Conference (BioCAS), 2011 [4].

### **Chapter 2**

### **Background**

#### **2.1 Wearable ECG system**

#### **2.1.1 ECG introduction**

Electrocardiography (ECG) is an interpretation of the electricity activity of the heart over a period of time, as detected by electrodes attached to the outer surface of the skin and recorded by a device external to the body. Generally speaking, the ECG signal shown in Figure 2.1 can reflect the electrical activities of a person's heart over time. Not only does it reflect his or her heartbeat, but also it provides greater insight to the detailed biological activities of the heart. Because it can be obtained through simple and nonintrusive procedures, the ECG signal has been one of the most sophistically studied and widely used indicators for diagnosing heart diseases.

Based on the early studies on dogs in the 1950s and the latter similar studies on the human heart in the 1970s, it is commonly accepted that the ECG signal is essentially generated from the propagation of dipole wave fronts across the heart tissue that originate from the depolarization and repolarization processes in the heart cells.

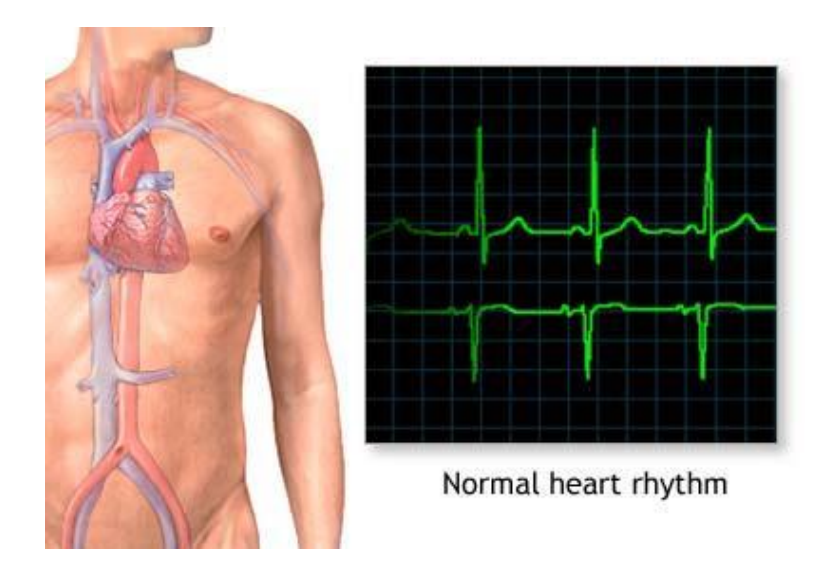

Figure 2.1: The ECG signal

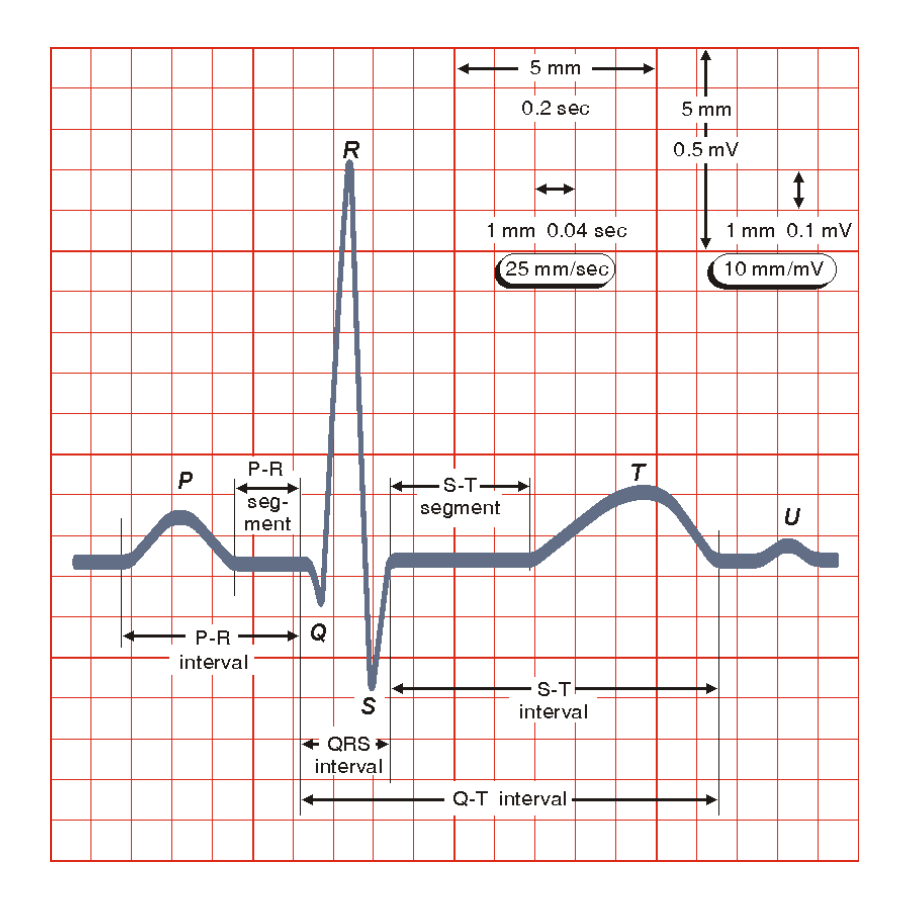

Figure 2.2: The normal ECG signal in one cardiac cycle.

Figure 2.2 depicts one cycle of the typical ECG signal obtained and recorded on the standard ECG paper. The deflections are named in alphabetic order as *P* wave, *QRS* complex, *T* wave and *U* wave respectively. The various segments and intervals are defined and used extensively in diagnoses.

The *P* wave corresponds to the atrial depolarization. The ventricular depolarization occurs during the *QRS* complex. The repolarization of the atria also takes place in this interval but is too small to be observed in the ECG. The *T* wave forms when the ventricles repolarize from activation. The formation of the *U* wave is not very clear yet, and it is normally seen in 50% to 75% of ECGs [5].

#### **2.1.2 ECG monitoring system Literature Review**

ECG monitoring system is for monitoring patient's ECG status and recording the data. The basic requirement for telemetric ECG recording system, especially for a portable/wearable one, is ultra-low power consumption. The ultra slim rechargeable batteries manufactured for good portability today usually have only a few hundred mAh of capacity. To operate the ECG device for weeks, the average current consumption thereby should be strictly controlled within mA range. Because the majority of the current has to go to the telemetry or storage circuit, the sensor interface module can only share some tens of µA or even lower. Fortunately, the sensor interface deals with low frequency and narrow bandwidth signals with medium dynamic range accuracy, which makes such low current consumption feasible.

There are several researches for portable ECG recording system. José Antonio

Gutiérrez Gnecchi proposed an Ambulatory Electrocardiogram Recorder [6], the ECGITM04. The 3-wire ECG monitoring device complies with several specifications: low-power consumption (battery operated), on-line graphics display, 7-days continuous data logger, patient electrical safety, minimal signal processing operations to facilitate the identification of cardiac arrhythmia patterns and a JTAG programming port so that the device can be updated without changing the data acquisition hardware. The system can maintain long time operation, but the size of this device is quite big. Patient may feel uncomfortable when wearing it.

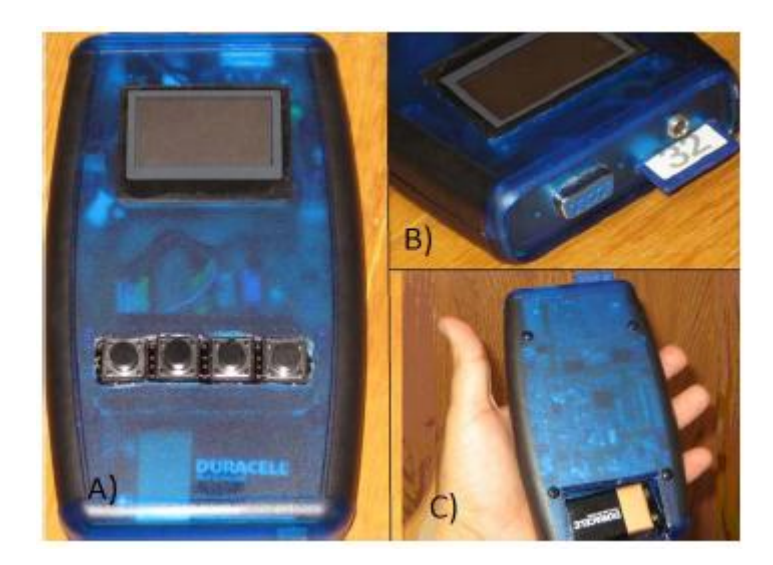

Figure 2.3: José Antonio Gutiérrez Gnecchi's ECG system

I – Jane Wang proposed a wearable mobile electrocardiogram monitoring system [7] for long-term ECG monitoring. The wearable ECG acquisition device integrated with dry foam electrodes and the ECG acquisition module was designed for long-term ECG monitoring in daily life. Moreover, the ECG acquisition module is small-volume, wireless and low-power consumption. And based on SMS communication technology, patients can monitor their ECG anywhere in the globe if they are under the coverage

of GSM cellular network. The system is good in function but has a drawback that it has to use large capacity battery in order to maintain long time monitoring. In addition, dry foam electrodes are not weather proof.

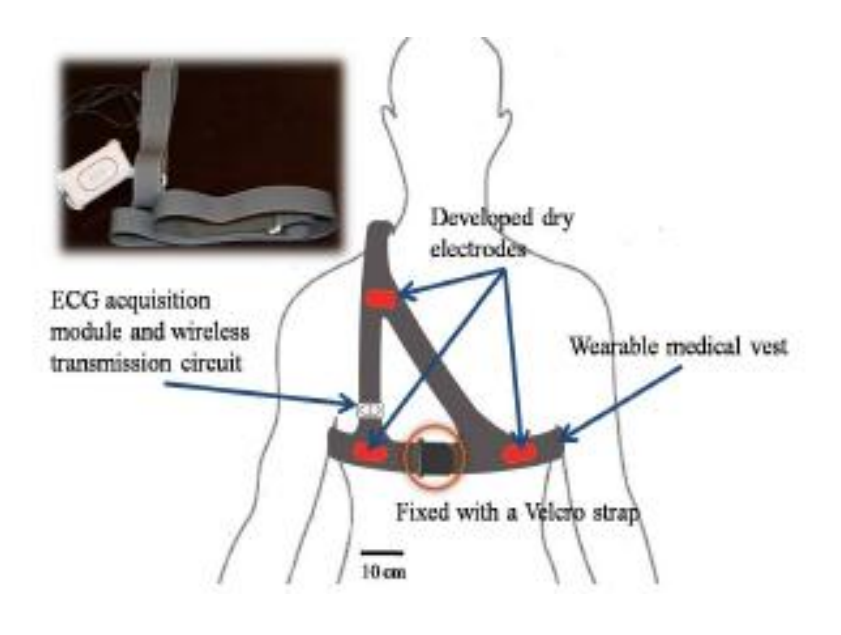

Figure 2.4: I – Jane Wang's device overview

#### **2.2 Asynchronous Circuit**

#### **2.2.1 Introduction**

The difficulty to find low power consumption is one of the crucial concerns for portable ECG monitoring system design. Otherwise, the battery cannot last very long time. The microcontroller, which is a significant source of power consumption for central control block, should have the desirable characteristic of low-power consumption. Hence, a technique for low power consumption design is needed.

Nowadays, most of the commercial digital designs are synchronous in nature. In

such circuits, there is usually a global clock signal which controls and synchronizes the data movement from one register to another. However, the power consumption of the clock tree constitutes a significant amount especially for low-power digital designs. Consequently, there is an increasing research interest in the field of asynchronous circuits over the years especially in the academic arena. Asynchronous circuits are fundamentally different from synchronous circuits in the way that there is no global clock signal present. Instead, asynchronous circuits make use of handshaking signals, which acts as local clocks that are not in phase and with varying period, to perform the controlling and synchronization of data movement as illustrated by Figure below. In this way, the registers in asynchronous circuits are only clocked where and when needed by the handshake signals.

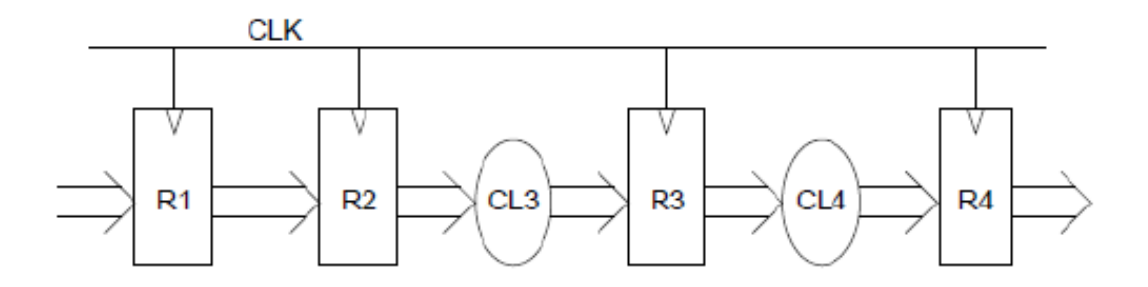

Figure 2.5: Synchronous pipeline stages controlled by clock signal [8]

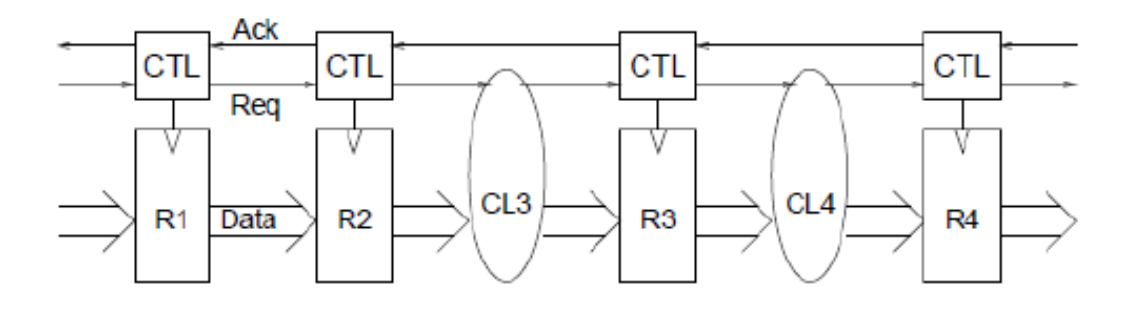

#### Figure 2.6: Asynchronous pipeline stages controlled by handshake signals

The main difference between synchronous circuits and asynchronous circuits lies in the data synchronization and communication method adopted. Compare to synchronous circuits, asynchronous circuits have several advantages. Firstly, asynchronous does not have clock skew problem, the absence of a global clock signal eliminates the clock skew problem faced in synchronous circuits. Secondly, asynchronous circuit power consumption for is lower than synchronous circuit. Absence of the clock tree in asynchronous circuits leads to practically zero stand-by power consumption when the circuits are idle. For some synchronous circuits with special sleep mode operation where the clock oscillator is turned off when the sleep mode is activated, they can also achieve practically zero stand variations in supply voltages and fabrication process. Timing assumption is based on matched delays for bundled data protocol, and for asynchronous circuits that adopt the dual-rail protocol, the insensitive or completely delay insensitive.

#### **2.2.2 Asynchronous Handshake Protocols**

In this project, the dual-rail four phase protocol is used to synthesize the asynchronous core of the 8051 microcontroller. A short brief is introduced here

For a 4-phase dual-rail protocol, there is always an empty state in-between two valid data. The handshake sequence is illustrated by Fig. 2.7 [8] and goes as follows: 1. The sender issues a valid data on the data bus, 2. the receiver sets the acknowledge line to logic 1 once it captures the valid data on the data bus, 3. the sender then issues an empty data on the data bus after capturing a logic 1 in the acknowledge line, 4. the receiver accordingly lowers the acknowledge line upon detecting an empty data on the data bus, completing one handshake cycle.

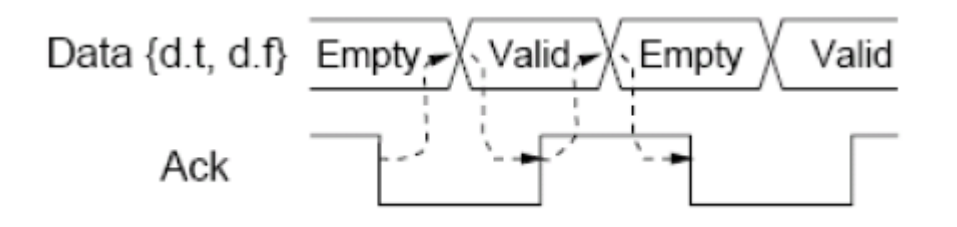

Figure 2.7: Handshake sequence of four-phase dual-rail data protocol

This protocol is very robust as it is insensitive to the delays involved in the wires connecting the two communicating parties. As it's so robust, voltage supply can be scaled down for the circuit design which use this protocol. Another reason to choose this protocol is that Balsa system can only support dual-rail four phase protocol in current version. In this work, asynchronous 8051 microcontroller adopts this protocol.

#### **2.3 Design Tools**

.

There are several design tools for implement Wearable ECG system and Asynchronous circuit.

#### **2.3.1 Hardware Development Tool**

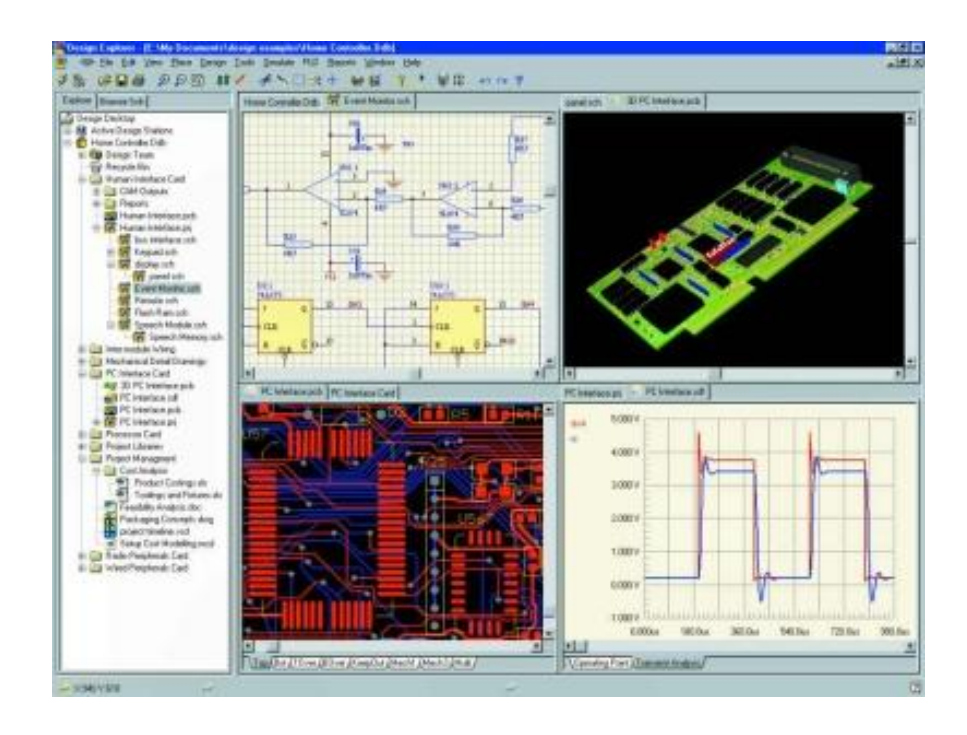

Figure 2.8: Altium Designer

This work's PCB design is using commonly used Altium Designer shown in Figure 2.8. Altium Designer is an [EDA](http://en.wikipedia.org/wiki/Electronic_design_automation) software package for [printed circuit board,](http://en.wikipedia.org/wiki/Printed_circuit_board) circuit and layout design

#### **2.3.2 Firmware Development Tool**

In order to design the firmware of Energy efficient wearable ECG system, C programming development tool is needed. MPLAB Integrated Development Environment (IDE) is a free and officially supported development environment application, which could integrate with many third party compilers and fully support ICD2 device. It can highlight the codes and organize different files in one project. With the help of In-Circuit-Debugger 2 (ICD2), MPLAB can trace the code line by line. Here, MPLAB IDE V8.60 is used for developing firmware.

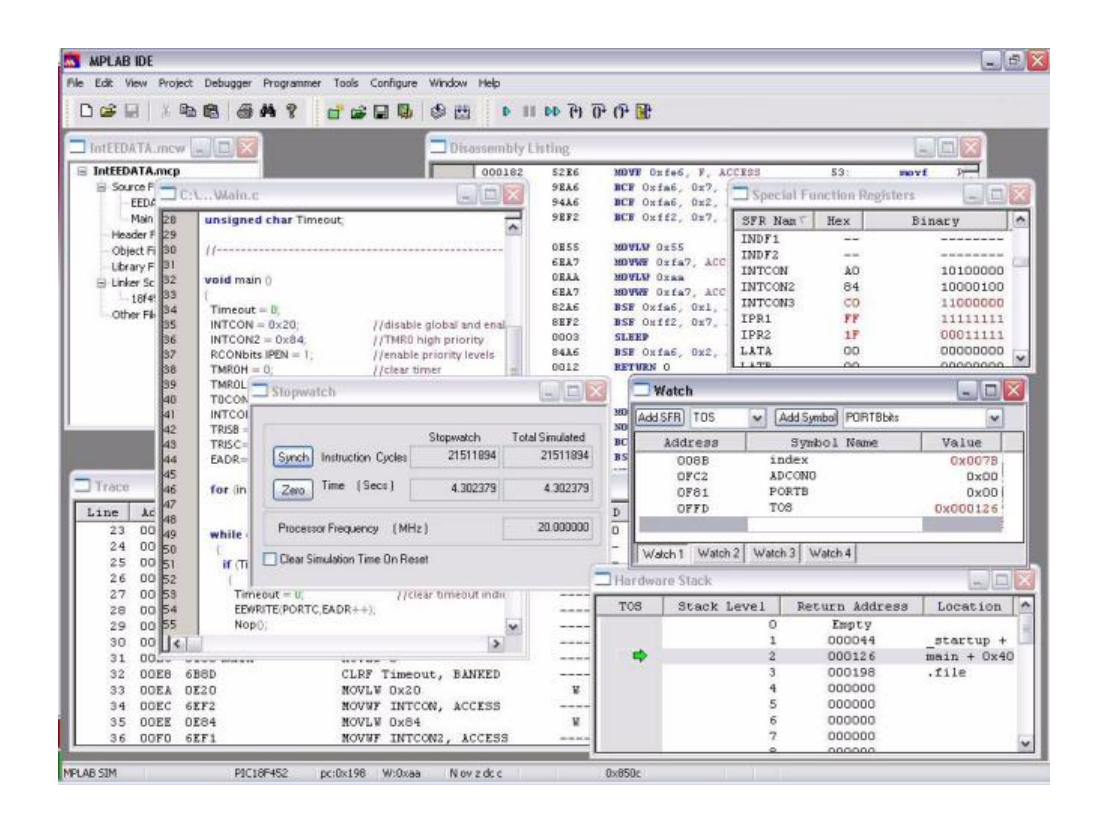

Figure 2.9: MPLAB IDE

#### **2.3.3 Balsa for Asynchronous Circuit design**

Balsa [9] is software for Asynchronous Circuit design. It provides a fully automatic approach for synthesizing asynchronous circuits through describing the asynchronous circuits using a hardware description language – Balsa language. Asynchronous design is first described in the Balsa language. Through a compilation, the Balsa description is transformed into the intermediate breeze description which is a netlist composed of various handshake components. Behavioral simulation can be formed on this handshake component (HC) netlist using the Balsa behavioral simulation system for initial verification. After this, it will convert to a HDL file such as verilog and VHDL for

Synopsys or Cadence to use.

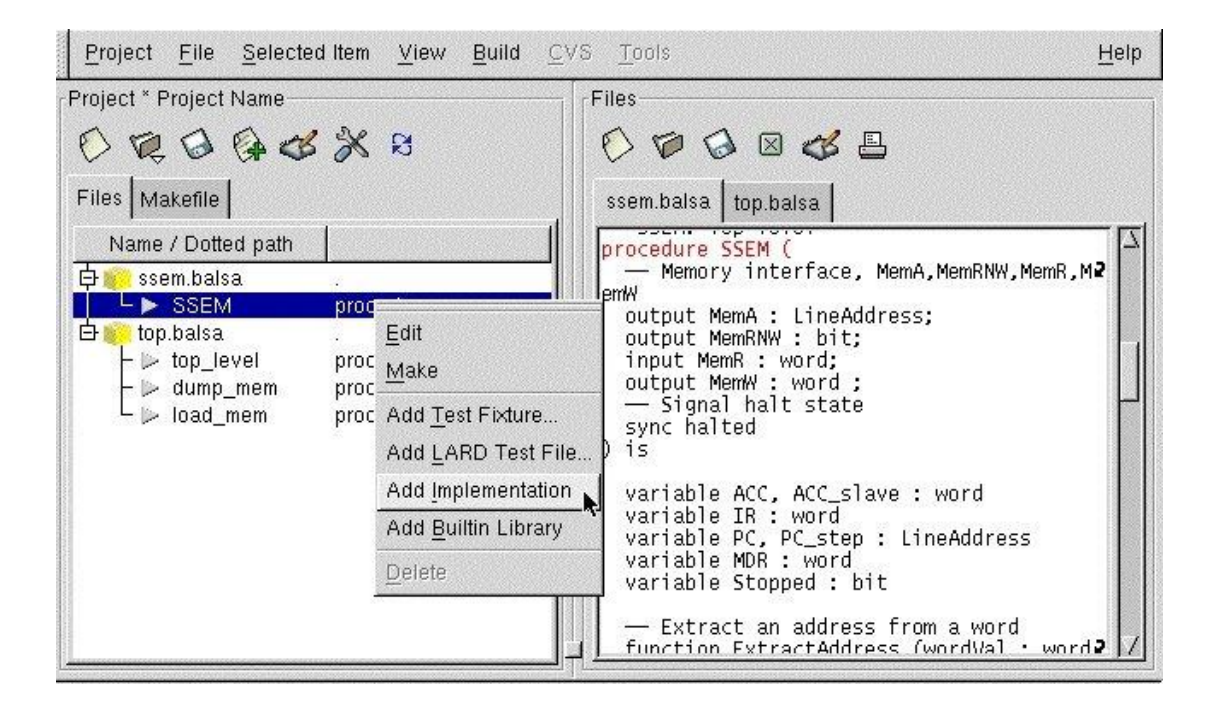

Figure 2.10: Balsa

### **Chapter 3**

### **Wireless ECG Plaster**

#### **3.1 System Overview**

The design objective for Wireless ECG Plaster is to conduct a real-time monitoring of ECG in cardiac patients. This device continually records patient's single-lead ECG signal and wirelessly stream it to a remote station for monitoring and analysis, using a ZigBee transceiver. The proposed device extremely light weight at 25 grams and easy to wear, and therefore is comfortable.

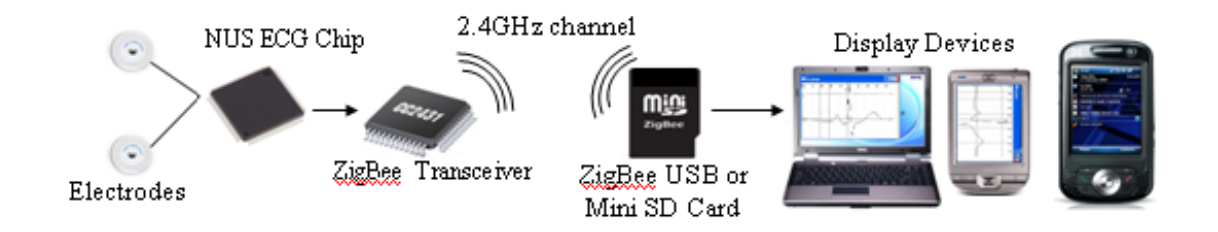

Figure 3.1 System Overview

The overall system includes two parts: (1) a wireless ECG acquisition plaster, and (2) a personal gateway (or remote station) as shown in Fig 3.2. The ECG plaster contains a custom designed ECG front-end chip, a microcontroller, and a ZigBee transceiver. The personal gateway can be either a mobile phone or a PC with a USB

ZigBee interface. The plaster records the ECG and wirelessly transfers the data to a remote data center through the personal gateway.

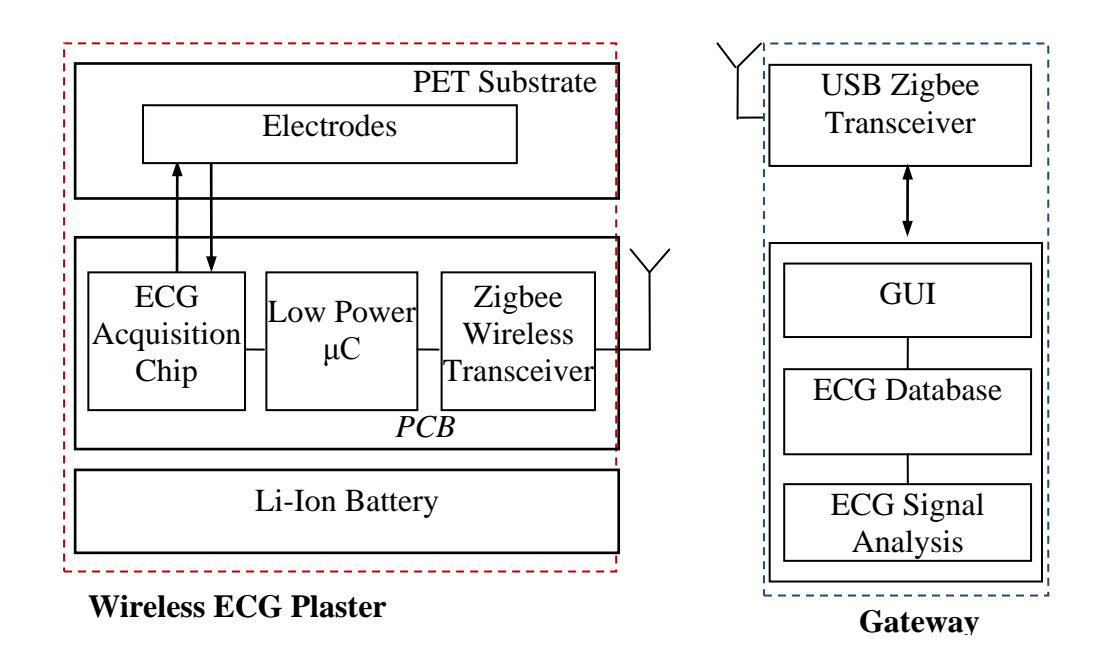

Figure 3.2 System Architecture

The ECG acquisition chip is designed for low power. The details will be presented in next part. For wireless communication, ZigBee (TI CC2420) is selected as it offers sufficient data rate at reasonable power consumption. The MCU (TI MSP430) is used for ZigBee baseband and for ECG data management. The plaster was designed with user comfort and ease of use in mind. Hence, it does not affect the daily activities of users. In addition, the plaster is sealed with splash and water-proof material, so the patient can take shower with the plaster.

#### **3.2 Hardware**

In order to design Energy efficient wearable ECG system, the power consumption of each hardware component on the PCB must remain low. The Table 3.1 shows the major component of Wireless ECG Plaster.

| No. | Component                    | <b>Function</b>             |
|-----|------------------------------|-----------------------------|
|     | <b>BMDAV8</b>                | <b>ECG</b> Acquisition chip |
|     | MSP430F2254                  | Microcontroller             |
|     |                              | ZigBee wireless             |
| 3   | <b>TI CC2420</b>             | transceiver                 |
|     | TPS73615-EP                  | Regulator                   |
|     | Hi - Charge Li - ion battery | 3.7V 650mAH battery         |

Table 3.1: Hardware components

#### **3.2.1 ECG Acquisition chip BMDAV8**

First of all, a NUS ECG Acquisition chip BMDAV8 is selected for this project. The BMDAV8 is a low-power biological data acquisition device that is targeting pervasive healthcare and medical apparatus market. Optimized for battery-powered applications, its core circuit consumes approximately 30 μA of current with 3-V supply, and promises over 10 bits of effective resolution with up to 25 kS/s of sampling. The detail of this chip is illustrated in Figure 3.3.

For a low-power weak-signal pickup device, one of the most essential links along the acquisition chain is its analog processing frontend and analog-to-digital interface. The required low noise, low distortion analog capabilities always conflict with the limited power budget. Unfortunately such situation does not scale down with process technology as well as in digital domain, and in fact usually gets worse with more advanced process nodes. In our proposed ECG plaster, we use a proprietary biomedical data acquisition frontend chip that employs and extends the solutions we demonstrated in [10] [11].

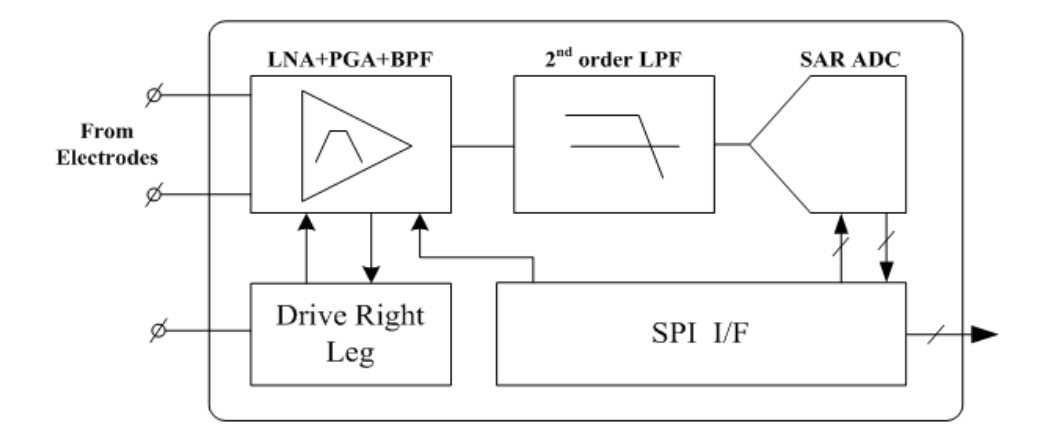

Figure 3.3: Architecture of Proposed ECG Acquisition Chip

As shown in the block diagram in Figure 3.3, the chip houses a fully featured biosignal acquisition frontend, with all necessary tuning functions to cater for different input conditions. The front-end amplifier has on-chip high-impedance DC-blocking inputs that can be directly applied to ECG electrodes. The amplification stage consists of a low noise front-end amplifier with band-pass function and a programmable gain amplifier (PGA) employing the flip-over-capacitor technique [10], as shown in Figure3.4. Both op-amps are biased in subthreshold mode to ensure optimal noise efficiency against power. During startup or after an input interruption event such as electrode falloff, a reset signal is asserted to eliminate the large time constant associated with the high-pass filter, such that the preamplifier can quickly resume operation. A series of secondary low-pass filters then provides further suppression to the out-of-band residues such that lower sampling frequency (in this case three times of signal bandwidth for over 20-dB attenuation) that favors lower wireless bit rates can be used. Following the analog processing modules, a 12-bit charge redistribution SAR ADC quantizes the conditioned ECG signal based on the sampling speed set by the microcontroller, and encodes the data into 16-bit SPI frames.

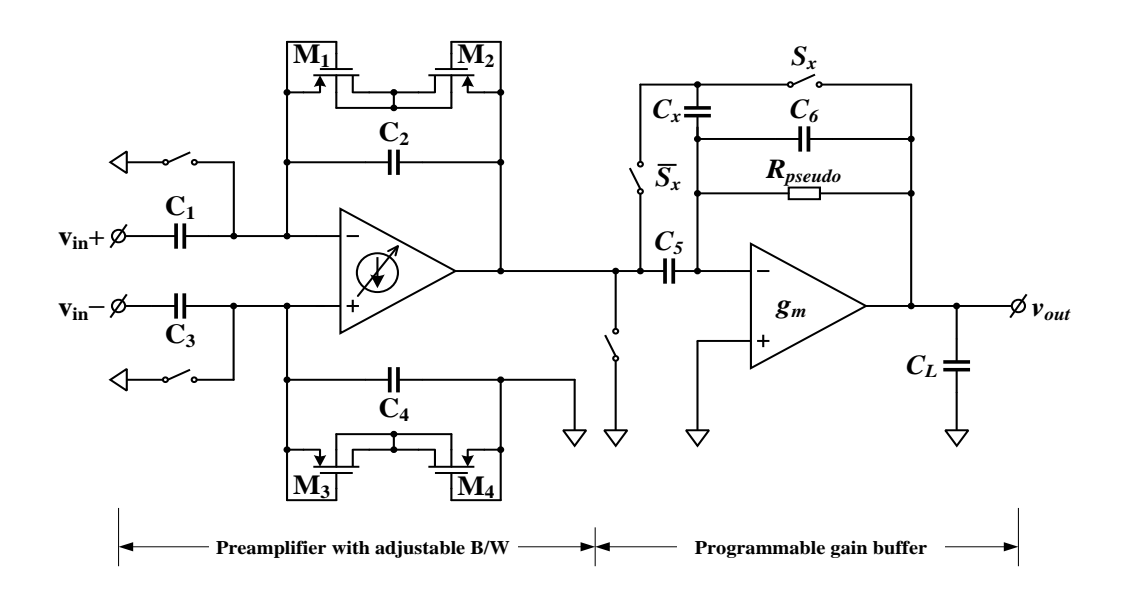

Figure 3.4 Circuits for the ECG frond-end

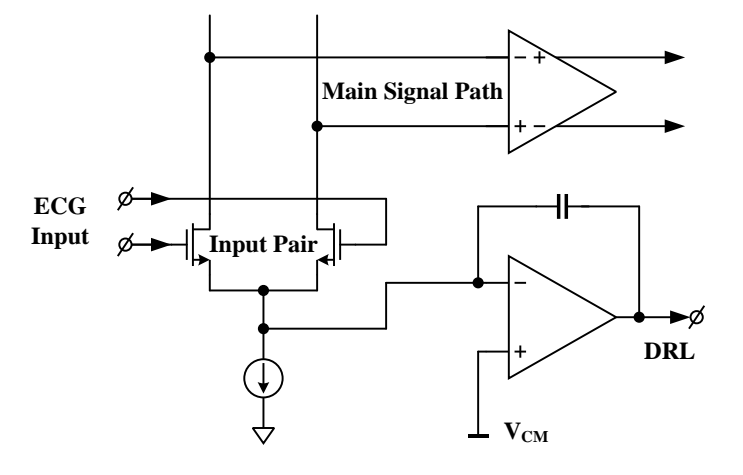

Figure 3.5: Concept of low power DRL circuit with direct common-mode extraction

Alongside the main signal path, supporting circuits help to ensure the signal integrity, among which two micro-Watt right-leg drivers (DRL) prove to be most effective in counteracting common-mode interferences (namely power line interference) and excessive electrode contact resistance. Here DRL1 employs a novel sensing structure, where the common-mode interferences are directly extracted from the main signal path without the need of dedicated sensing circuitry, facilitating further power saving. The concept is illustrated in Figure 3.5.

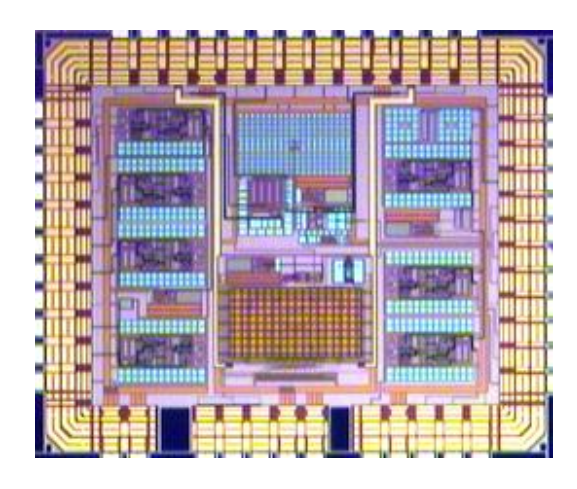

Figure3.6 Chip micro photo

Table 3.2 Performance Summary

| Supply Voltage                                | $1.8 \sim 3.6$ V                |
|-----------------------------------------------|---------------------------------|
| Technology                                    | $0.35 \mu m$                    |
| Low-pass Frequency                            | 50 Hz $\sim 8$ kHz tunable      |
| Gain                                          | $47 \sim 64$ dB tunable         |
| Input-referred Noise                          | $3 \mu V_{rms}$ (0.05 ~ 500 Hz) |
| THD @ FS Output                               | $< 1\%$                         |
| Sampling Freq                                 | up to $25 \text{ kS/s}$         |
| ADC ENOB                                      | >10.3                           |
| Interface                                     | SPI slave                       |
| Current $@3 \text{ V}$ , ECG<br>mode with DRL | 18 µA                           |

With all the innovative power saving measures implemented, the entire chip consumes less than 18 µW and 50 µW when operates at 1.8 V under ECG mode with DRL turned off and on, respectively. Some of the key specifications are summarized in Table 3.2. The chip die photo is shown in Figure 3.6.

#### **3.2.2 Microcontroller**

The MSP430F2254 is a commonly used mixed signal microcontroller with two built-in 16-bit timers, a universal serial communication interface, 10-bit A/D converter with integrated reference and data transfer controller (DTC), two generalpurpose operational amplifiers in the MSP430x22x4 devices, and 32 I/O pins.

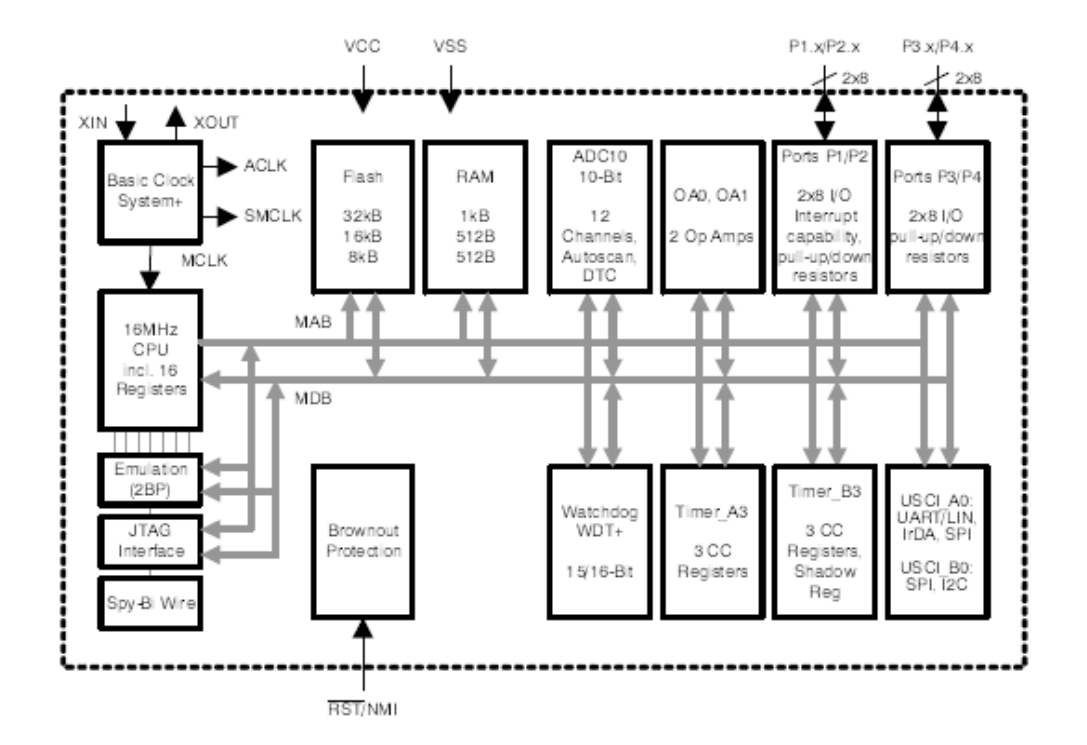

#### Figure 3.7 Microcontroller MSP430F2254 block diagram

The major concern to select MSP430 (Figure 3.7) as central control unit for Wireless ECG Plaster is below

- The MSP430F2254 3.3V ultra low power microcontroller consists of several devices featuring different sets of peripherals targeted for various applications.
- $-$  0.7  $\mu$  A standby current to save power during idle

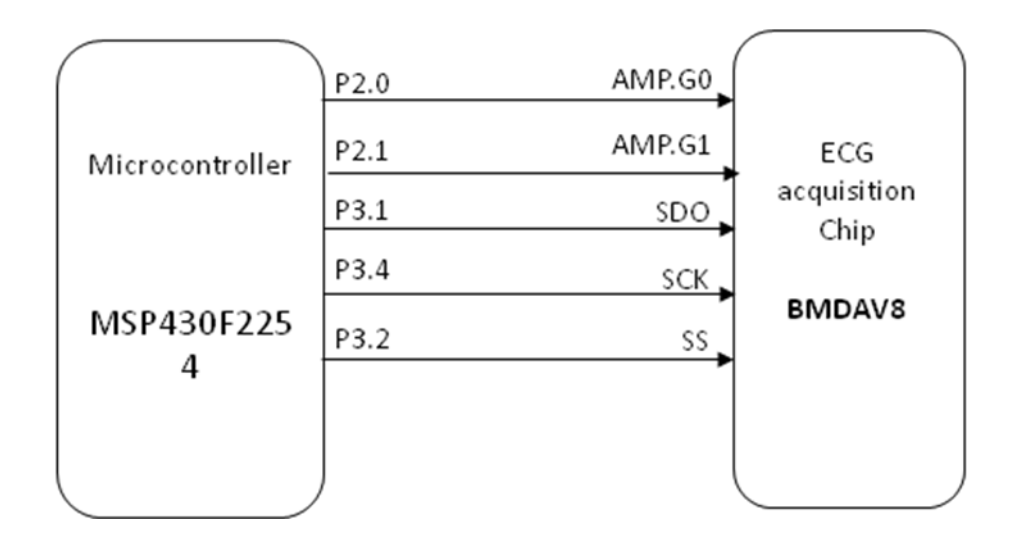

 $-$  UART  $\&$  SPI interface for faster data transmit

Figure3.8 Configuration for microcontroller and BMDAV8

The pin configuration between MSP430 microcontroller and BMDAV8 ECG acquisition chip is shown in Figure 3.8. MSP430 can control the ECG signal gain of BMDAV8 by 2 outputs P2.0 and P2.1. The outputs P3.0 to P3.4 are used to collect ECG signal information though SPI interface.
## **3.2.3 Zigbee RF transceiver**

The Zigbee RF Modules were used for wireless communication between gateway and Plaster. It has several features below for us to select this component.

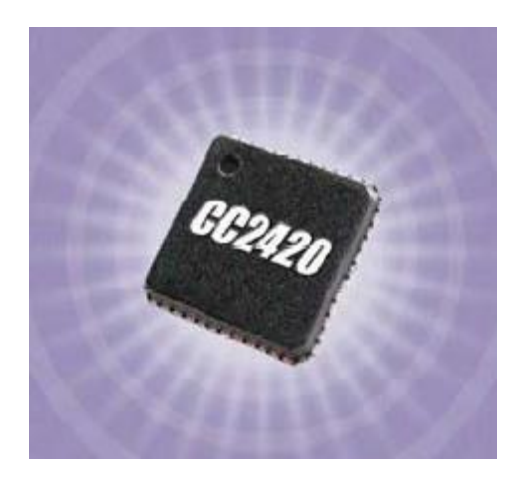

Figure3.9 CC240 Zigbee RF transceiver

- Key feature is that CC2420 is easy to use as it will handle the difficult part like hand shaking by itself. It is engineered to meet IEEE 802.15.4 standards and support the unique needs of low-cost, low-power wireless sensor networks.
- The modules operate within the ISM 2.4 GHz frequency band. Its transmitting and receiving current is around 50mA at 3.3V and its indoor/urban range can up to 30m.

# **3.2.4 Electrode and PET substrate**

Last but not least, ECG monitoring system needs medical contact to collect ECG signal. Most market ECG devices use traditional ECG lead contacts, which were not designed with wearability in mind, and have multiple wires hanging around the body. In this work, an ultra-wide sensory mesh based electrode structure is specially designed for the proposed device. The electrode is made using a highly conductive silver ink built on to PET substrate.

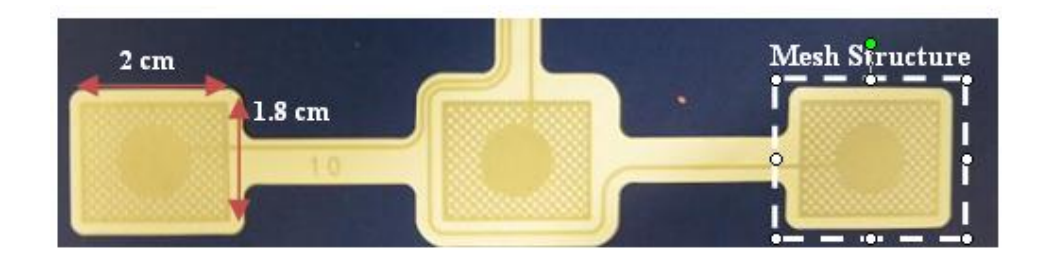

Figure3.10 Mash structure Electrode

The plaster comprises of materials from the latest stick-to-skin technologies from 3M. These medical-grade materials have been proven to be biocompatible, hypoallergenic, breathable, and water-proof for over 7 days, even during adhesion to human skin.

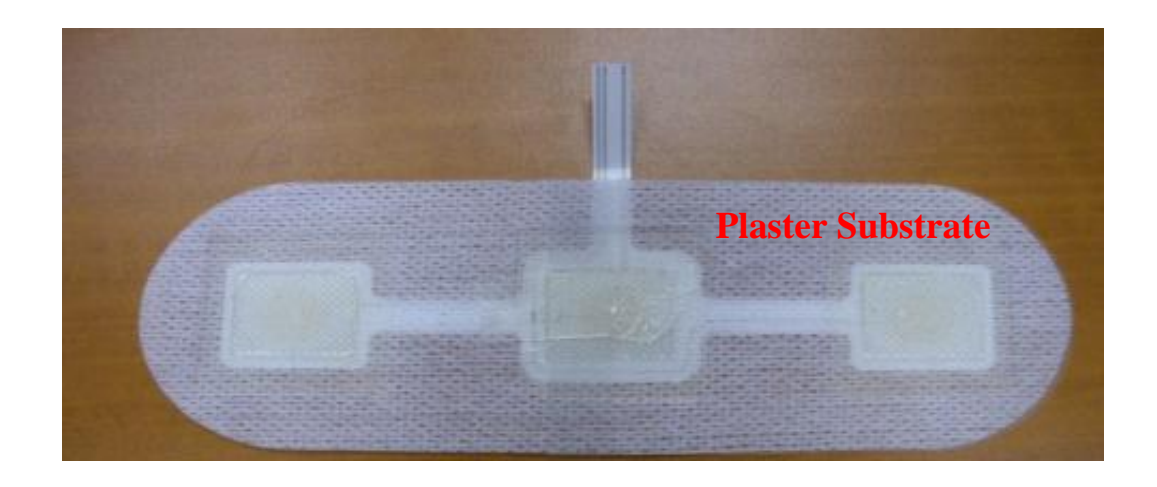

Figure3.11 Plaster substrate

After integrating all the selected low power components in the above, A PCB

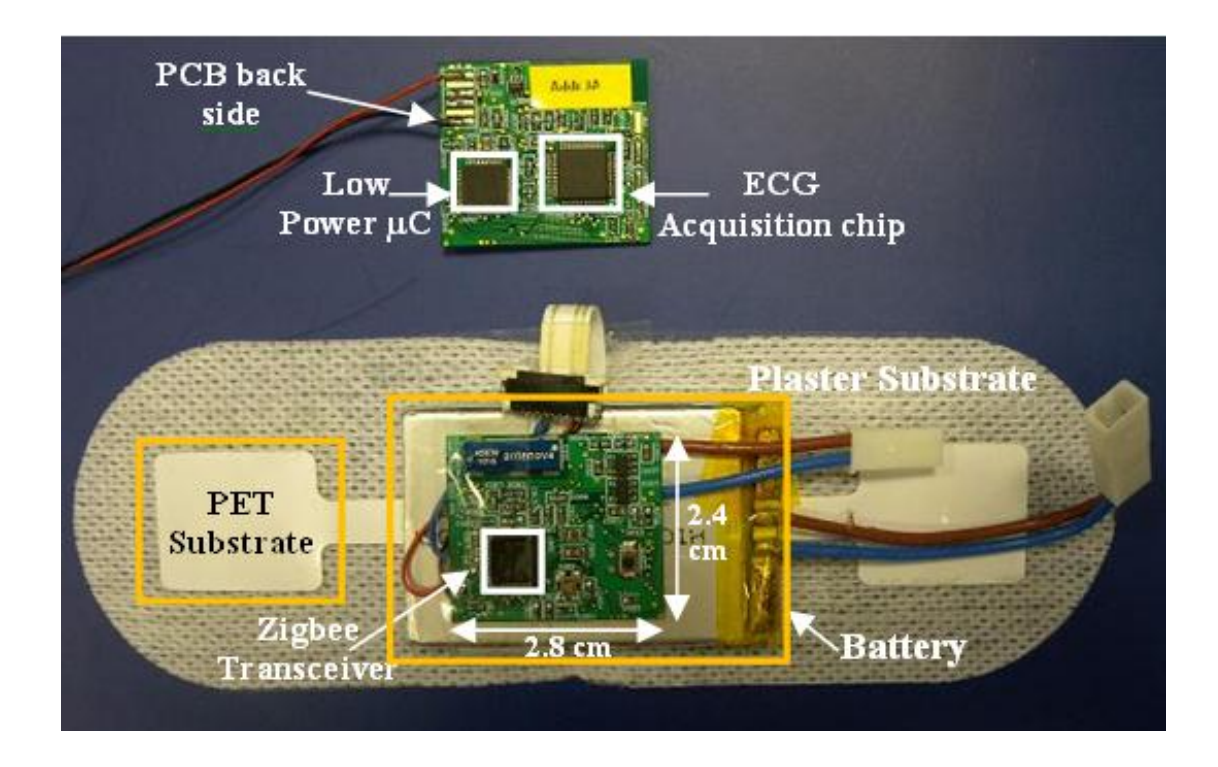

board is developed using Altium designer.

Figure 3.12 Wireless ECG Plaster Top view

In short, a prototype of wireless ECG plaster is shown in Figure 3.12. It consists of: (1) a specially designed skin electrode plaster for acquiring the ECG; (2) a miniature printed circuit board (2.8cm x 2.4cm) with our proprietary ECG front end chip; (3) and a high density 650mAH rechargeable Lithium Ion battery. To minimize power consumption, the data is buffered using MCU internal memory before sending to the gateway wirelessly. The maximum range of ZigBee transmission is about 15 meters in the room. The operational time is around 26 hours for each charge.

# **3.3 Firmware**

The firmware of wireless ECG plaster is written in C code. It performs the following tasks: ECG front-end and microprocessor initialization, managing ECG data buffering, and scheduling the ZigBee transceiver. A brief introduction of firmware is shown in a flow chart below

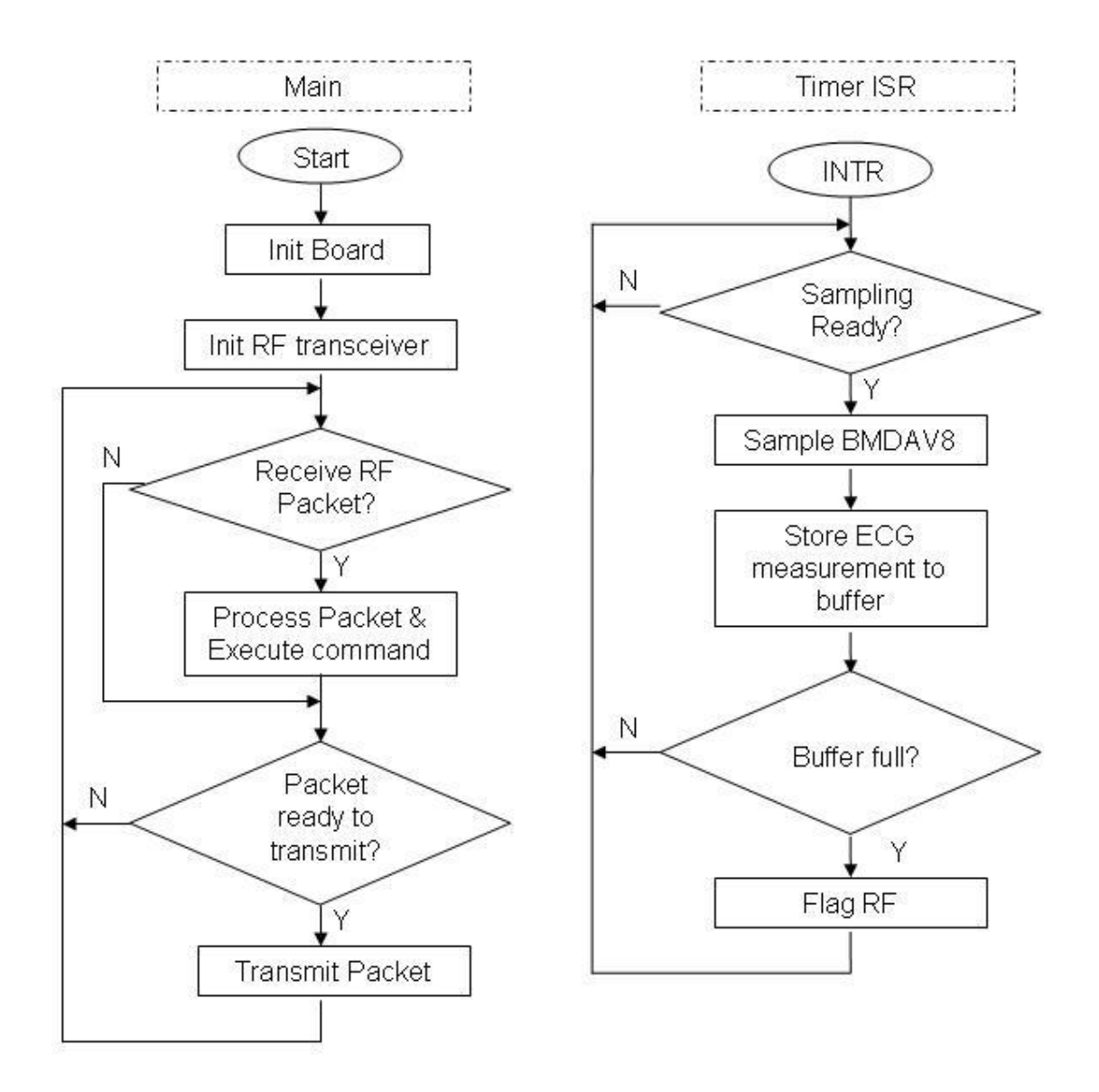

Figure3.13 System Firmware Flow Chart

In Wireless ECG Plaster, PC is the Gateway (master device) to send control signal to control ECG plaster's operation all the time. However, the firmware on the ECG plaster handles the ECG data transmission. After initializing ECG acquisition chip and ZigBee transceiver, the firmware will keep listening to the RF channel, for any changes in the control settings, issued by the PC application. Any such modifications are immediately updated, by making necessary changes in the register settings of the corresponding chips on the plaster. After that the ECG signal acquisition starts and the sampled data is temporarily buffered locally. During this time, the ZigBee transceiver is put in sleep mode in order to save power. Once the amount of data buffered locally becomes large enough to send a ZigBee packet, an interrupt will be raised, to switch on the chip and initiate a transmission. ZigBee chip consumes the most power in our device, and this buffering mechanism helps to reduce the power consumption. Also the payload size in each packet is selected (as 64bytes) as a tradeoff between "header overhead" and "collision probability", in order to reduce the overall system power.

# **3.4 Graphical User Interface**

Figure 3.14 shows a sample application of GUI interface on PC for receiving and displaying ECG data. This user interface is implemented by LabVIEW. User can monitor real time ECG signal though this GUI. It receives the ECG data package from wireless ECG plaster by using a USB ZigBee transceiver. In order to avoid signal interference from other wireless devices, the GUI interface can switch between 15 wireless channels. This also allows up to 15 patients to be monitored simultaneously. In addition, there are several function buttons in the GUI interface for changing parameters of the plaster, such as sample rate, overall gain and low-pass filter. These buttons are located at the right side and bottom part of the GUI.

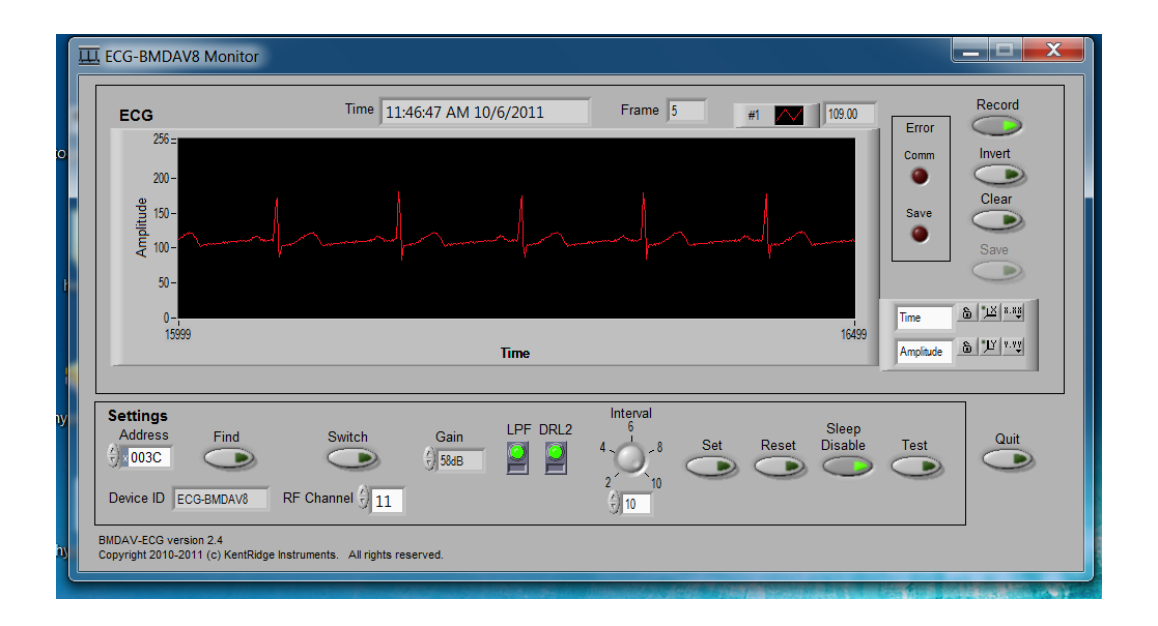

Figure 3.14 GUI interface for PC.

|      | twobattery1 - Notepad                                                                                             | $\equiv$ | $\Box$ | 23 |     |
|------|----------------------------------------------------------------------------------------------------|----------|--------|----|-----|
| File | Edit Format<br><b>View</b><br>Help                                                                                |          |        |    |     |
|      | 2011-03-09 11:18:10.101<br>95<br>95<br>94<br>96<br>94<br>96<br>94<br>96<br>94<br>96<br>95<br>95<br>96<br>94<br>96 |          |        |    | ▲   |
|      |                                                                                                    |          |        |    | al. |

Figure 3.15 ECG data file saved from GUI

GUI can save the patient's ECG data into a text format file. For example, In the

Figure 3.15 the sample rate is set to 100 which it means there will be one real-time information (Date, time) and 100 ECG data information saved each second. All these information will be saved second by second to form a complete ECG information record. With the help of detailed ECG information saved by wireless ECG Plaster, doctors can easily diagnosis patient heart disease.

#### **3.5 Design Verification**

The objective for Wireless ECG Plaster is to push it into the market. In Singapore, the standard for ECG monitoring prototype becomes a commercial product is quite high. A lot of clinical trial data has to be taken in order to prove the system working accurately and harmless. To verify the accuracy of the system, two clinical trials were conducted by doctors at two hospitals which are National University Hospital and Singapore General Hospital. In these two trials, the radio frequency channel is centered at 2405MHz. The ECG sampling rate is selected as 100Hz. The input signal gain is 47dB for first trial and 56dB for second trial. An embedded low pass filter is used in the trial to remove 50Hz noise.

## **3.5.1 System Accuracy**

The first trial was to verify the accuracy of the device. The First clinical trial was at National University Hospital on February 25th 2011. The objective of this trial was to test system performance when subject carry out normal daily activities. This subject was a healthy male candidate. A wireless ECG plaster and a commercial ECG monitoring product were used to monitor the subject's health status at the same time. The location of the two devices is shown in Figure 3.16. The lead configuration for ECG plaster is pseudo-aVL (approximate 2/3 of aVL). A portable PC with our software application was carried by the patient for ECG recording. At the end, two sets of continuous one-hour ECG recording were been collected from wireless plaster and the reference holter.

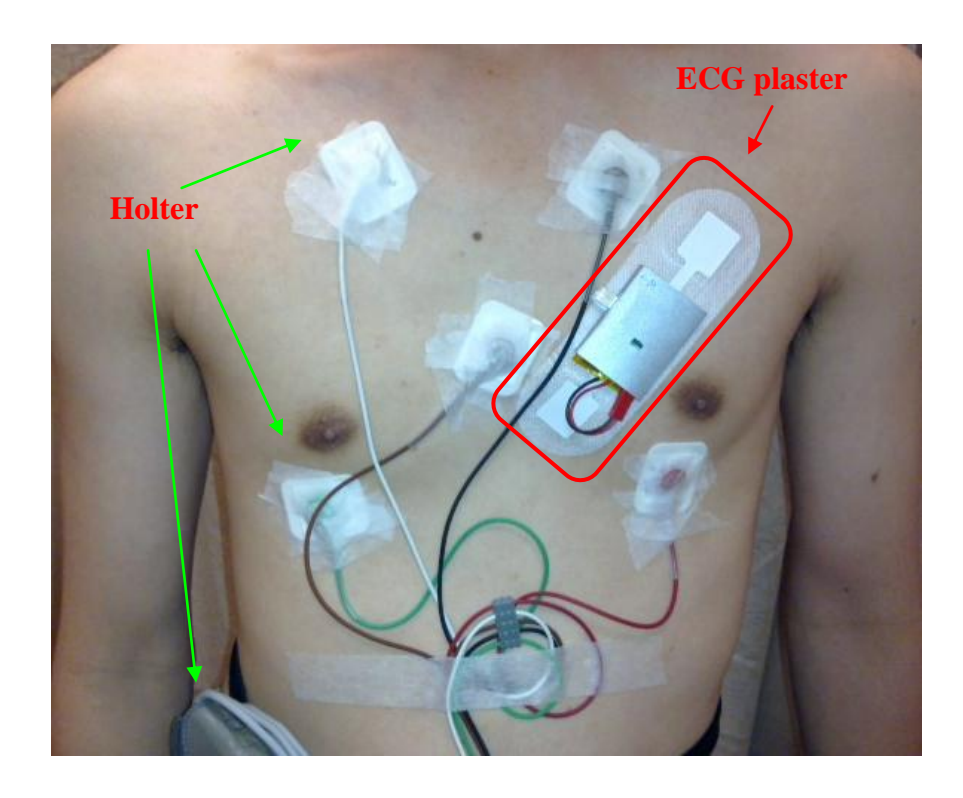

Figure 3.16: The positions of the wireless ECG plaster and Holter

Figure 3.17 shows two ECG records from the reference commercial Holter (Channels 1 and 2) and the proposed wireless plaster, respectively. We use several methods to verify the quality of ECG obtained using our device.

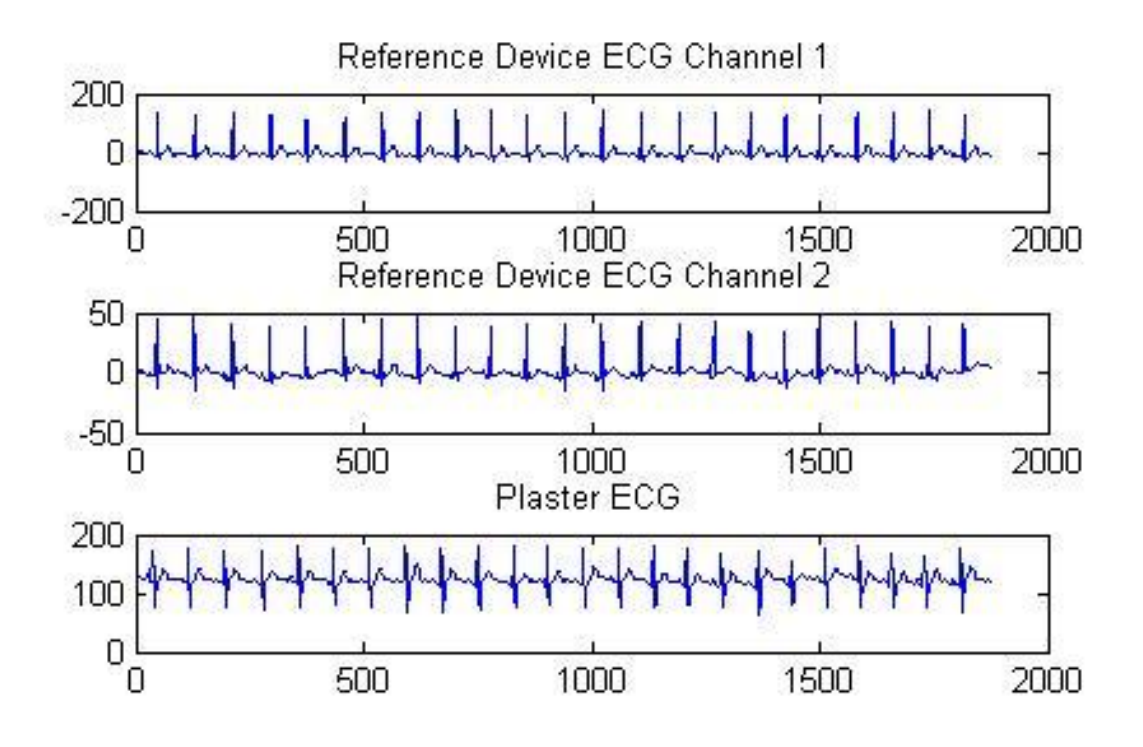

Figure 3.17: ECG Signal: Plaster Device Vs Reference Holter Monitor

#### *Method 1: Average Heart Rate and QRS peaks.*

The data collected from the proposed device and reference Holter are analyzed using popular QRS detection algorithms [12] in Matlab. From the simulation, it was observed that the number of QRS peaks detected by the algorithm, in a one hour ECG data set obtained from a patient using both devices, varies by only 0.4%. A few QRS peaks were missing in our device due to the error caused in Zigbee wireless transmission. The average Heart rate estimated using both data sets for the same patient is 99.05bpm and 99.48bpm, respectively.

*Method 2: RR Interval*

In order to establish the equality of ECG obtained from both devices, we compute the RR interval for every beat in the ECG signal. The average differences in RR interval obtained using both devices are found to be less than 1% of the reference device. The histograms showing the RR interval for both data sets are shown in Figure 3.18.

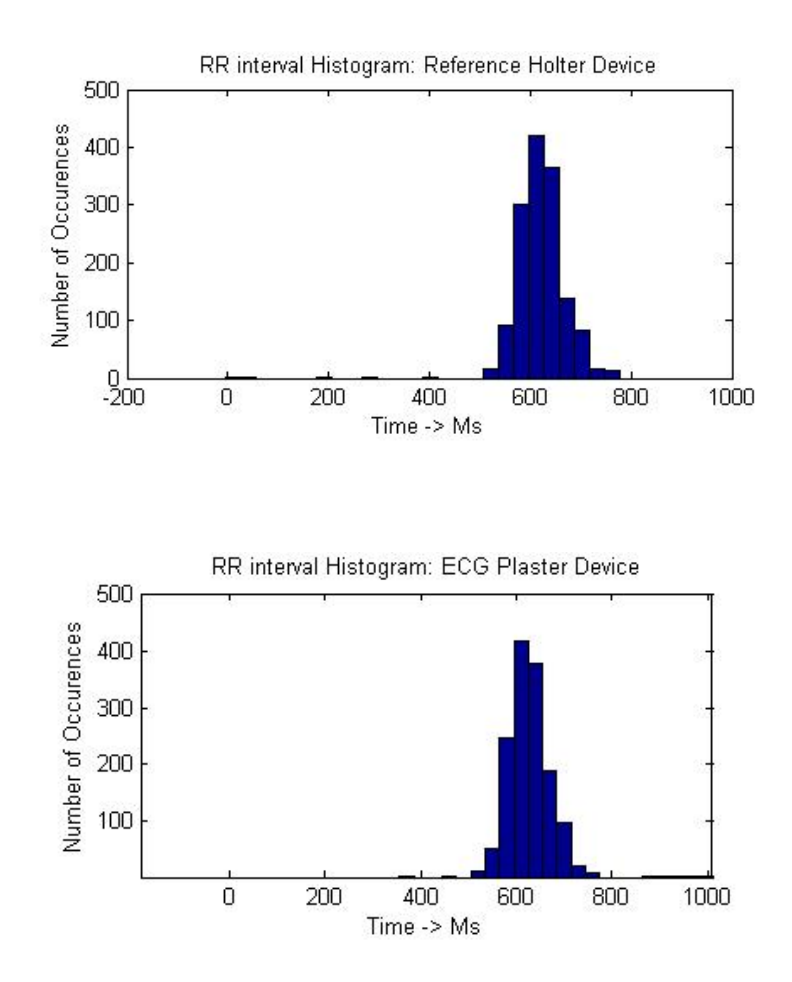

Figure3.18: RR Interval histograms: ECG plaster Vs Reference Device

# **3.5.2 System Reliability**

The second trial was to verify the reliability, stability of the device and wireless link. The second clinical trial was at Singapore General Hospital on March 23<sup>rd</sup> 2011.

A healthy male adult subject was monitored by wireless ECG Plaster for more than 40 hours. In order to extend the operational hour, two 650mAh batteries were combined in this trial. The subject was isolated in a special ward designed for clinical trial. The plaster was pasted on the position V2 to V4. A laptop with an USB ZigBee transceiver is used to collect the data.

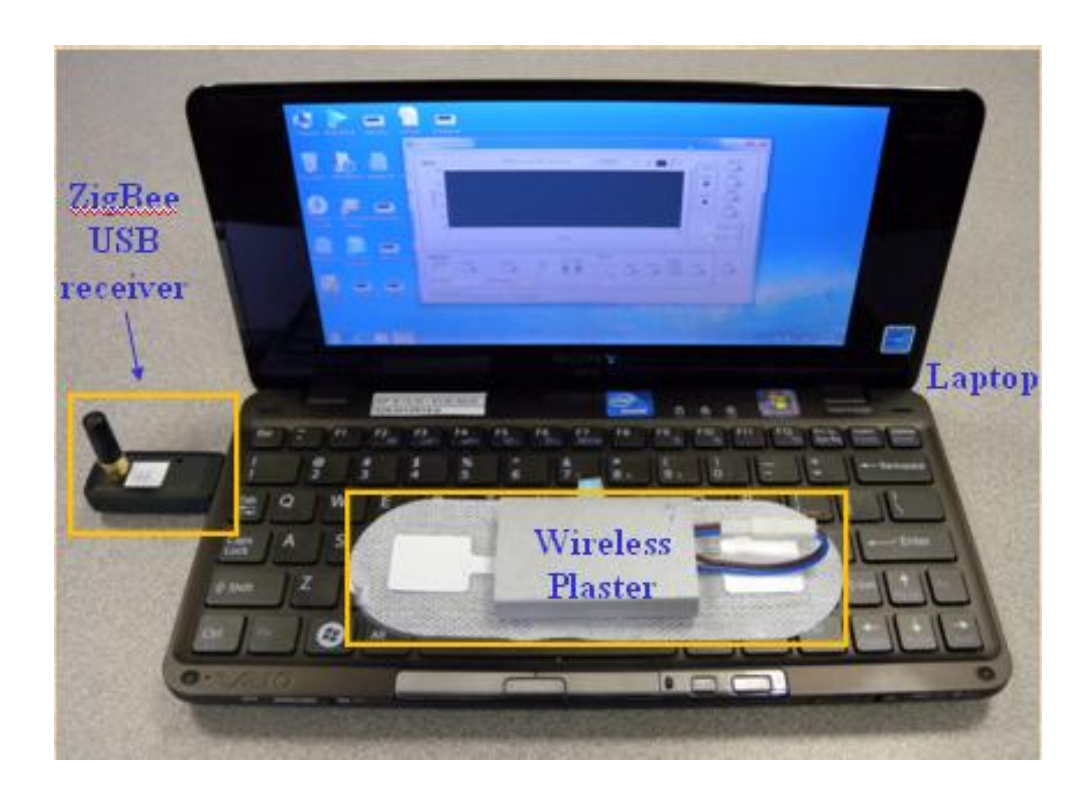

Figure 3.19: SGH Clinical Trial set

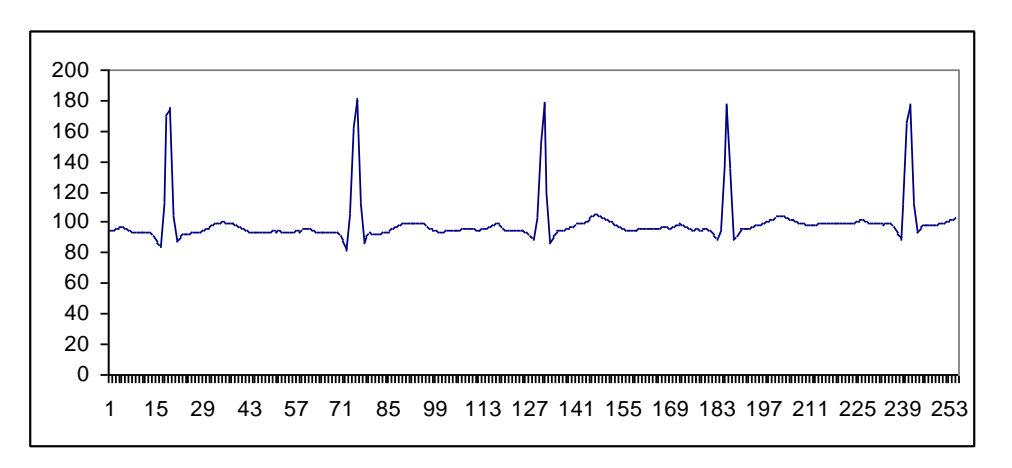

## Figure 3.20: Subject 2nd day morning Record

The data recorded for 40 hours in the second trial shows the proposed wireless ECG plaster works reliably. The plaster can record a clear ECG data as shown in Figure 3.20 in the second day. The normal daily activities do not have a significant impact on the plaster. As a result, the PC in the room successfully collected continuous 40 hours ECG data. The reliability of wireless transmission and stability during long time operation has been verified.

In short, the Wireless ECG plaster has good system accuracy and reliability. The device characterization is shown in Table 3.3.

- $\blacksquare$  System accuracy
	- Average heart rate and QRS peaks: nearly same
	- RR interval difference: less than 1%

#### Reliability and stability:

- continuous 40 hours monitoring success,
- O Rarely ECG signal drop.
- Wireless transmission range within 15 meters

| Property                        | <b>Wireless ECG Plaster</b> |
|---------------------------------|-----------------------------|
| <b>PCB Size</b>                 | 2.8cm x 2.4cm               |
| Plaster                         | Yes                         |
| <b>Wireless operating range</b> | 15 meters Maximum           |
| Gain                            | $47 - 64$ dB                |
| Sample rate                     | up to $25K S/s$             |
| <b>Battery supply</b>           | 3.7V 650 mAH Li-ion battery |
| <b>Current Consumption</b>      | $25 \text{ mA}$             |
| Continuous running time         | 26 hours                    |
| <b>RR</b> interval difference   | $< 1\%$                     |
| Accuracy                        | $>99\%$                     |

Table 3.3: Wireless ECG Plaster summary

In conclusion, Wearable ECG Plaster is designed for real-time cardiac health monitoring. The proposed device is wearable, light weight, comfortable and can wirelessly transfer the patient's ECG signal to a remote monitoring station, where it can be analyzed in detail. The device has a battery life of around 26 hours while in continuous operation. However, this system can't satisfies for the long time recording purpose. Hence, a new solution is described in next chapter.

# **Chapter 4**

# **Long Playing Cardio Recorder**

# **4.1 Overview of LPCR system**

In recent times, Wearable ECG record products like Holter are popular for Doctors monitoring patient when they are at home. However, due to the limited size of portable ECG devices, they cannot save very long time data. A short term record cannot completely represent the patient health status. Doctors prefer longer time data result for more accurate analysis. Most ECG recoding commercial products in the market can last for 24 hours. Under some situation, patient's heart may work as normal in a certain day. Hence, these ECG recording products cannot save the key value for heart problem. It's difficult for doctor to diagnosis what kind of heart disease patients may have, the treatment will be delayed. On the other hand, a device can make long time record to solve this problem.

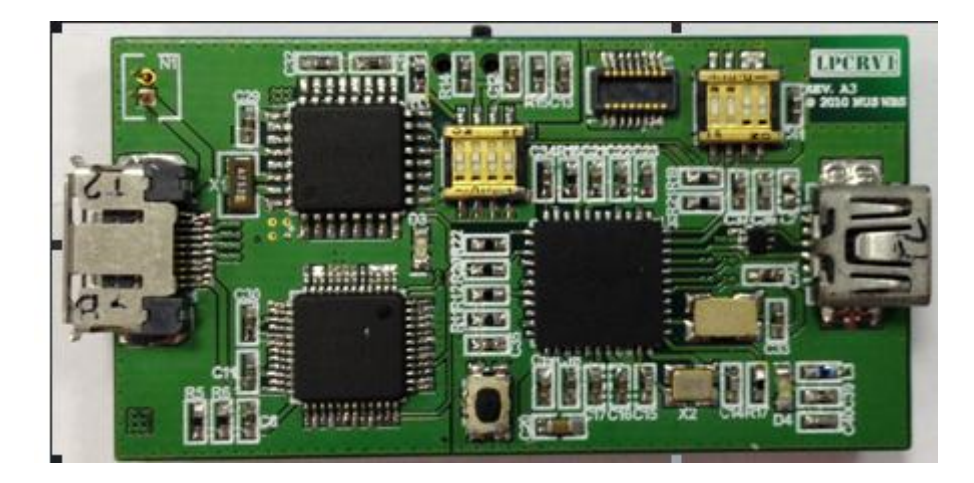

Figure 4.1: Long Playing Cardio Recorder (LPCR) Overview

As shown in Figure 4.1, Long Playing Cardio Recorder (LPCR) is specially developed firmware could make the device continuously recording ECG data for more than twenty days with a fully charged Li-ion battery (650mA). In addition, the benefits of light weight, smaller size and long-period operating time are still the primary objective for hardware design. Hence, LPCR is a good solution for doctors to track patients" heart activities". LPCRV1 is the first version of LPCR system. The difference between LPCR and Wearable ECG Plaster is that LPCR uses 3 commercial ECG wires shown in Figure 4.2 to collect data instead of wearable ECG plaster. LPCR system has two kinds of data transmission methods from its PCB to computer. One is for real time monitoring by using Bluetooth communication, and the other is to transmit big size long time ECG data by using USB port.

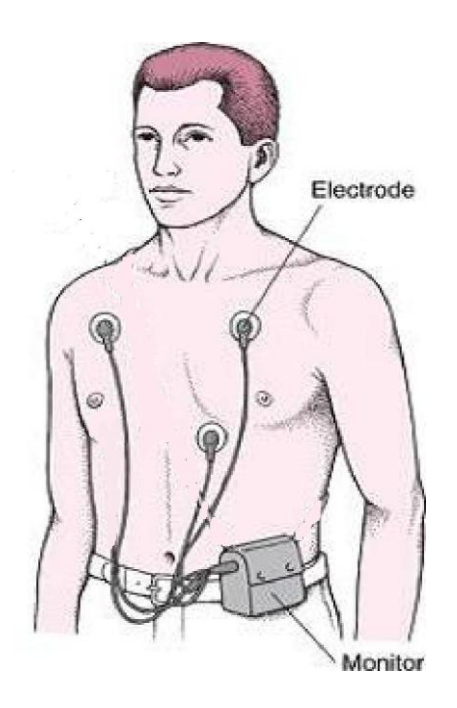

Figure 4.2: LPCR ECG data collecting method

Figure 4.3 shows the block diagram of LPCR hardware. There are several major components integrated in this system. A microcontroller PIC18F46J50 as a central control unit, an ECG acquisition device BMDAV7 for ECG data collection, a 16Gbit NAND Flash chip MT29F16G08DAAWP to keep a long time results. These three chips are working together as local data processing part. For communication part, a Bluetooth module Bluegiga WT12 is selected for wireless communication and a small USB connector for data transmission. The power supply is coming from a 3.7V 650mAh Hi-Charge Li-ion battery.

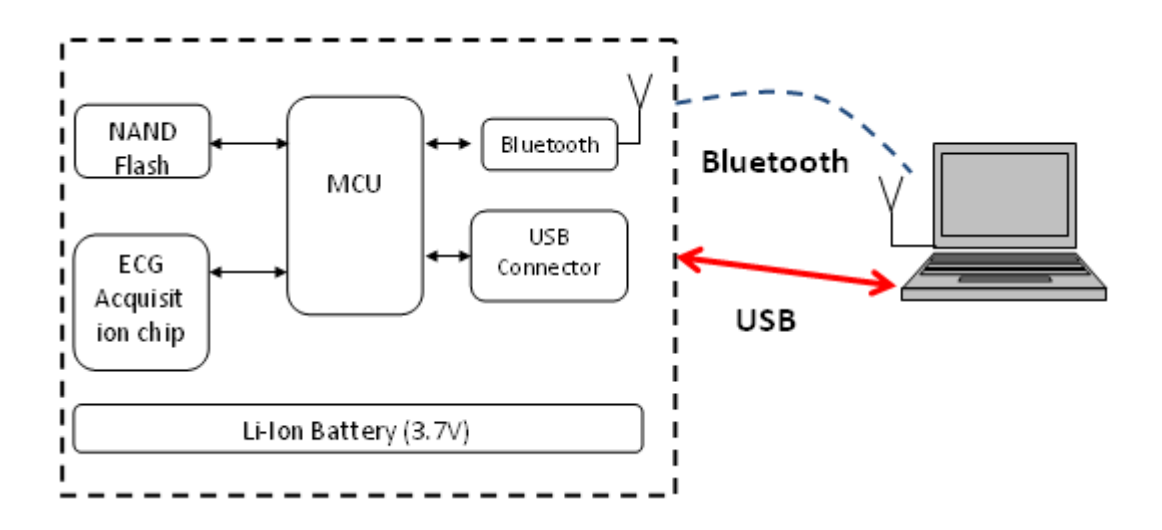

Figure 4.3: Block Diagram of LPCR system

Lower power consumption is the most important goal for this device. This work will focus on hardware design concern for microcontroller and Flash chip, and developing firmware to make local data processing part work very well. In addition, system reliability and battery life testing will be illustrated at the end of this chapter. The firmware of communication part will not be explained in detail because its power consumption is controlled by the computer.

# **4.2 Hardware**

A 5.0cm x 2.7 cm prototype PCB is built for LPCR systems operation (Shown in Appendix 1). There are around 15 major hardware components in LPCR system except capacitors, resistors and diodes as shown in Table 4.1. Microcontroller, Flash Memory, ECG Acquisition chip and blue tooth Module are explained in detail in section below.

Table 4.1: LPCR system Hardware major components

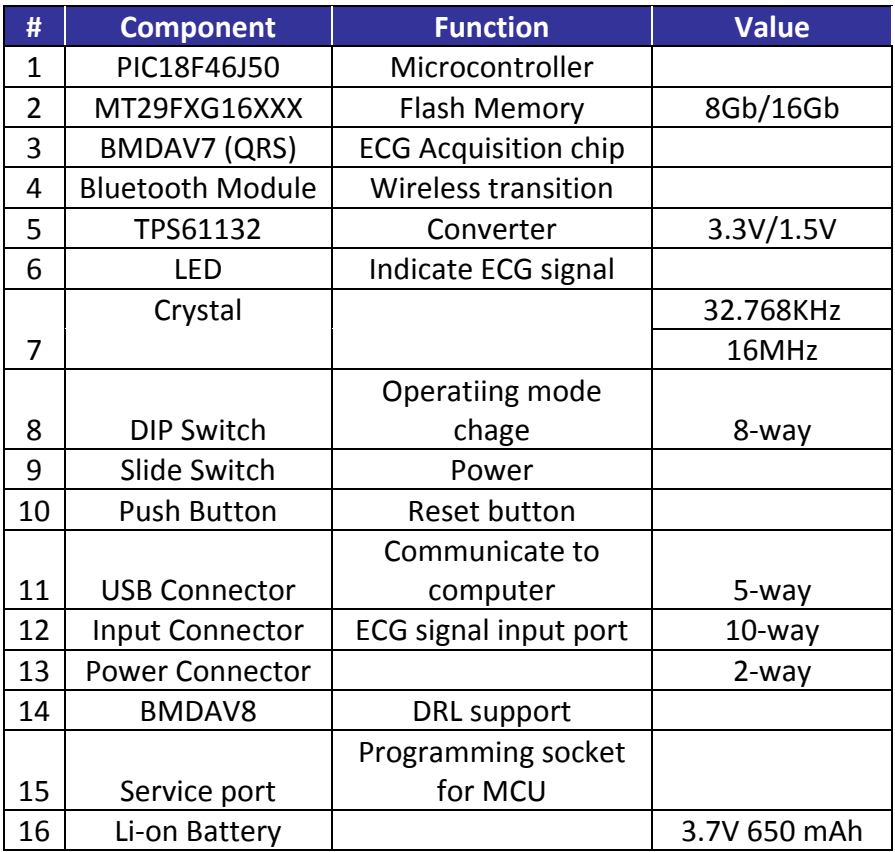

# **4.2.1 Microcontroller**

The microcontroller is a crucial part in this work. PIC18F46J50 [13] is a new line of low-voltage Universal Serial Bus (USB) microcontrollers with the main traditional advantage of all PIC18 microcontrollers, namely, high computational performance and a rich feature set at an extremely competitive price point. Figure 4.4 Block diagram of PIC18F46J50 shows its features.

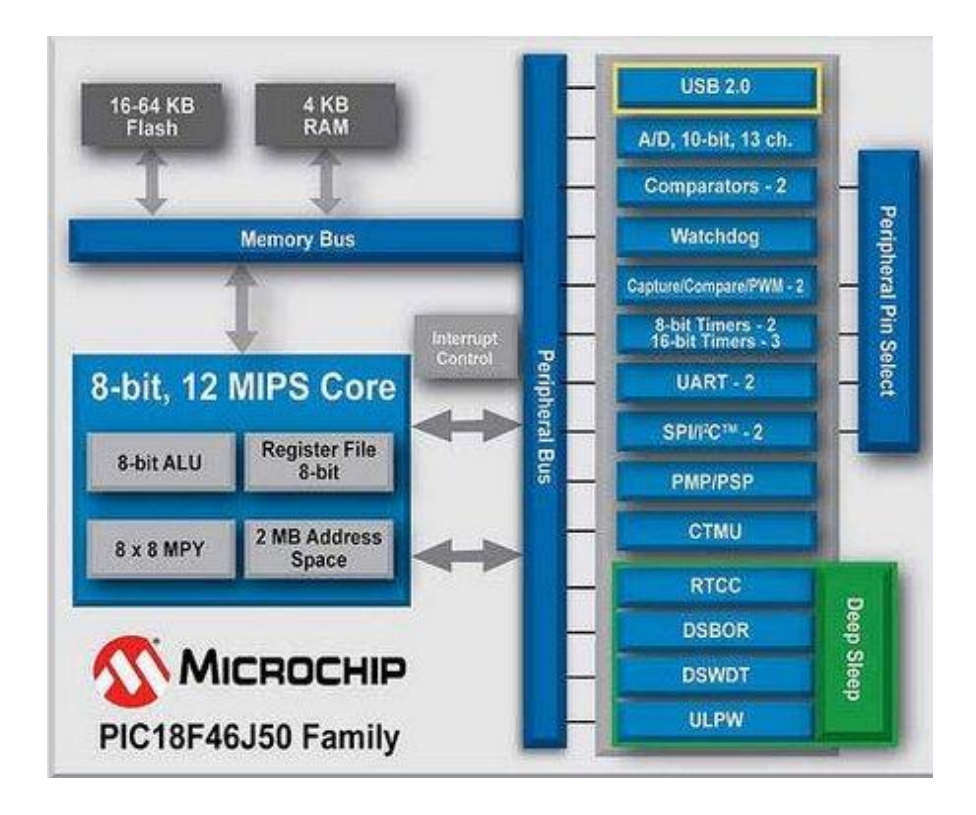

Figure 4.4: PIC18F46J50 block diagram

There are 3 concerns to choose PIC18F46J50 for this project below

- Power Management Features
- USART and SPI port
- Universal Serial Bus (USB) Features

Firstly, PIC18F46J50 has power management features such as it can choose different operating frequency from internal RC oscillator or external high frequency crystal. Power consumption can be optimized when doing different work load. Secondly, SPI port for fast speed data transmission between microcontroller and NAND Flash. In addition, UART port for wireless communication through Bluetooth module. Last but not least, compare to other microcontrollers, incorporating a fullyfeatured USB communications module with a built-in transceiver that is compliant with the USB Specification Revision 2.0. The module supports both low-speed and full-speed communication for all supported data transfer types. This function can help LPCR board to communicate with computer easier and faster.

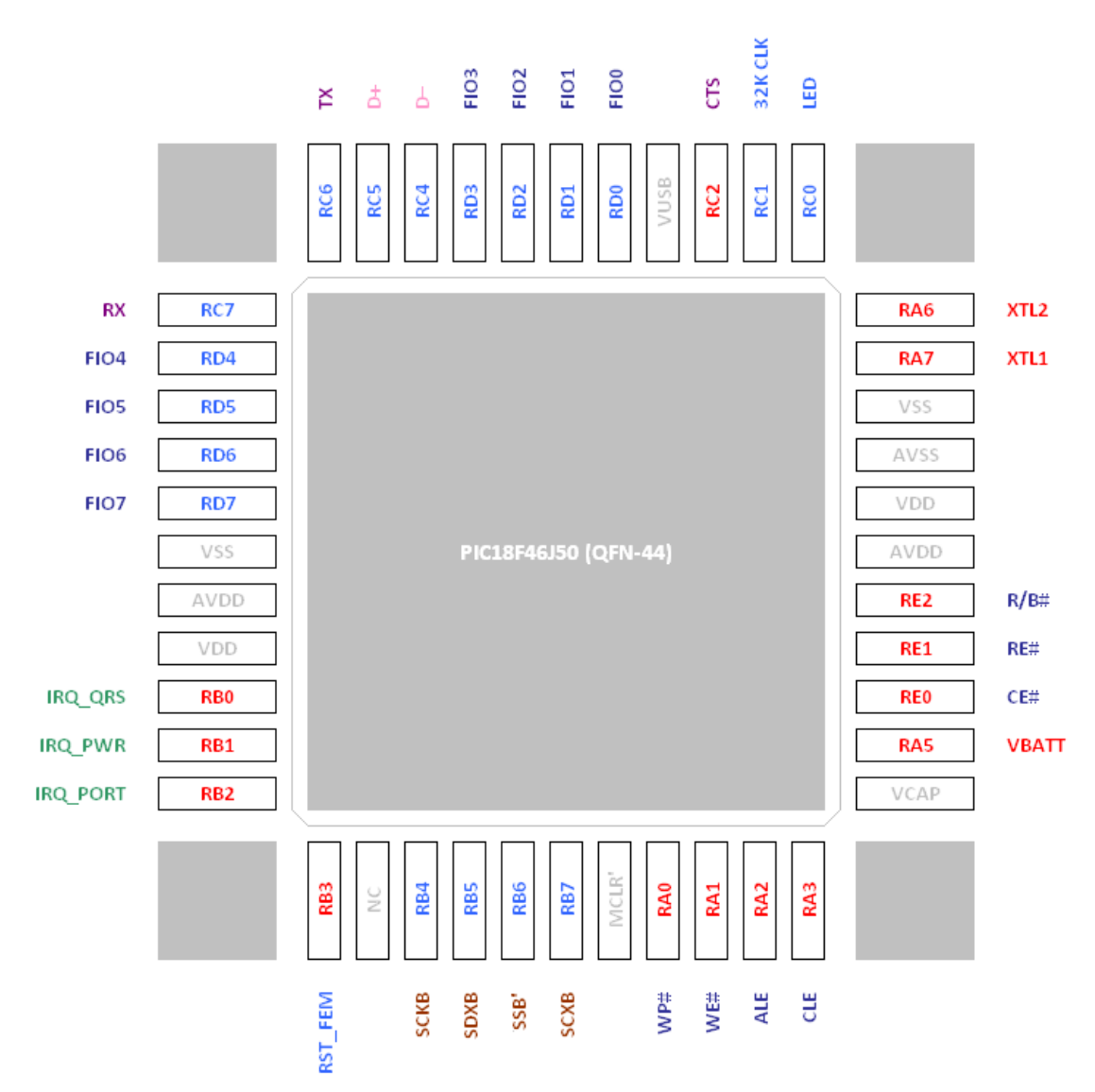

Figure 4.5: Pin configuration of PIC18F46J50 in LPCR system

In Figure 4.5, the details of the pin configuration show how PIC18F46J50 controls other components in LPCR system. These 44 pins outside PIC18F46J50 microcontroller are distinguished in different colors for their connection to different components. The red color pins are analog or analog capable components. Light blue bins are for LED and other digital components. Green pins for interrupt pins from BMDAV7 ECG acquisition chip. Purple pins are connected to UART Port for Bluetooth module. Dark blue bins are connected to NAND Flash Memory. Brown pins are for QRS SPI interface. Lastly, the pink one is for USB port connection.

## **4.2.2 BMDAV7 ECG Acquisition Chip**

In this project, BMDAV7 ECG acquisition chip [14] is used to collect ECG data instead of BMDAV8. BMDAV8 chip in LPCR system is only for driving support. The BMDAV7 shown in Figure 4.6 is an ultra-low-power ECG acquisition device targeting pervasive healthcare and portable medical apparatus market. The device draws only 1.75 μA from a 1.5-V supply, and offers an energy-efficient MCU interface that facilitates low-power implementation of ECG systems. The BMDAV7 integrates a fully featured low noise acquisition module that provides band-pass input filtering, programmable amplification, and 12-bit A/D conversion; and a QRS detection module that calculates the heartbeat rate. An 8-Kb onchip SRAM buffers the captured ECG data and the corresponding heartbeat rate, which are periodically flushed to the external MCU via a standard SPI port.

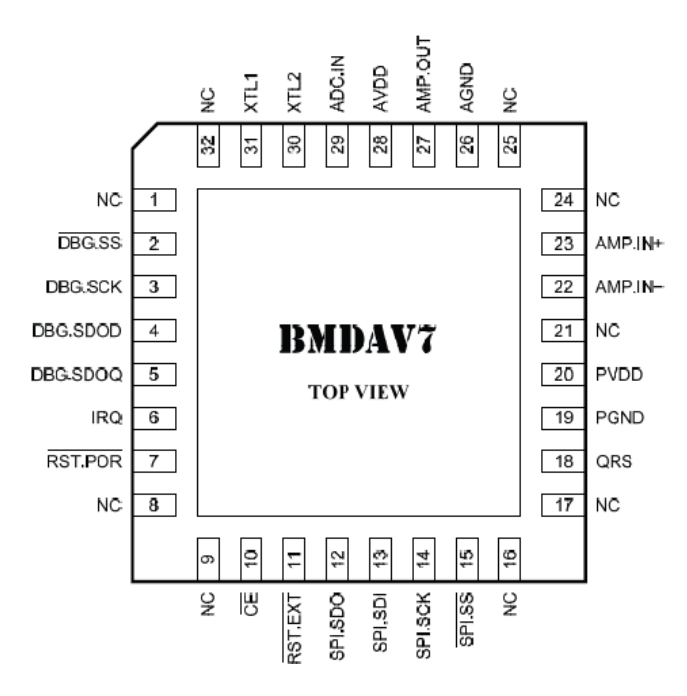

Figure 4.6: BMDAV7 ECG Acquisition Chip

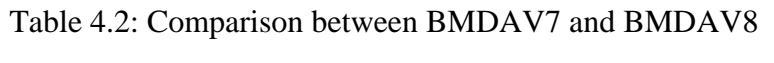

| <b>Property</b>       | <b>BMDAV7</b>            | BMDAV8                  |
|-----------------------|--------------------------|-------------------------|
| <b>Supply Voltage</b> | 1.5V                     | $1.8 \sim 3.6$ V        |
| <b>Technology</b>     | $0.35 \,\mathrm{\mu m}$  | $0.35 \,\mathrm{\mu m}$ |
| <b>Sampling Freq</b>  | 256 S/s                  | up to $25$ kS/s         |
| <b>Interface</b>      | SPI slave                | <b>SPI</b> slave        |
| <b>Current</b>        | $1.75 \mu A \omega 1.5V$ | $18 \mu A$ (a) $3V$     |

From Table 4.2, the main difference between BMDAV7 and BMDAV8 is that BMDAV7 has lower sample frequency which is 256 Hz. But its power consumption is only 2.3 μW lower than BMDAV8. For LPCR system, long time measurement requires low power consumption. Hence, BMDAV7 chip is selected to collect ECG data in this project.

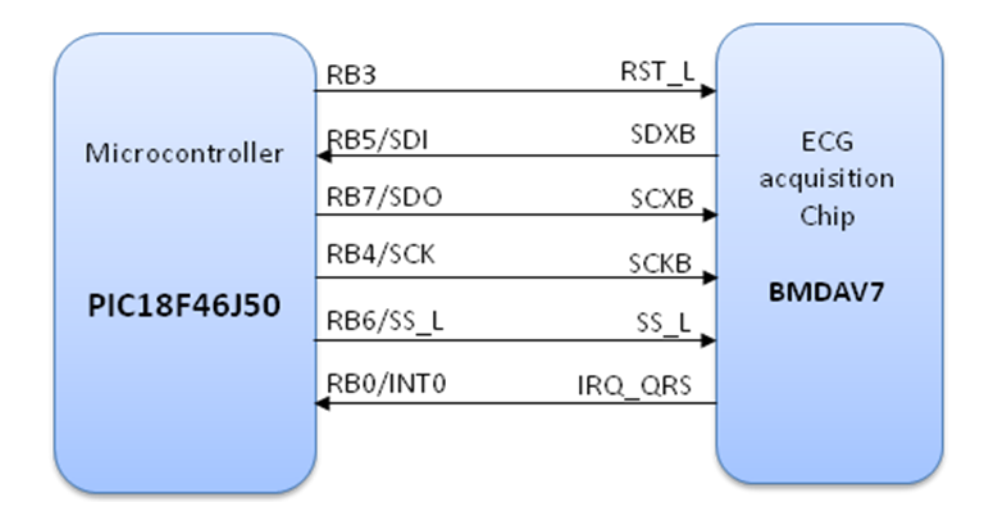

Figure 4.7: Pin configuration between BMDAV7 and PIC

Figure 4.7 shows how BMDAV7 work with microcontroller. BMDAV7 has 1024 byte internal FIFO, which could be used to store one second sampling data. The sampling frequency for BMDAV7 is 512Hz, and each sampling data is 10-bit depth. As same as BMDAV8 chip, it uses SPI communication port for controlling and transferring data. A Microcontroller (PIC18F46J50) could control BMDAV7 and receive data through the SPI port pin SCXB, SCKB, SDXB. An IRQ\_QRS pin is used to inform PIC MCU that ECG data is ready. Lastly, RST\_L pin can reset BMDAV7 chip function.

#### **4.2.3 NAND Flash**

There are several types of memory devices in the market such as DRAM, NAND Flash, NOR Flash and so on. In order to select appropriate devices for LPCR system, a survey is done to compare the advantages of the different memory device. The power consumption of Flash memory is 10 times less than DRAM. However, the speed of Flash is much slower than DRAM. NOR Flash can do random access, but typically its capacity is lower than 128MB. As LPCR system needs to record twenty plus days ECG data, Flash memory with bigger capacity is first choice.

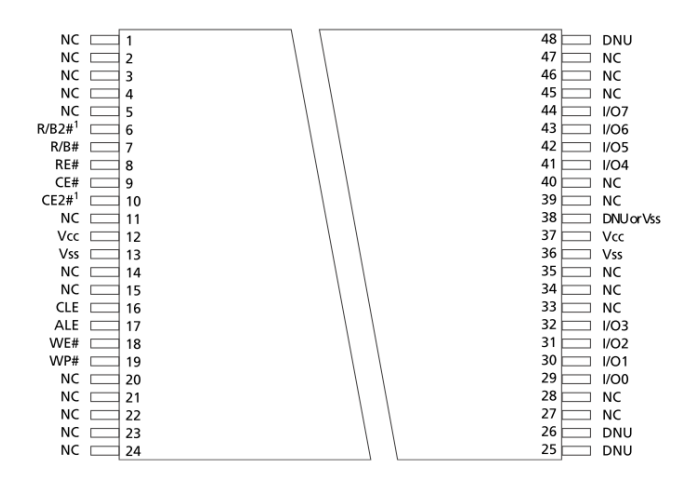

Figure 4.8 MT29F16G08DAAWP Flash chip top view

Lower power MT29F series Flash is select for this project. The reason to choose it in this project is list below

- Large Capacity : 8G/16G bit
- Low power consumption
- READ performance

**–** Random READ: 25μs

**–** Page READ (a special feature to perform read data for entire page in very high speed): 20ns

**WRITE** performance

**–** PROGRAM PAGE (Page Write, faster speed writing for one page data): 250μs

**–** BLOCK ERASE: 1.5ms.

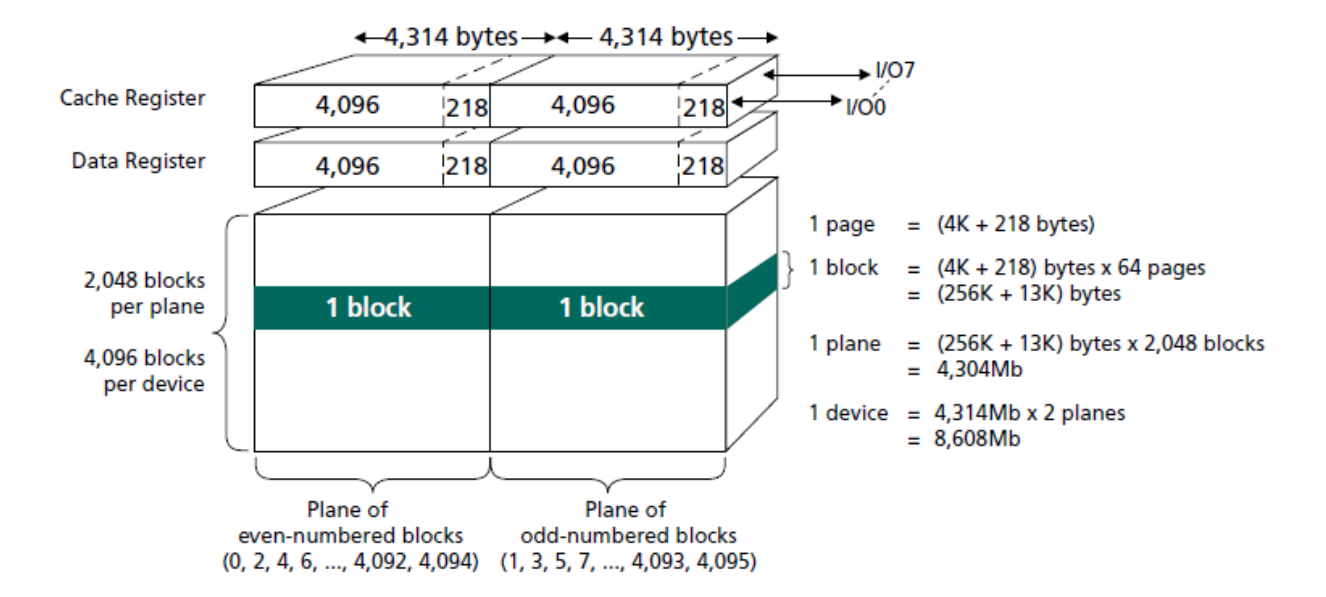

Figure 4.9: MT29F16G08DAAWP [15] Flash chip array organization

The NAND Flash used in LPCR is Micron MT29F16G08DAAWP, which has a capacity of 16Gbits. This NAND Flash has 4096 Blocks; each block contains 64 pages with every page contains  $4096$  bytes + 218bytes spare area. Because the sampling frequency for BMDAV7 is 512Hz and each sampling data is 10-bit depth, a 16 Gbit Flash chip can store 48 days patient ECG data.

## **4.2.4 Blue Giga WT12**

The wireless data transmissions part is not the major objective for LPCRV1 version. This is because wireless power consumption is quite high. However, in order for further development and testing, a WT12 Blue giga module is selected for this project. Its feature is shown below.

- UART Interface for communication with device
- Low voltage supply: 3.3V
- UART: 115200,8n1

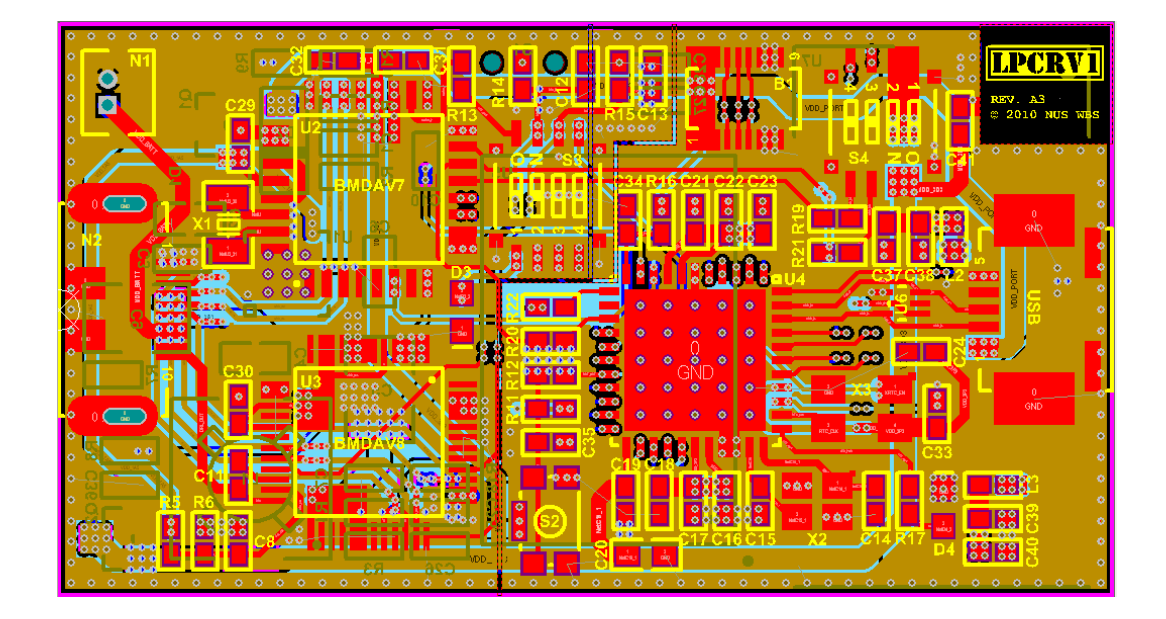

Figure 4.10: LPCRV1 PCB

As shown in Figure 4.10, finally, by integrating all the hardware components above, a 5.0cm x 2.7cm prototype PCB is implemented for LPCRV1 system.

# **4.3 Firmware design**

The major function of LPCR system is divided into 3 parts: Data Recording part, USB data transfer part and wireless data transfer part. To make the device consume less power, different operating modes are used. When switch between different operating modes, the Microcontroller could be configured with different operating

frequencies. In LPCR system, we use two frequencies: 31 KHz and 48MHz. Heavy jobs need to be done at high frequency mode in order to complete it faster. Idle state will remain at low operating frequency to save more power.

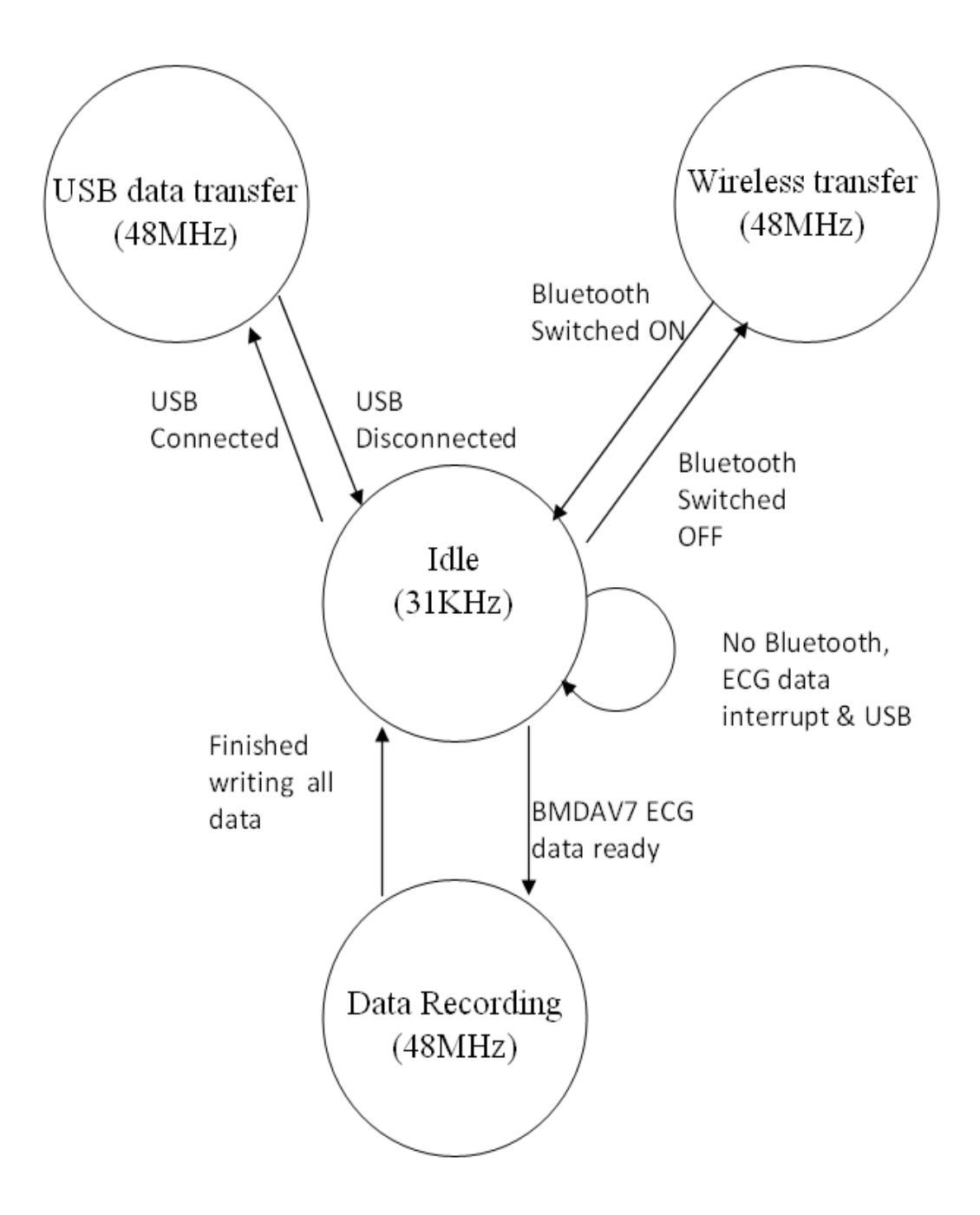

Figure 4.11: Firmware state diagram

The description for Figure above is shown below. In this work, the firmware part

related to data recording state will be explained in detail.

# **State: Idle**

- -- System Clock: 31 KHz
	- -- Only BMDAV7 collect ECG date
	- -- Low power, ~80uA

# **State: Data Recording**

- -- System Clock: 48MHz
- -- Read ECG controller BMDAV7's data and store to NAND Flash

# **State: USB data transfer**

- -- System Clock: 48MHz
- -- Transfer Flash data to PC

## **State: Wireless transfer**

- -- System Clock: 48MHz
- -- Use Bluetooth module to transfer ECG data to PC

# **4.3.1 Microcontroller and BMDAV7**

In data recording mode, the first objective is to let MCU and BMDAV7

communicate with each other for ECG data collection. Previously, ECG sampling rate was 256 words per second, BMDAV7 has1024-byte internal FIFO, which could be used to store 2 second sampling data. Hence, V7 will communicate with MCU every 2 seconds. Their communication is set by these control signals. BMDAV7 uses SPI communication port for controlling and transferring data

As shown in the picture below, the data receiving from BMDAV7 by SPI port is in two bytes format. The first 10 bits indicate the ECG data. The Q7 down to Q4 are four MSB data of QRS, Q3 down to Q1 will be received in the next two cycles. F1 and F0 are dummy data.

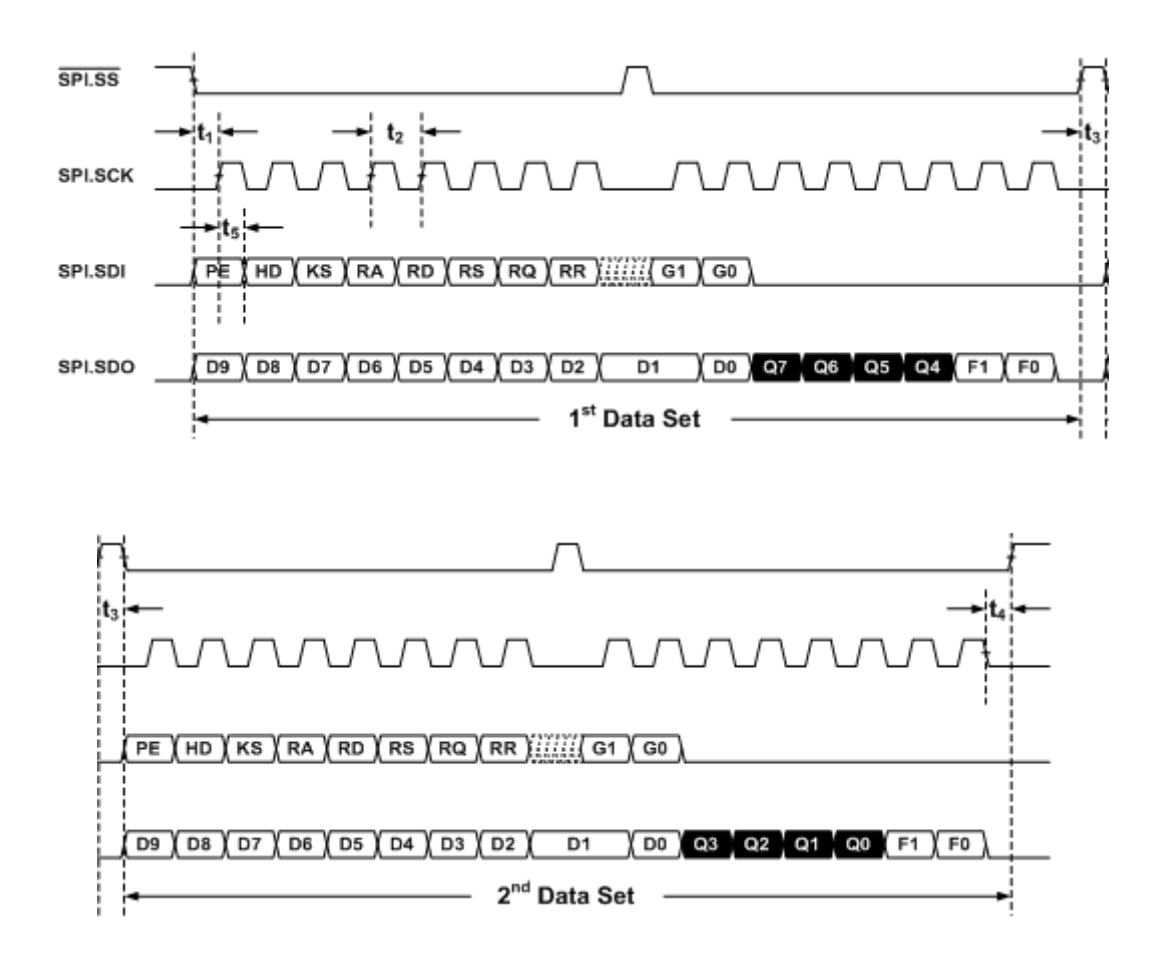

Figure 4.12: ECG control signals

In order to start the communication successfully, there are two steps: initialization and receiving data. These are done by the control signal set in the firmware; Table 4.1 and Table 4.2 show the detailed setting.

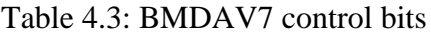

| <b>Bit</b>     | <b>Description</b>                             |
|----------------|------------------------------------------------|
| PE             | Program Enable                                 |
| <b>HD</b>      | <b>SRAM Hold (Hold SRAM read pointer)</b>      |
| <b>KS</b>      | Clock Selection (SPI's clock or crystal clock) |
|                | 1: Uses crystal clock                          |
|                | 0: Uses SPI clock (for transmitting data)      |
| R <sub>1</sub> | <b>Amplifier Reset</b>                         |
| R <sub>2</sub> | <b>ADC Reset (Active low)</b>                  |
| R <sub>3</sub> | SPI Reset (Active low)                         |
| R <sub>4</sub> | <b>QRS Reset (Active low)</b>                  |
| R <sub>5</sub> | <b>SRAM Reset (Active low)</b>                 |
| GG1, GO        | Amplifier Gain control bits (45, 49, 53, 60dB) |

Table 4.4: BMDAV7 status bits

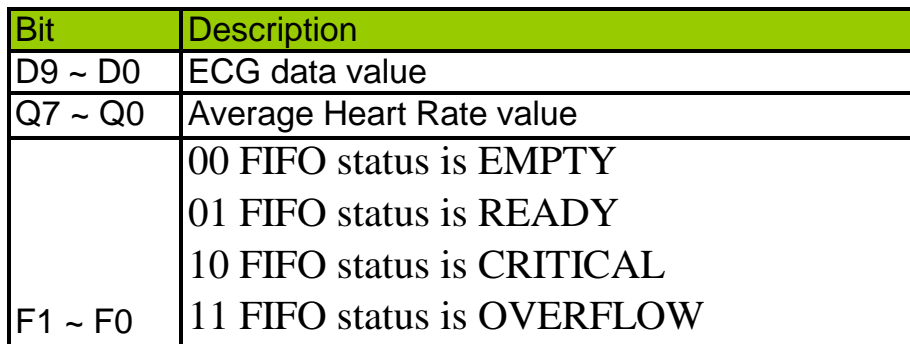

 To initialize V7, Microcontroller sends 0xE0 and 0x00 via SPI port first, the data means

- Program Enabled
- SRAM pointer hold
- Clock: Using Crystal clock for transmitting data
- Resets Amplifier, ADC, SPI, QRS and SRAM
- Amplifier's gain set to default (00)

Then the next step is receiving ECG data, Microcontroller sends 0x9F and 0x00 this time means: SRAM is un-hold, Use SPI clock to transmitting data and Amplifier, ADC, SPI, QRS and SRAM do not reset. Based on the setting above, ECG signal can be transferred to MCU though SPI interface successfully.

#### **4.3.2 Microcontroller and FLASH**

The second job in data recording mode is to save ECG record in a memory device. The firmware code of this part is shown in Appendix 2. In order to write and read data into Flash memory, file structure is needed to be design first. File structure is how data arranged in memory. An effective structure can help entire system to save the time spent on reading and writing data. As introduced in section 4.2.3, FLASH MT29F has special feature page read and page write function. It can help users to read the entire page in very high speed. Hence a good file structure with clear page status information can help system reduce a lot of time. Which also means power consumption can be reduced.

The Simple File System (SFS) Structure for LPCR system is explained below. As shown in Figure 4.9, Flash MT29F16G08DAAWP has 2048 blocks. Each block contains 64 pages. Each page has  $4096$  bytes  $+ 218$  bytes (Extra Bytes Region). The Figure 4.13 shows the detail of page information. In LPCR system, the first byte 0 to 5 of each page is used to store the timing information of patient's recording. The next 4090 bytes are dedicated for ECG data. Then, Extra bytes area is used for save a clear page information. With this page information, the feature page read and page write of MT29F16G08DAAWP flash chip can be activated.

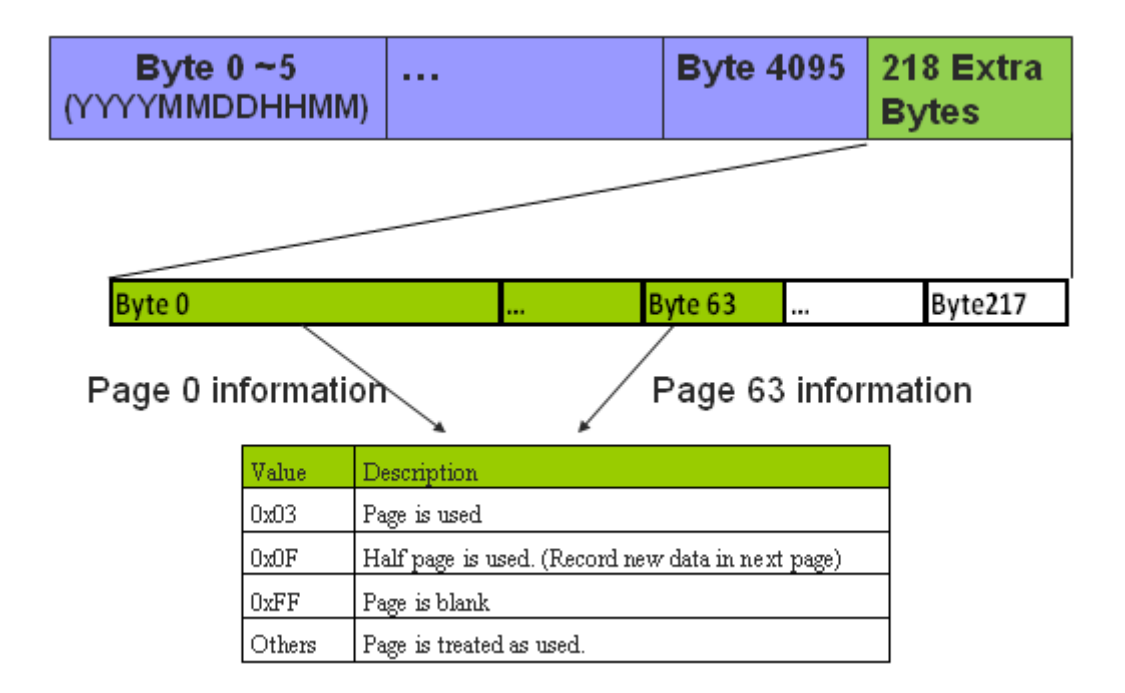

Figure 4.13: File structure of FLASH memory

For each block, only Extra Date Region of page 0 will be used to store special page information. For example: if data read from byte 1 of extra 218 byes is 0x0F, it indicates this block has already been used more than half. The data written into the Flash will start next block. LPCR system will keep on checking this process in order to prevent overwriting problem. By implementing this quick access to page information method, PIC microcontroller can read and write ECG data to Flash memory in very high speed.

The communication between microcontroller PIC18F46J50 and Flash MT29F16G08DAAWP is controlled by the pins in the Figure below. The Table below shows the detail function's of each control pins. CLE, ALE, CE#, RE# and WE# are the most often control signal used in the project. I/O [0~7] are the data bus between 2 chips, and they can transmit the data simultaneously.

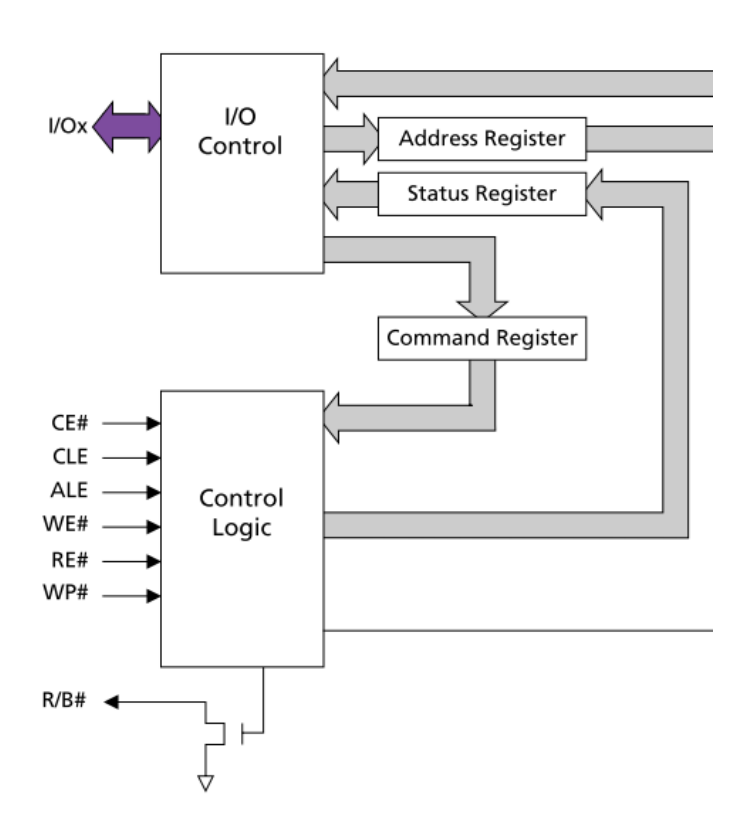

Figure 4.14: MCU control block

Table 4.5: Control bits for FLASH reading and writing

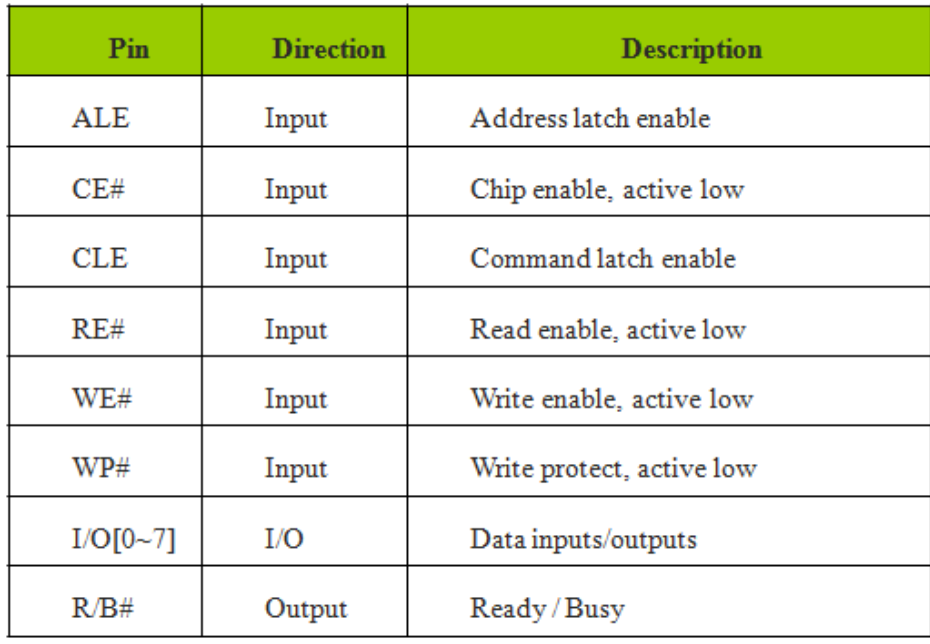

After initializing the Flash chip with control pins above, Read and Write to Flash is able to start. To read one page data from the NAND Flash array, first, write the 00h command to the command register, then write 5 ADDRESS cycles, and conclude with the 30h command. To determine the progress of the data transfer from the NAND Flash array to the data register (tR), monitor the R/B# signal; or alternately, issue a READ STATUS (70h) command. If the READ STATUS command is used to monitor the data transfer, the user must re-issue the READ (00h) command to receive data output from the data register. After the READ command has been re-issued, pulsing the RE# line will result in outputting data, starting from the initial column address.

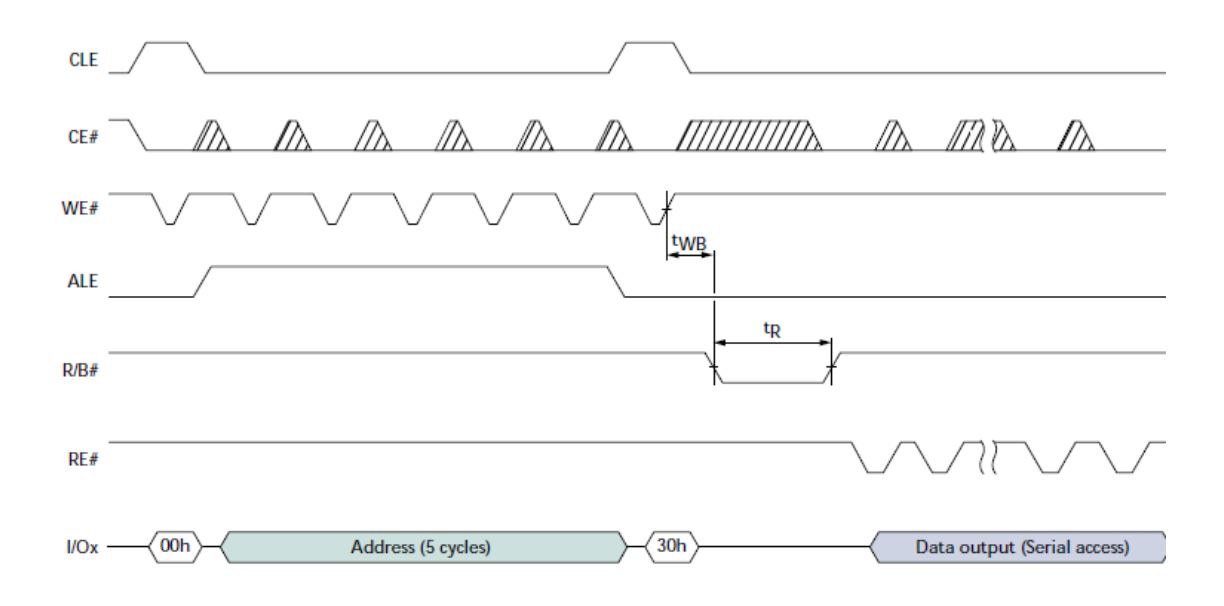

Figure 4.15: Flash read setting

A serial page read sequence outputs a complete page of data. After 30h is written, the page data is transferred to the data register, and R/B# goes LOW during the transfer. When the transfer to the data register is complete, R/B# returns HIGH. At this point, data can be read from the device. The process to write data to Flash is more or less the same.

During ECG data recording, clock switching method is applied. Switch System Clock is a method to save the Flash data reading and writing power. When the system clock is set to 31 KHz, LPCR is in Idle mode (low power). On the other hand, when microcontroller is going to make Flash Data recording, system clock will adjust to 48MHz. The faster the data transmission, the less the power will be cost for reading and writing. With well optimized algorithm, the firmware could operate the system with very low current: experiment measurement shows the current consumption is less than 1.7mA in average.

# **4.4 Graphical user Interface**

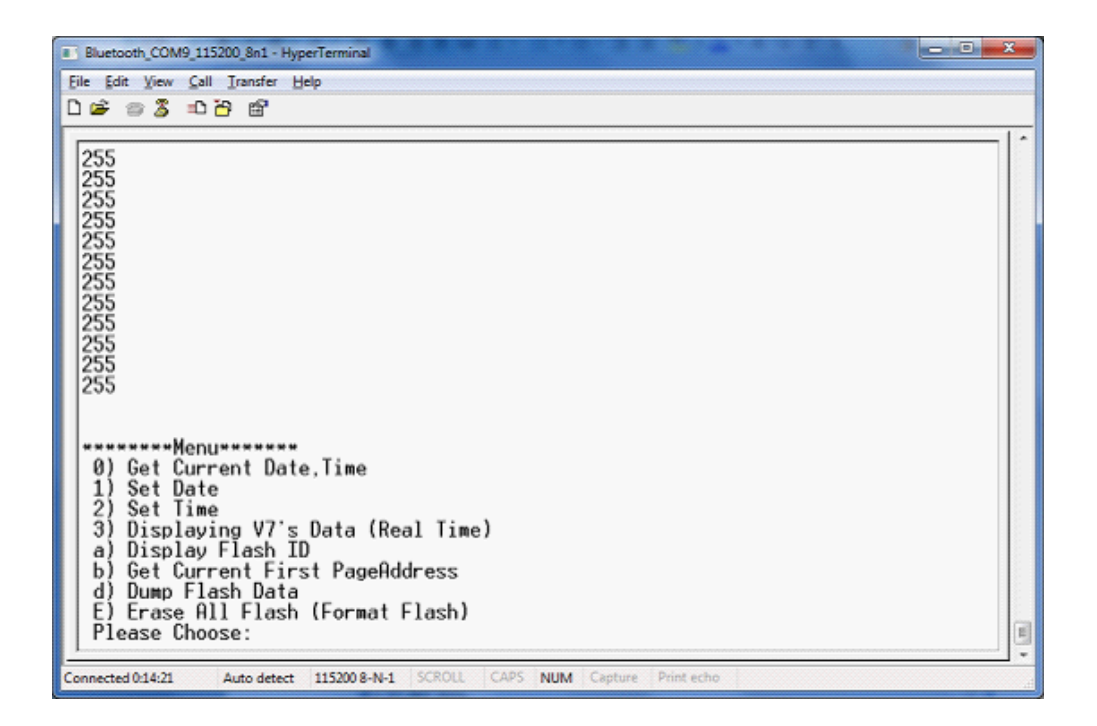

Figure 4.16: Graphical user interface

The graphical user interface for LPCRV1 system is using hyper terminal on PC. Its display is simple but the function is completed. GUI of LPCR is for user to collect ECG data stored in Flash. User can choose the data format to be decimal or hex. In addition, users can use the function shown in the Figure 4.16 to some basic setting suck like to Get current date and Time information, set Time information, Display BMDAV7's ECG data, Erase all data stored in Flash and so on.

# **4.5 Design verification**
LPCRV1 is the first version of this project. The major objective of this version is to prove that the proposed long time playing idea can work. Hence, there is no professional clinical trial done for LPCR system in this version. On the other hand, an ECG simulator testing, volunteering testing and long time battery testing is done here to prove the system accuracy and reliability.

#### **4.5.1 ECG simulator testing**

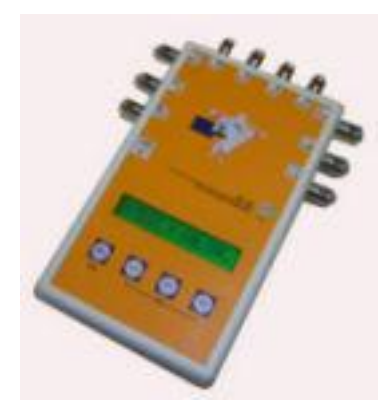

Figure 4.17: ECG simulator

Firstly, a commercial ECG simulator shown in Figure 4.17 is selected for this testing. During the three hour testing, ECG simulator will generate 3 different QRS signals or average heart rate ECG signal in each hour. LPCR system is used to capture the signal and store it to Flash memory. The testing result is shown in Figure 4.18; the 30Hz, 60Hz and 90Hz ECG signal is very clear from LPCR system.

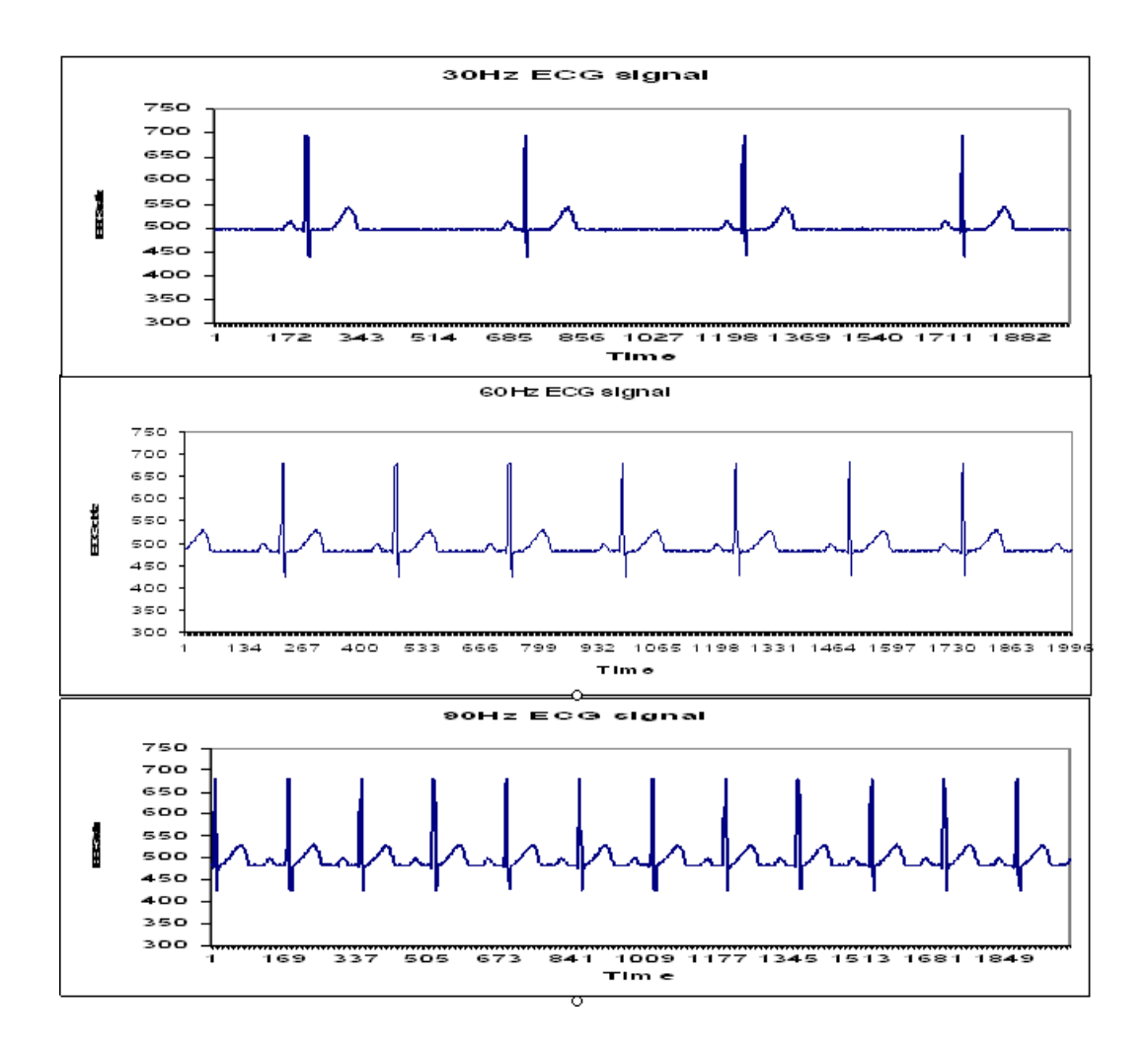

Figure 4.18: 30bpm, 60bpm, 90bpm ECG signal Simulation result

Table 4.4 shows a comparison of ECG simulator hear rate setting and LPCR testing result. They are almost the same during this 3 hours simulation test.

Table 4.6: Testing result For Average heart rate

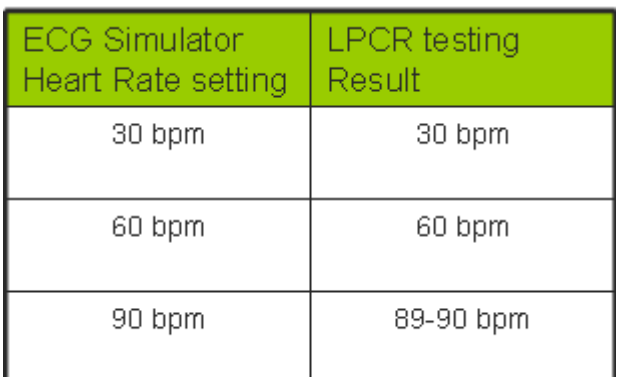

### **4.5.2 Volunteer testing**

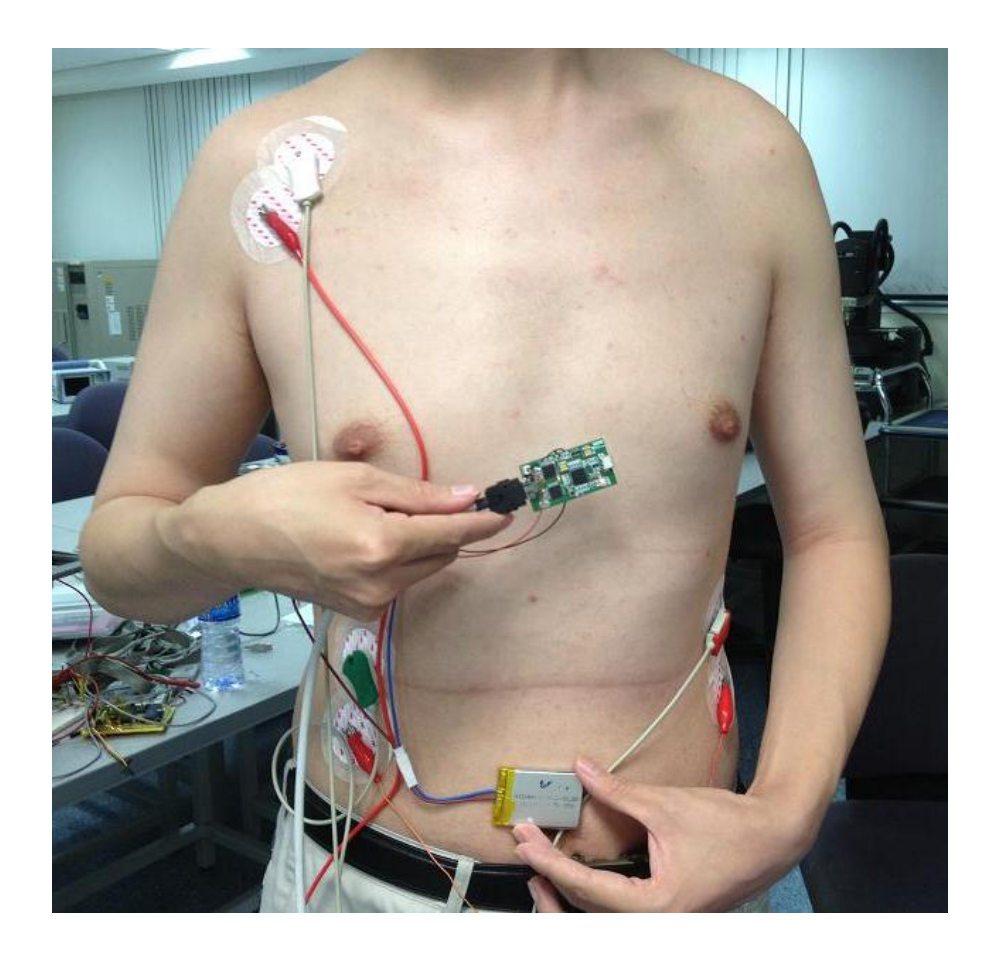

Figure 4.19: The positions of the LPCRV1 and Welch allyn device

Moreover, LPCR device has been verified in lab tests on volunteer. The prototype

device and a commercial reference device were simultaneously used to collect 5 minutes ECG from the subjects. We used WelchAllyn cardioperfect ECG measurement system as reference. To establish the short term equivalence of ECG obtained from both the devices, the signals from different subjects were plotted and compared side-by-side as shown in Figure 4.19. Since the ECG signal was collected from the same lead, both the signals should appear roughly similar. The result is shown in the Figure below. The signal on the top is from Welch Allyn device and signal at bottom is from LPCR system.

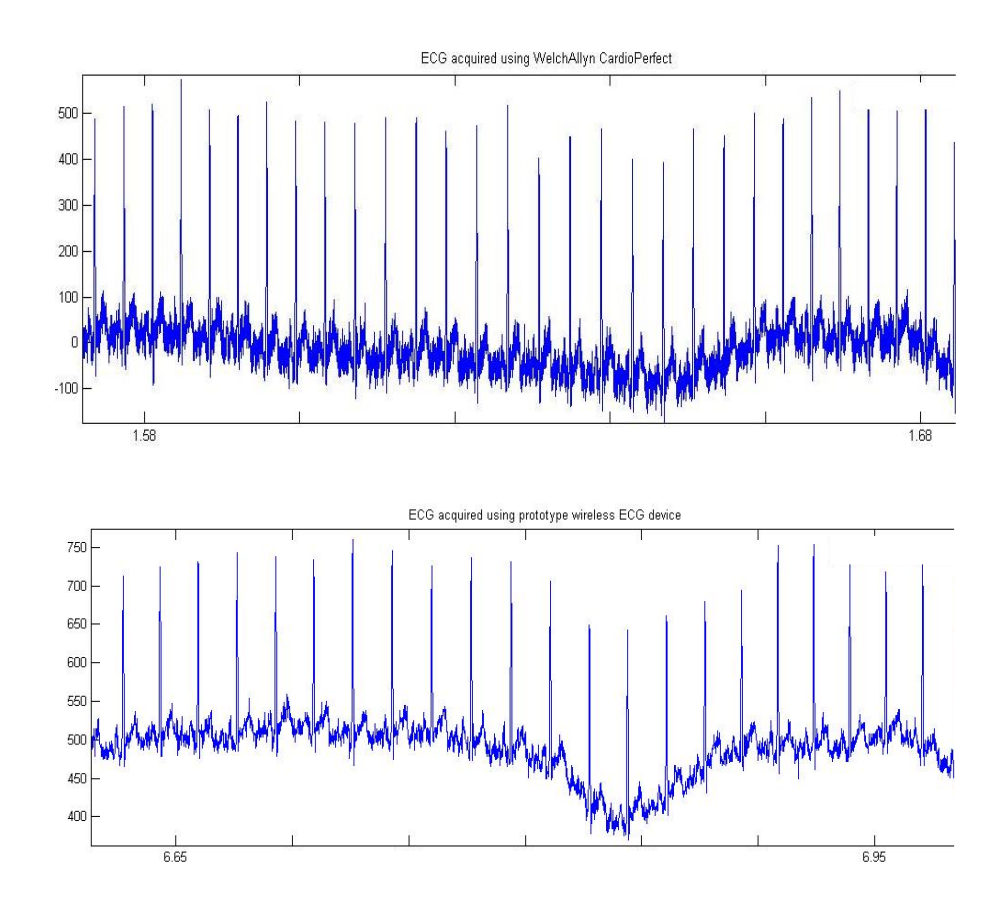

Figure 4.20 Volunteer test result from Welch Allyn device and LPCR system

It's obvious that the two ECG signal trends from two devices look the same. The average heart rate from reference device Welch Allyn cardio perfect device is 93 bpm. LPCR system shows the Avg. Heart rate is 92 bpm. They are almost the same too. In addition, we also computed the RR interval for every beat in the ECG signal. The average difference in RR interval obtained using both the devices is found to be less than 2% of the reference device. The histograms showing the RR interval for both data sets are shown in Figure below. The LPCR system accuracy has been proven.

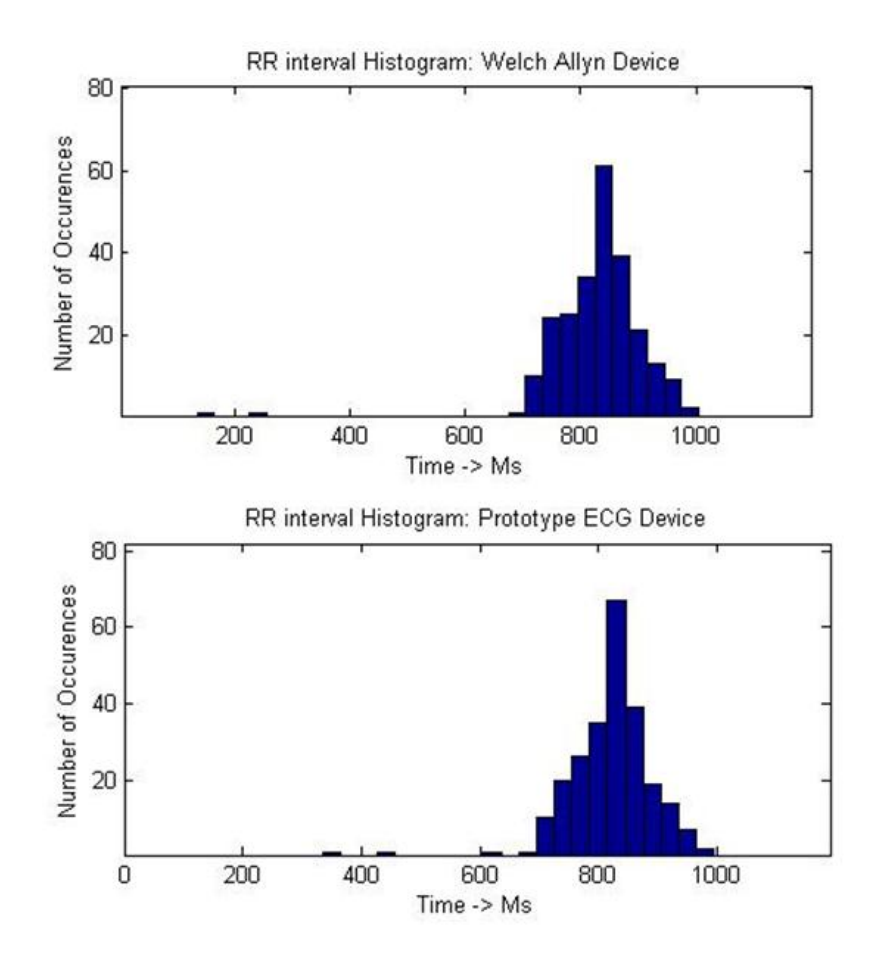

Figure 4.21 RR Interval histograms: LPCR system Vs Reference Device

#### **4.5.3 Long time battery testing**

To prove the LPCR system's long time recording reliability, we conduct a 30 days

continuous running long time battery testing. The setting is list below

- Testing with single 3.7V 650 mAH Hi-charge Battery without recharge for 30 days
- ECG simulator is used to generate ECG signal. It continuously changes 30, 60, 90 Hz ECG signal every 12 hours to perform as a human being.
- Sample data are collect every 12 hours to prove LPCR system working correctly
- Average current consumption is 1.7 mA during testing.

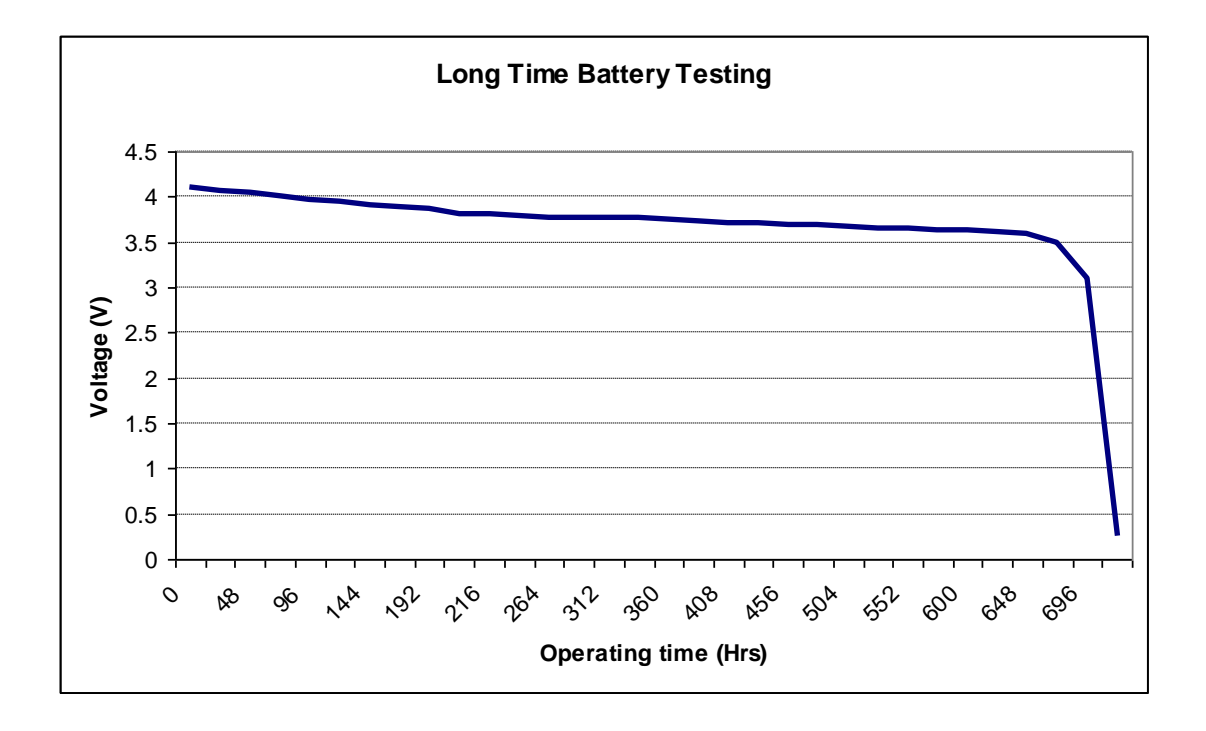

Figure 4.22 Long time battery testing result (Battery voltage VS time)

Figure 4.22 is the long time battery testing result. It's clear that the battery power

can last for 718 hours which is almost 30 days. At the first 696 hours, the voltage level of battery drops slowly. A sharp discharge is shown when the voltage level drops to 3.4V. This phenomenon matches Li-ion battery discharge characteristic. As a result, LPCR system can continue monitor ECG signal for more than 30 days, so long time reliability has been proven.

In conclusion, Long Playing Cardio Recording system is designed for 48 days long term ECG data recording, and it is also a wearable device. It receives data from ultra-low power ECG acquisition chip. The data is stored into to a 16G bit NAND flash. The system current consumption could be less than 1.7mA from a 3.7V 650mAH Li-ion battery so it can last for 30days.

## **Chapter 5**

# **Wearable ECG system performance comparison**

In previous chapters, two energy efficient wearable ECG monitoring devices are presented. In order to see the performance of Wireless ECG Plaster and Long Playing Cardio Recording system, a comparison between this work and two other existing designs are summarized in the table 5.1

| Property                   | <b>LPCR</b> system           | <b>Wireless ECG</b><br><b>Plaster</b> | I-Jan Wang's<br>work <sup>[7]</sup> | Jose's work[6]                             |
|----------------------------|------------------------------|---------------------------------------|-------------------------------------|--------------------------------------------|
| <b>PCB Size</b>            | 5 cm x 2.7 cm                | 2.8cm x 2.4cm                         | 4 cm x 2.5 cm                       | 30cm x 10cm x<br>3cm (device<br>dimension) |
| Electrode                  | <b>Tradition 3 leads</b>     | Plaster                               | Dry Polymer<br>based                | <b>Tradition ECG</b><br>leads              |
| <b>Memory</b>              | 16 Gbit (48 days)            | <b>NA</b>                             | <b>NA</b>                           | 8 Gbit (7 days)                            |
| Sample rate                | $256$ S/s                    | up to $25K S/s$                       | 500 S/s                             | 500 S/s                                    |
| Voltage supply             | 3.7V 650mAH                  | 3.3V 650mAH                           | 3.3V 1100mAH                        | 9V 300mAh                                  |
| Current<br>Consumption     | 1.7 mA for data<br>recording | 25 mA                                 | 31 mA                               | 6 mA                                       |
| Continuous<br>running time | 30 days                      | 26 hours                              | 24 hours                            | 24 hours                                   |
| Accuracy                   | >98%                         | $>99\%$                               | >99%                                | >98 %                                      |

Table 5.1: Comparison between other ECG monitoring systems

Jose's work is an Ambulatory Electrocardiogram Recorder. It use 9V power supply and can continuously record 7 days result. But it's more like tradition holter which is heavy and big. I-Jan Wang's work proposed a wearable mobile electrocardiogram monitoring system. The feature of this system is to use dry foam electrodes. However, its power consumption is the highest among all four designs. Compared to other ECG monitoring systems, Wireless ECG Plaster is the smallest wearable ECG system (2.8cm x 2.4cm). It uses an ECG electrode embedded with a Plaster substrate in the design. Patient can feel more comfortable when they are doing ECG monitoring treatment. Wireless ECG Plaster doesn't have memory device to store ECG data, so it has to send data to a gate though Zigbee RF transceiver. Its' sample rate is the also the highest. Two clinical trials have proved that its system accuracy is quite good. On the other hand, LPCR system's power performance is the best. It can continuously run for 30 days and capable to store 48 days ECG data at one time. Though its sample rate is lower than others, its system accuracy is not so bad. In conclusion, the objective of design Energy efficient wearable ECG system has been reached.

### **Chapter 6**

# **Asynchronous 8051 design**

In order to further reduce power consumption of wearable ECG system, certain low power techniques are needed to implement in the hardware component. In this chapter, a new version asynchronous 8051 microcontroller is introduced to improve the power performance of wearable ECG system in the future.

#### **6.1 Introduction**

From previous wearable ECG systems chapters, it's not difficult to find low power consumption is one of the crucial concerns for portable ECG recording system design. Otherwise, the battery cannot last very long time. The microcontroller, which is a significant source of power consumption for central control block, therefore should have the desirable characteristic of low-power consumption. Also as the microcontroller may need to operate in different modes through adjusting the supply voltage level, it should be functional in a wide range of supply voltage. Hence, an asynchronous microcontroller adopting the dual-rail four phase protocols is chosen to be the desired microcontroller for ECG recording system. In the year 2010, NUS M.ENG student Xue Chao has done a good research on dual-rail four phase asynchronous 8051 microcontroller [16]. The low power async 8051 microcontroller proposed in this chapter is an improved version based on his work in order to save Wearable ECG system's power.

#### **6.1.1 Synchronous 8051 microcontroller**

The asynchronous microcontroller presented in this chapter follows the structure of a standard synchronous 8051 microcontroller shown in Figure 6.1.

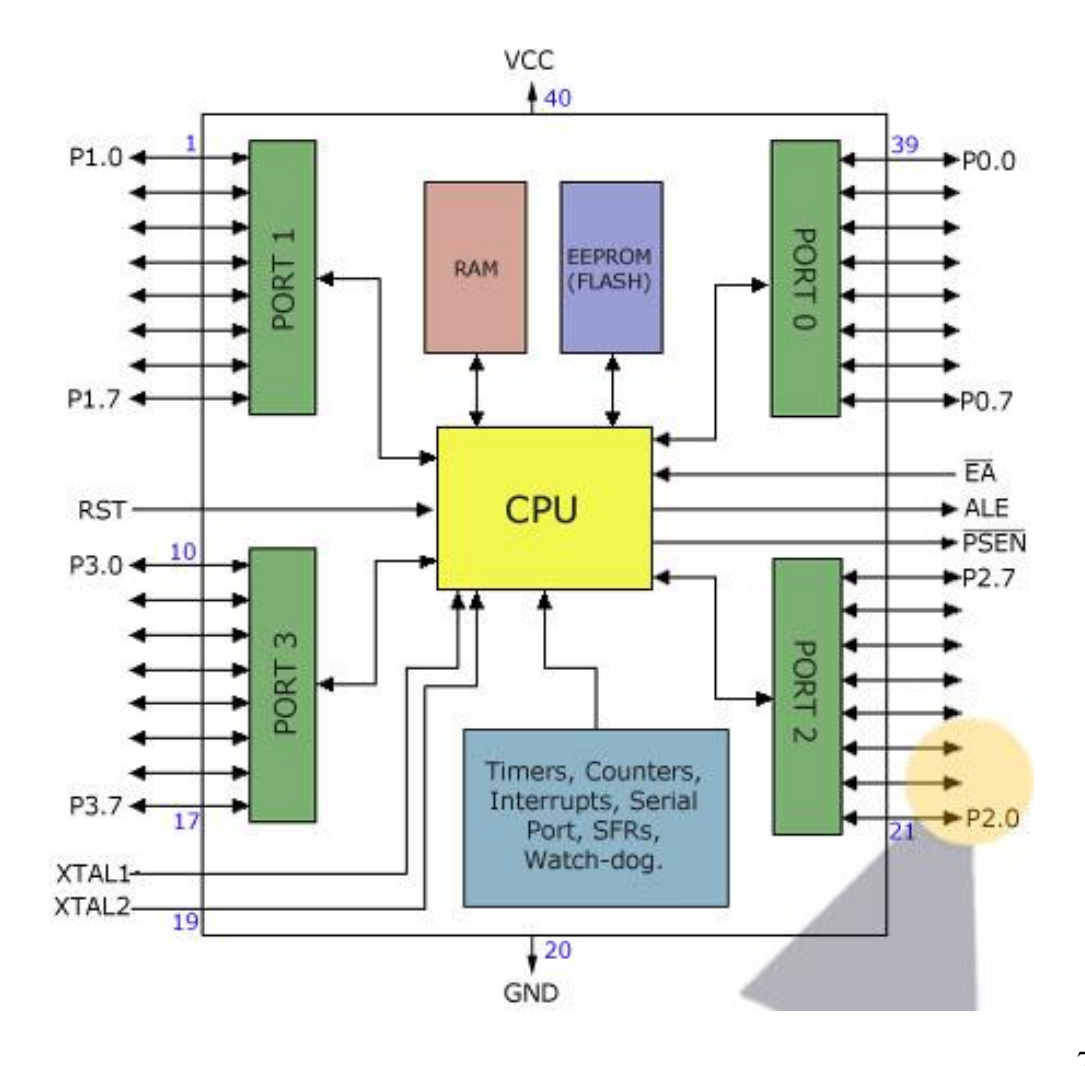

#### Figure 6.1: 8051 Microcontroller block diagram

The Intel MCS-51 (commonly referred to as 8051) is Harvard architecture, single chip microcontroller series which was developed by Intel in 1980 for use in embedded systems. One of the major reasons to use 8051 microcontroller architecture is because 8051 was widely used in the world. Developer can design the firmware on previous wearable ECG system easily. Its main features are below.

- 8-bit data bus
- 16-bit address bus
- On-chip 128 byte of internal RAM
- On-chip 4 KB of internal ROM
- Four general purpose I/O ports each of 8 bit wide
- On-chip programmable fully duplex USART serial port
- Two on-chip 16-bit timers
- Two-level priority interrupt handling
- Over 200 instruction set

#### **6.1.2 Asynchronous circuit design flow**

The design flow starts from hardware description language (HDL) coding. The asynchronous 8051 core adopts Balsa and the 8051 peripheral function block is uses verilog. The Synopsys Design Compiler can optimize and compile these HDL files into unified Verilog gate-level netlist, which is then imported into the Cadence Encounter together with the LEF (library exchange format) file for automatic P&R (placement and routing). A GDS (graphical database system) file of the asynchronous 8051 microcontroller is exported from the SOC Encounter into the Cadence Virtuoso framework. After performing LPE (layout parasitic extraction), the SPICE netlist is passed to Modelsim for final post-layout simulation verification.

#### **6.2 Architecture of the Asynchronous 8051**

#### **6.2.1 Overview of Asynchronous 8051**

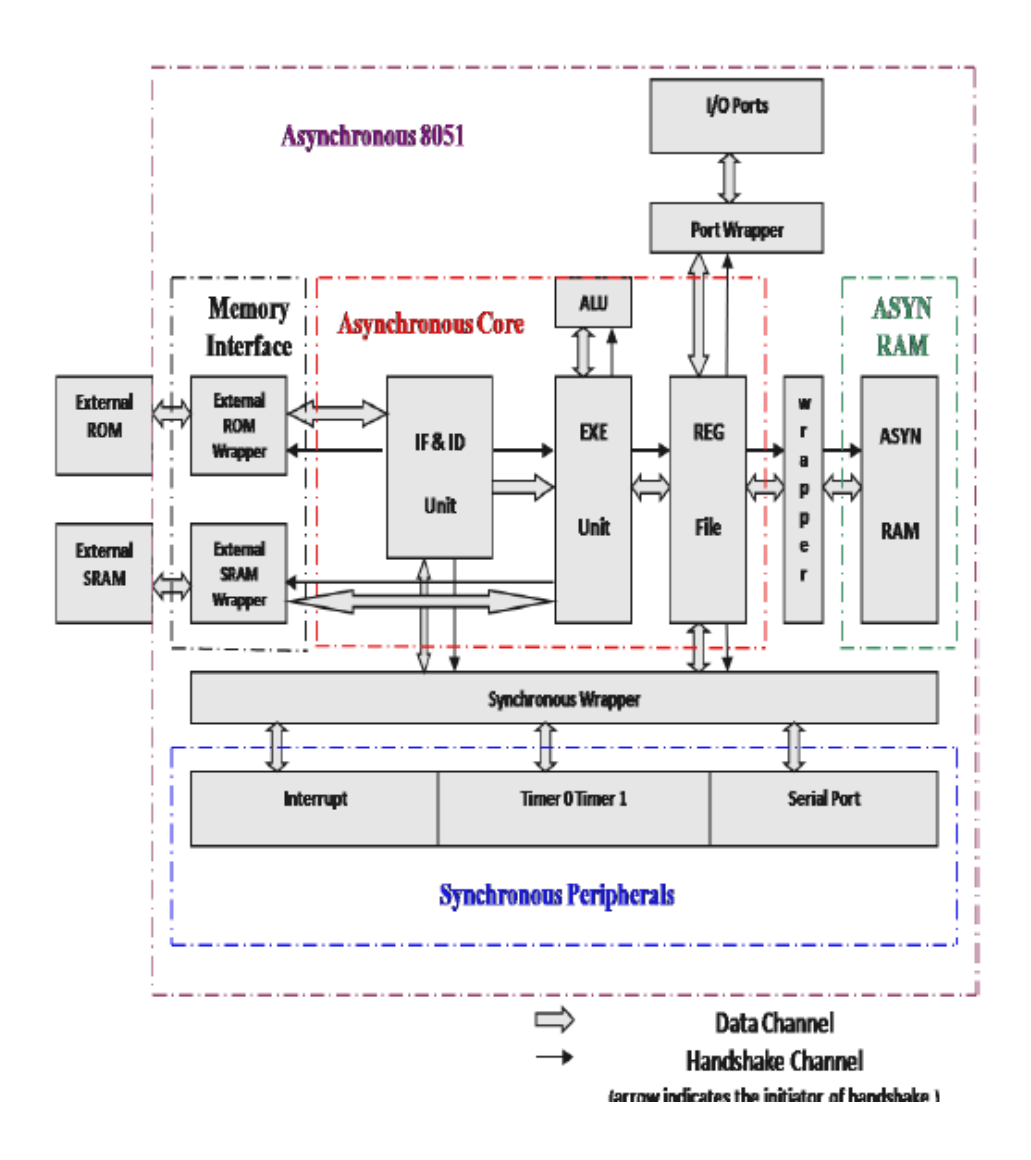

#### Figure 6.2: Async 8051 Microcontroller [16]

Figure 6.2 is asynchronous 8051 microcontroller's block diagram. There are five major blocks in the proposed asynchronous 8051: asynchronous core, synchronous peripherals, external memory interface, I/O ports and asynchronous internal All the signals within the asynchronous core are dual-rail in nature. For the communication between Asynchronous part and the outside part, wrapper blocks are designed around the asynchronous core to perform the data conversion between dual-rail data and single-rail data.

In order to perform as same function of as synchronous 8051 microcontroller, it has to match all kinds of instruction sets which sync 8051 have. Hence, a proper design of 8051 Asynchronous core is needed.

#### **6.2.2 8051 Asynchronous core**

The Asynchronous core designed is the central processing part of Asynchronous microcontroller. There are four major sub-blocks inside the asynchronous core: the instructions fetch and decode unit (IF  $\&$  ID), the execution unit (EXE), the ALU (ALU), and the register file (REG File) unit as shown in Figure 6.3.

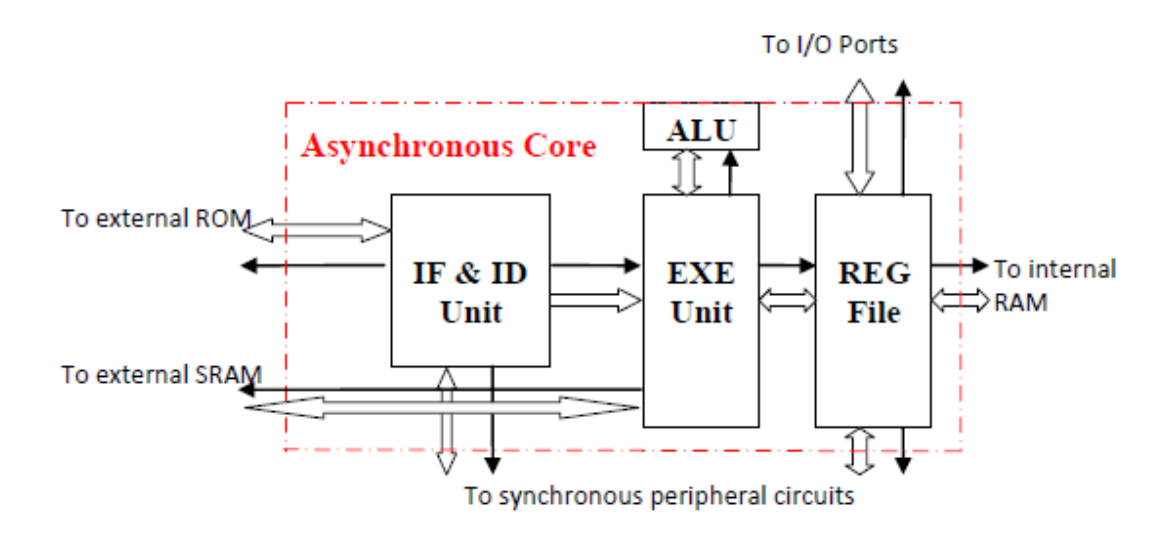

Figure 6.3: Async 8051 core

Firstly, the instructions fetch and decode unit is for fetching and decoding of the instruction bytes and the checking of the current interrupt status coming from the interrupt controller of the synchronous peripheral. Secondly, the instruction execution unit is a structure corresponds with all the instruction set. Thirdly, Register File Unit controls the access to the Special Function Registers (SFR) space and internal RAM of the 8051. Lastly, ALU unit is a dedicated block for arithmetic and logical operations. The ALU unit is a case structure with 15 valid sets, such like ADD, SUB, AND, MUL, DIV and so on. The multiplication (MUL) and division (DIV) operations blocks are specially designed since the Balsa framework does not have operators that support integer variable multiplication and division. With these two blocks, the proposed Async core can fully react as sync 8051 microcontroller.

The objective of previous work is to improve the speed of unit execution. Hence, its structure is three-stage pipelined design. In this structure, the interrupt checking block is taking out of the Instruction Fetch and Decode block to form a standalone block which executes in parallel with the other synchronous peripherals block. It can reduce the time which asynchronous core has to wait one clock period for the valid incoming interrupt status data. However, this structure too complex and require insertion of balanced buffer trees. Though the operating speed is significantly improved, the power consumption is increased and it can't fully work when an interrupt is raised. Hence, a simple asynchronous core structure is needed.

This work focus on two changes made within the Balsa framework. The first change is to add in the Multiplication and Division operations for the ALU. The second change uses a simple structure to maintain low power.

In wearable ECG system, power consumption is the primary concern. Hence, the structure for new version async core is Non-pipelined with MUL and DIV structure. Firstly, as shown in Figure 6.3, Non pipeline structure is used here, Instruction Fetch and Decode stage, Instruction Execution stage and interrupt checking block pipeline structure is removed. The design is the simplest design because it doesn't have parallel job to cope with. Though the operating speed is slow, the power performance is better. Secondly, MUL is dedicated to handle the integer multiplication operation. It is composed of a series of add and shift operations to derive the resultant product value. The DIV for integer division operation is formed by sub and shift operation. After integrating DIV and MUL function block into no pipeline structure core, the new version of low power asynchronous 8051 microcontroller core is completed. The detail balsa code for this asynchronous core is shown in Appendix 3.

#### **6.3 Simulation Result**

In order to prove the new asynchronous 8051 microcontroller, a Nanosim postlayout simulation is conducted in this part. The whole simulation setting is from previous design. There are two performance indicationg parameter need to be introduced in this simulation testing. One parameter is called Million Instruction per Second (MIPS) which represents the number of instruction that can be completed within one second. The other parameter presents the energy consumption of the asynchronous core to complete one instruction and it is denoted by "Energy (pJ)/Instrn" in the tables. These two parameters are widely used in microcontroller analysis.

After testing, the new version Asynchronous 8051 microcontroller can run at 2.1 MIPS at 3.3V supply and 0.22 MIPS at 1.0V supply. The energy consumed per instruction is about 165pJ and power consumption is about 40 μW at 1.0V supply. MUL and DIV block can work properly under different voltage supply.

| Design          | <b>MIPS</b> | μW    | pJ/Instrn |
|-----------------|-------------|-------|-----------|
| This work       | 0.34        | 67    | 194       |
| Previous design | 0.62        | 121   | 203       |
| Sync80c51 [17]  | 1.3         | 1.480 | 1100      |
| A8051 [18]      | 0.6         | 70    | 130       |

Table 6.1: Comparison with other existing designs at 1.1V 0.35μm

Compare this work and previous design, the MIPS drops a lot because of all pipeline design has been removed. Hence, the speed of unit execution will be reduced. But the good phenomenon is the power consumption of this work is 55.37% of previous design. As the most important concern for wearable ECG system is the low power consumption, the direction of this research is correct. Sync80c51 design has the best MIPS performance, but its power consumption is also the largest among these 4 designs. The "A8051" has the lowest energy consumption per instruction due to its bundled data approach. But its voltage supply range is fixed. It's not so robust compare to this work which uses four-phase dual-rail protocol.

The major objective for this new version asynchronous 8051 microcontroller is to further reduce the power consumption of wearable ECG system. Compared this work to PIC and MSP microcontroller in Chapter 3 and 4, its power consumption is the lowest. The objective has been reached.

### **Chapter 7**

### **Conclusion**

This work has presented design and implementation of energy efficient wearable ECG system. Firstly, a wireless ECG plaster for real-time cardiac health monitoring is presented. The proposed device is wearable, light weight and can wirelessly transfer the patient's ECG signal to a remote monitoring station, where it can be analyzed in detail. The device has a battery life of around 26 hours using a 650mAH rechargeable Lithium Ion battery while performing continuous ECG recording. The proposed device has been compared with a reference ECG Holter for accuracy. The results show that the accuracy of ECG acquisition using the proposed device is bigger than 99%, and the variation in key ECG parameters obtained from proposed device and the reference device is acceptable for clinical usage. Also the stability of the device for long-term operation has been checked from a continuous 40-hour ECG recording trial.

Secondly, a Long Playing Cardio Recording system is designed for 48 days ECG data recording, and is also a wearable device. It receives data from ECG controller (V7) and stores the data to a large capacity NAND flash with 98% accuracy. PC could be used to control the LPCR via Bluetooth and USB interfaces. The whole system current consumption is 1.7mA current draw from a 3.7V 650 mAH Li-ion battery. LPCR system can continuous record 30 days ECG data.

Last but not least, to further improve the power performance of previous two wearable ECG systems, a new design of low-power voltage-scalable asynchronous 8051 microcontroller which consumes 40  $\mu$ W at 1.0V supply is presented in this work. Integrating this asynchronous microcontroller with wearable ECG system may be one area of future work.

### **Bibliography**

- [1] [http://www.americanheart.org/downloadable/heart/1200082005246HS\\_Stats%2](http://www.americanheart.org/downloadable/heart/1200082005246HS_Stats%202008.final.pdf) [02008.final.pdf](http://www.americanheart.org/downloadable/heart/1200082005246HS_Stats%202008.final.pdf)
- [2] A.S. Go, E.M. Hylek, K.A. Phillips, et al., "Prevalence of diagnosed atrial fibrillation in adults. National implications for rhythm management and stroke prevention: the AnTicoagulation and Risk Factors In Atrial Fibrillation (ATRIA) Study," *JAMA.*, 285, pp. 2370-2375, 2001.
- [3] A. Schuchert, R. Maas, C. Kretzschmar, G. Behrens, I. Kratzman, T. Meinertz, "Diagnostic yield of external electrocardiographic loop recorders in patients with recurrent syncope and negative Tilt table test," *PACE*, 26, pp.1837-1840, 2003.
- [4] Da Ren Zhang; Deepu, C.J.; Xiao Yuan Xu; Yong Lian; , "A wireless ecg plaster for real-time cardiac health monitoring in body sensor networks," *Biomedical Circuits and Systems Conference (BioCAS), 2011 IEEE* , vol., no., pp.205-208, 10-12 Nov. 2011
- [5] *Electrocardiography*. Wikipedia, the Free Encyclopedia. 17 Dec. 2009. 02 Jan. 2010. <http://en.wikipedia.org/wiki/Electrocardiography>
- [6] Gnecchi, J.A.G.; Vargas, F.O.; Peregrino, V.H.O.; Espinoza, D.L.; , "Design and Construction of a Continuous Ambulatory Electrocardiogram Recorder, Auxiliary in the Detection of Cardiac Arrhythmias," *Electronics, Robotics and Automotive Mechanics Conference (CERMA), 2010* , vol., no., pp.602-606, Sept. 28 2010-Oct. 1 2010
- [7] I-Jan Wang; Lun-De Liao; Yu-Te Wang; Chi-Yu Chen; Bor-Shyh Lin; Shao-Wei Lu; Chin-Teng Lin; , "A Wearable Mobile Electrocardiogram measurement device with novel dry polymer-based electrodes," *TENCON 2010 - 2010 IEEE Region 10 Conference* , vol., no., pp.379-384, 21-24 Nov. 2010 doi: 10.1109/TENCON.2010.5686658
- [8] J.SparsØ and S.Furber (eds), *Principles of asynchronous circuit design – A system perspecticve*, Kluwer Academic Publishers, 2001 (ISBN 0-7923-7613-7).
- [9] D. Adwards, A. Bardsley, L. Janin and W. Toms, Balsa: *A Tutorial Guide*, version 3.4.2, Jan 2005.
- [10] X.D. Zou, X.Y. Xu, L.B. Yao, and Y. Lian, "A 1-V 450-nW Fully Integrated Programmable Biomedical Sensor Interface Chip," *IEEE Journal of Solid-State Circuits*, vol. 44, no. 4, pp. 1067-1077, Apr. 2009.
- [11] C.J. Deepu, X.Y. Xu, X.D. Zou, L.B. Yao, and Y. Lian, "An ECG-on-Chip for Wearable Cardiac Monitoring Devices" *Fifth IEEE International Symposium on Electronic Design, Test and Application, 2010,* pp 225 – 228, Jan. 2010.
- [12] F. Zhang, and Y. Lian, "QRS Detection Based on Multi-Scale Mathematical

Morphology for Wearable ECG Device in Body Area Networks," *IEEE Transactions on Biomedical Circuits and Systems,* Vol.3, No.4, pp.220-228, Aug. 2009.

[13] Microchip,PIC18F46J50 Datasheet, USA

http:// ww1.microchip.com/downloads/en/devicedoc/39931b.

- [14] NUS VLSI Lab, V7 Datasheet, Singapore
- [15] Micron , MT29F16G08FAA Datasheet
- [16] Chao Xue, Xiang Cheng, Yang Guo, Yong Lian, "The Design of a Sub-Nanojoule Asynchronous 8051 with Interface to External Commercial Memory", ASICON, p427-430, 2009.
- [17] H.V. Gageldonk, K.V. Berkel, A. Peeters, "An Asynchronous low-power 80C51 microcontroller," in Fourth International Symposium on Advanced Research in Asynchronous Circuits and Systems, 30 March-2 April 1998, pp. 96-107
- [18] Kok-Leong Chang and Bah-Hwee Gwee, "A low-energy low-voltage asynchronous 8051 microcontroller core" in *International Symposium on Circuits and Systems*, pp. 3181-3184, 2006.

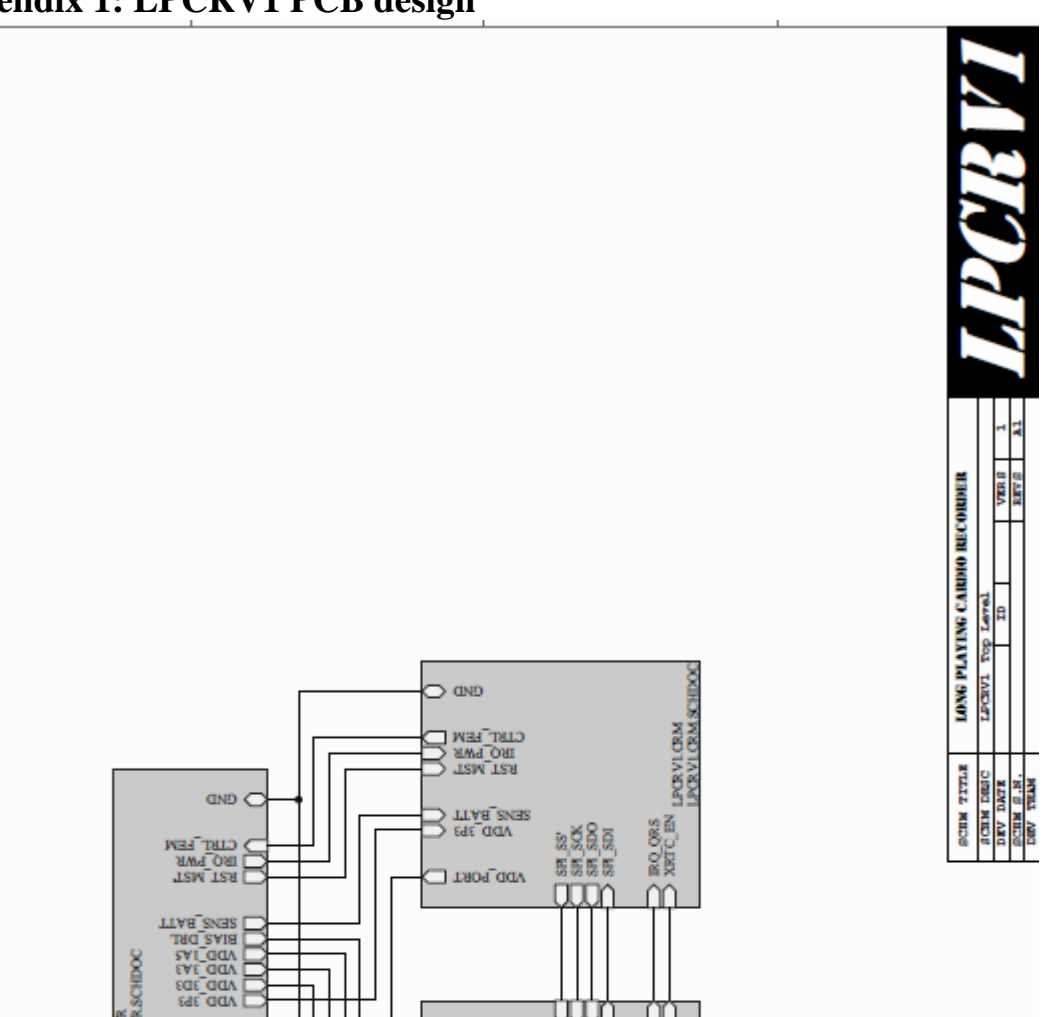

 $\supset$  and

> τωαΓsνια<br>> sviTααλ<br>> ενεΓααλ<br>> εαεΓααλ

ADD<sup>-CHCB</sup>

┯

**BQ ORS DE** 

LPORVLPBM <sup>NETC</sup>.<br>LPORVLPBM.SCHDOC

### **Appendix 1: LPCRV1 PCB design**

LPORVLPWR<br>LIPORVLPWR.SCHIDOC

урьтами<br>Таки Снав

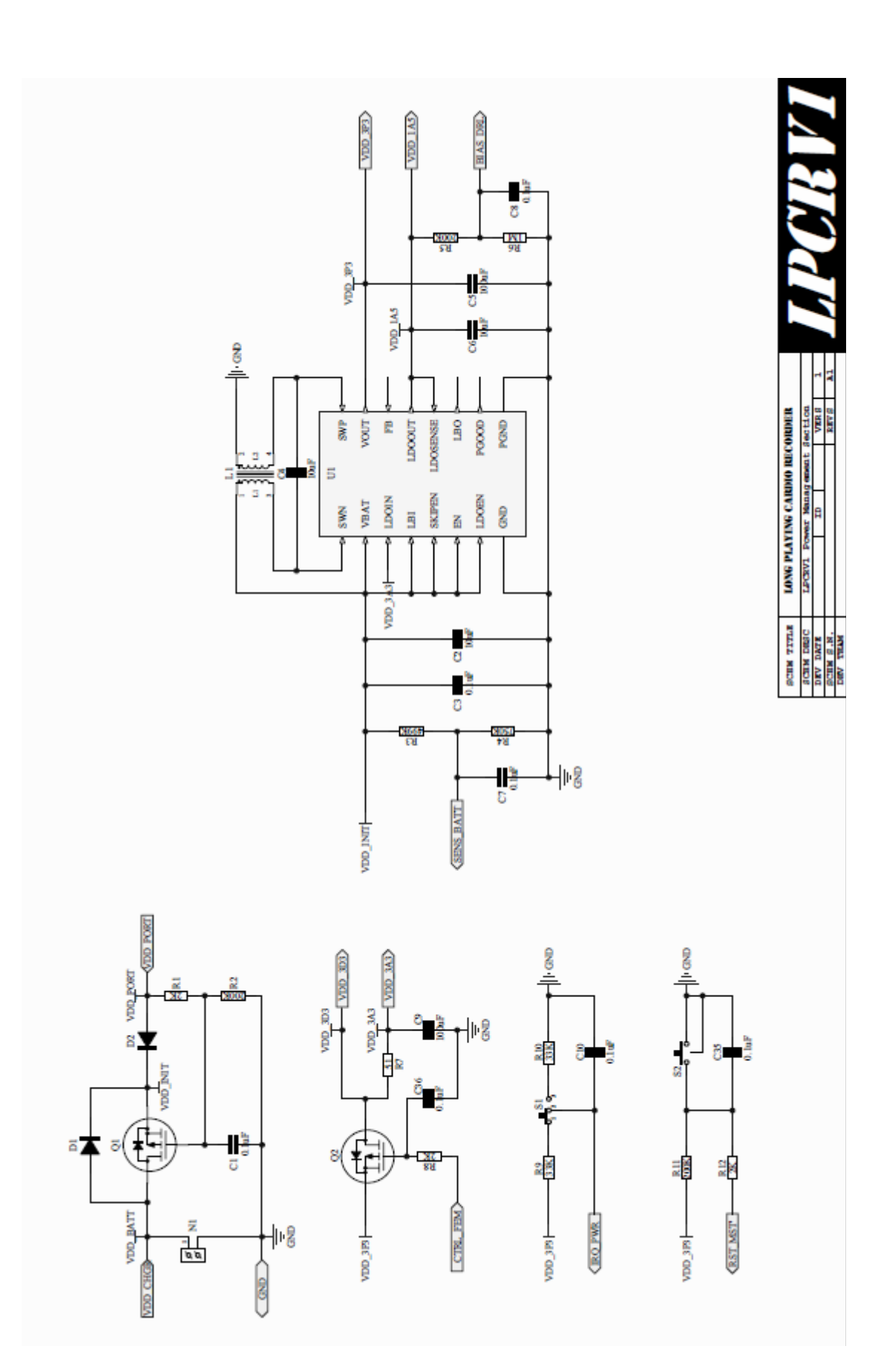

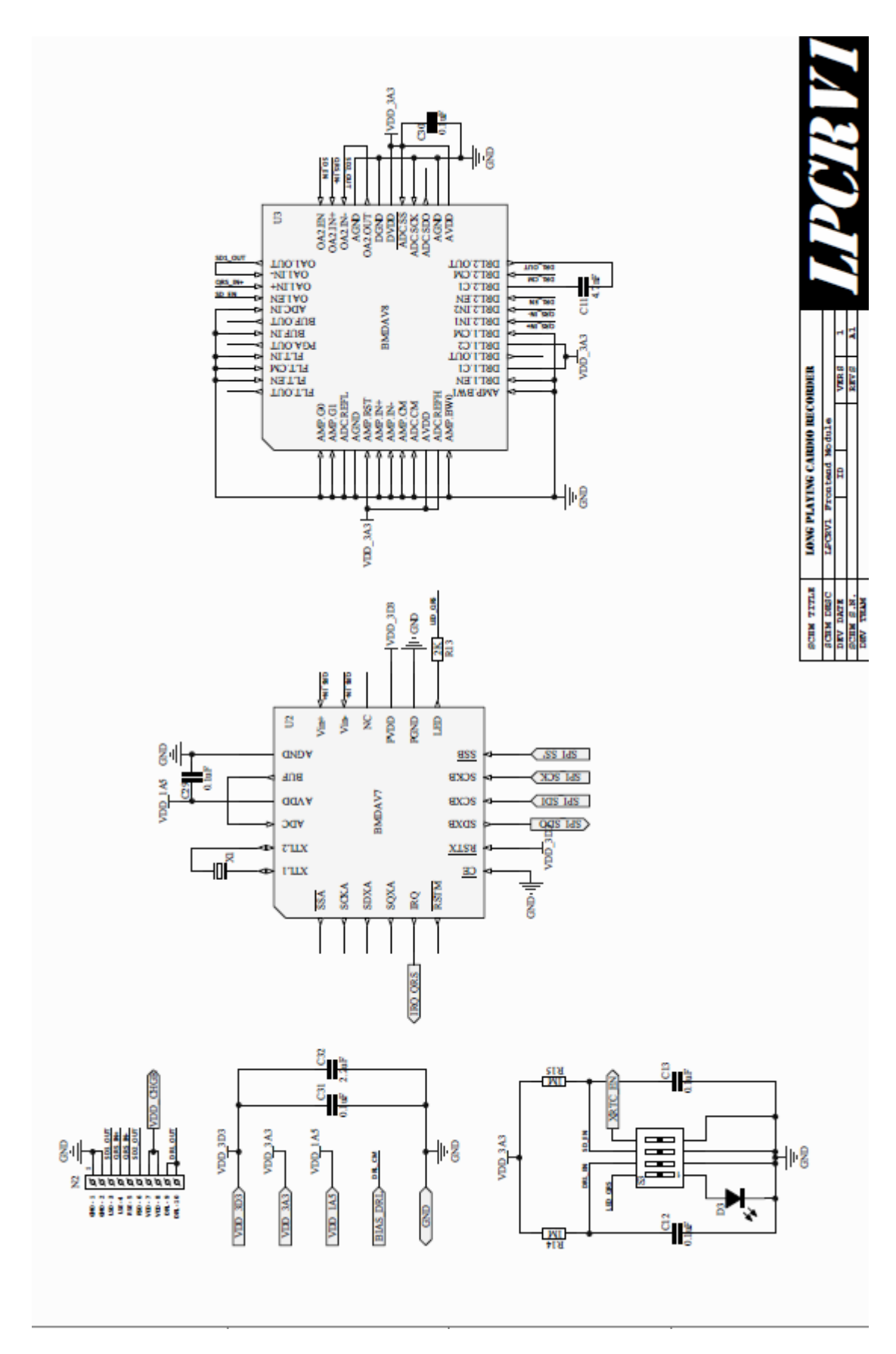

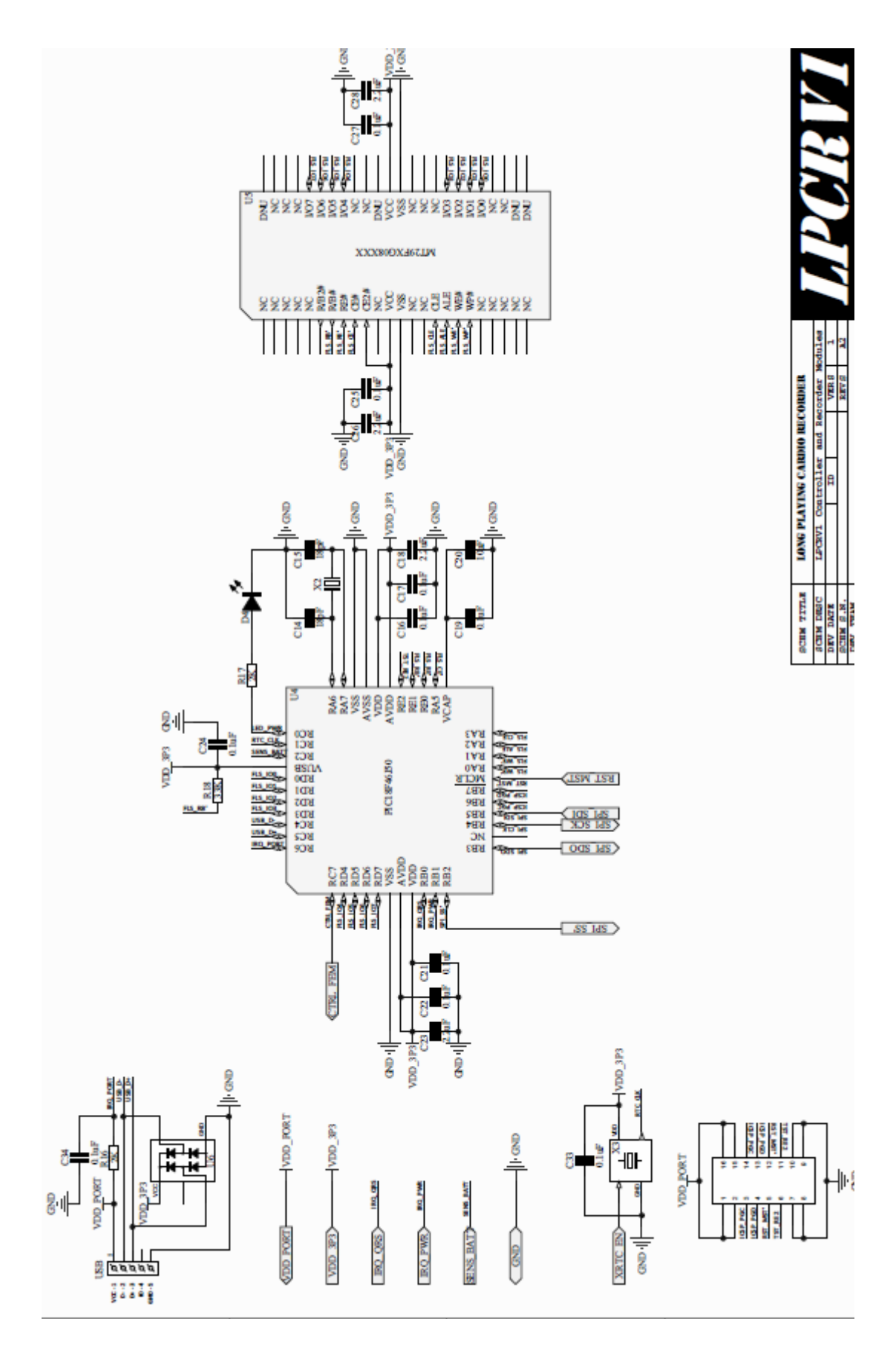

#### **Appendix 2: Firmware Flash part**

```
#include "p18cxxx.h"
#include "ee5003conf.h"
#include "funflash.h"
#include "myrtcc.h"
extern void rdputchar (unsigned char ucSd);
extern void putcharhex (unsigned char ucSd);
extern void myprint rom(rom const char *pStr);
extern void myprint uint32HEX(uint32 u32Data);
extern void putcharhex (unsigned char ucSd);
#define FLASH_READ_READY() while(FLASH_READYBUSY_L_PORT_IN==0)
//Low power mode
void flash_disabled(void)
\{ FLSH_CE1_L_HIGH();
}
/*
Set the read-mode command input
*/
static void flash readmode setcommand(uint8 u8Cmd)
{
    FLSH_CLE_HIGH();
    FLSH_ALE_LOW();
    FLSH<sup>-</sup>CE1<sup>L</sup> LOW();
   FLSHRELHIGH();
FLSH_WE_L_LOW();
PIC DATA BUS SET AS OUTPUT(); /*IO Direction as Output*/
    FLASH_DATABUS_PORT_OUT=u8Cmd;
    Nop();
     FLSH_WE_L_HIGH();
}
/*
.<br>Set the write-mode command input
*/
static void __flash_writemode_setcommand(uint8 u8Cmd)
{
    FLSH_WP_L_HIGH();
    flash readmode setcommand(u8Cmd);
}
/*
Set the read-mode address input
*/
static void __flash_readmode_setaddress(uint8 u8Addr8Bits)
{
    FLSH_CLE_LOW();
     FLSH_ALE_HIGH();
     FLSH_CE1_L_LOW();
    FLSH RE L HIGH();
    FLSH-WE-L-LOW();
    PIC_DATA_BUS_SET_AS_OUTPUT(); /*IO Direction as Output*/
     FLASH_DATABUS_PORT_OUT=u8Addr8Bits;
    Nop();
    FLSH_WE_L_HIGH();
}
/*
Set the write-mode address input
*/
static void __flash_writemode_setaddress(uint8 u8Addr8Bits)
{
    FLSH_WP_L_HIGH();
    flash_readmode_setaddress(u8Addr8Bits);
\frac{1}{2}
```

```
/*Write data*/
static void __flash writedata(uint8 u8Data)
{
     FLSH_WP_L_HIGH();
     FLSH_CLE_LOW();
    FLSH_ALE_LOW();
     FLSH CE1 L LOW();
     FLSH RE \overline{L} HIGH();
     FLSH WE L LOW();
     PIC DATA BUS SET AS OUTPUT(); /*IO Direction as Output*/
     FLASH_DATABUS_PORT_OUT=u8Data;
    Nop();
    FLSH_WE_L_HIGH();
}
/*Read Data*/
static uint8 flash readdata(void)
{
     uint8 uTmpData;
    FLSH_CLE_LOW();
    FLSHALELOW();
FLSH_CE1_L_LOW();
FLSH_RE_L_HIGH();
     FLSH<sup>WELHIGH();</sup>
     PIC DATA BUS SET AS INPUT(); /*IO Direction as Input*/
      while(FLASH_READYBUSY_L_PORT_IN==0);
     FLSH_RE_L_LOW();
    Nop(); \overline{7}*Delay*/
     Nop(); /*Delay*/
     Nop(); /*Delay*/
    uTmpData=FLASH_DATABUS_PORT_IN;
    FLSH_RE L_HIGH\overline{()};
     return \overline{u}TmpData;
}
void hw_flash_init(void)
{
    FLASH WE TRIS L=0; /*Write Enable; PIC's Output*/
    FLASH WP TRIS L=0; /*Write Protect; PIC's Output*/
     FLASH_CLE_TRIS=0; /*PIC's Output*/
     FLASH_ALE_TRIS=0; 
    FLASH_CE1_TRIS_L=0;
     FLASH_RE_TRIS_L=0;
     FLASH_READYBUSY_L_TRIS_IN=1; /*Input. Ready=1, Busy=0*/
     /*initialize port*/
     FLASH_WE_PORT_L=1; 
     FLASH_WP_PORT_L=1;
    FLASH_CLE_PORT=0;
     FLASH_ALE_PORT=0;
    FLASH_CE1_PORT_L=1;
    FLASH_RE_PORT_L=1;
}
//
//void _set_command_readmode(uint8 uData)
//{
\begin{tabular}{ll} // & FLASH\_CLE\_PORT=1\,; \\ & FLASH\_ALE\_PORT=0\,; \end{tabular}FLASH_ALE_PORT=0;
// FLASH_CE1_PORT_L=0;
// FLASH RE PORT L=1;
// FLASH_WP_PORT_L=0;
// FLASH_WRITE_PORT_L=?;
// FLASH_WRITE_PORT_L=1;
// FLASH_WRITE_PORT_L=0;
//}
//
```

```
/*
Pre
-request:
1. Data bus is Input : call PIC_DATA_BUS_SET_AS_INPUT();
2. FLSH_CLE_LOW(); The CLE must be low
*/
uint8 _flash_read_one_byte(void) {
     uint8 uTmp;
     //while(FLASH_READYBUSY_L_PORT_IN==0);
    FLASH_READ_READY();
    FLSH_RE_L_LOW();
     Nop(); /*Delay*/
     uTmp=FLASH_DATABUS_PORT_IN;
     FLSH_RE_L_HIGH();
//putcharhex(uTmp);
     return uTmp; }
uint32 myFlashGetID(void) {
     uint32 u32ID;
     __flash_readmode_setcommand(0x90);
     __flash_readmode_setaddress(0x00);
     u32ID=0;
     u32ID|=__flash_readdata();
    u32ID<<=8;|u32ID| = flash readdata();
    u32ID<<=8;|u32ID| = flash_readdata();
    u32ID \leq 8;
    u32ID| = flash readdata();
     return u32ID; }
uint32 oldmyFlashGetID(void) {
     uint32 u32ID;
     PIC_DATA_BUS_SET_AS_OUTPUT(); /*IO Direction as Output*/
     FLSH_CLE_HIGH();
     FLSH_CE1_L_LOW();
     FLSH_WE_L_LOW(); 
     FLSH_ALE_LOW();
     FLSH_RE_L_HIGH();
     FLASH_DATABUS_PORT_OUT=CMD_READ_ID;
    FLSH_WE_L_HIGH();
    FLSH_CLE_LOW();
    FLSH_ALE_HIGH();
     FLSH_WE_L_LOW(); 
 FLASH_DATABUS_PORT_OUT=0x00; /*Address, 1
-cycle*/
    FLSH_WE_L_HIGH();
    FLSH_ALE_LOW();
    PIC DATA BUS SET AS INPUT(); /*IO Direction as Input*/
     u32ID=0;
     u32ID|=_flash_read_one_byte();
    u32ID<<=8;{\tt u32ID}\left| = \_ {\rm flash\_read\_one\_byte}\left( \right) \right.,u32ID<<=8; u32ID|=_flash_read_one_byte();
    u32ID \leq k=8;
     u32ID|=_flash_read_one_byte();
     return u32ID;
```

```
/************Basic Functions****************/
/*
This function just initialize the Read-Page feature.
Parameter(s):
u16CAaddr: 16-bit column address (first and second cycle)
    Value: address value should be \langle (2048+64)u32PageBlockAddress: 32-bit block+page address (third to fifth cycle)
*/
void myflash_read_page_init(uint16 u16CAaddr, uint32 u32PageBlockAddress)
{
     uint8 uTmpAddr;
     uint16 uTmpColAddr=u16CAaddr;
    flash readmode setcommand(0x00);
    /*First: column address CA0^{\sim}CA7*/ uTmpAddr=uTmpColAddr & 0xFF;
     uTmpColAddr>>=8;
      __flash_readmode_setaddress(uTmpAddr);
     /*Second: column address CA8~CA11*/
     uTmpAddr=uTmpColAddr & 0xFF;
     __flash_readmode_setaddress(uTmpAddr);
     /*Third: Page address (PA0~PA6) + Block address (BA6~BA7)*/
     uTmpAddr=u32PageBlockAddress & 0xFF;
     u32PageBlockAddress>>=8;
     __flash_readmode_setaddress(uTmpAddr);
     /*4th: Block address BA8~BA15*/
     uTmpAddr=u32PageBlockAddress & 0xFF;
     u32PageBlockAddress>>=8;
       __flash_readmode_setaddress(uTmpAddr);
     /*5th: Block address BA16~BA18*/
     uTmpAddr=u32PageBlockAddress & 0xFF;
     __flash_readmode_setaddress(uTmpAddr);
     /*Set the command, 0x30*/
     __flash_readmode_setcommand(0x30);
    FLASH_READ_READY();
    PIC_DATA_BUS_SET_AS_INPUT();
     FLSH_CLE_LOW();
// /*Following set the random data read*/ //ignored, 
// __flash_readmode_setcommand(0x05);
// uTmpColAddr==u16CAaddr;<br>// /*First: column address
      /*First: column address {\rm CA0\textcolor{red}{^\sim}CA7\textcolor{red}{\ast}}/// uTmpAddr=uTmpColAddr & 0xFF;
// uTmpColAddr>>=8;<br>// _flash_readmode
// __flash_readmode_setaddress(uTmpAddr);<br>// /*Second: column address CA8~CA11*/
      /*Second: column address \text{CA8}^\sim\text{CA11*/}// uTmpAddr=uTmpColAddr & 0xFF;
      flash readmode setaddress(uTmpAddr);
// 
// flash readmode setcommand(0xE0);
}
uint8 myflash_read_one_byte()
{
     return _flash_read_one_byte();
}
```

```
/*
```
}

```
This function uses "Program Page Cache Mode" to program data.
Maximum input length is 255
Parameter(s):
     u16CAaddr: 16-bit column address (first and second cycle)
        Value: address value should be \langle (2048+64) u32PageBlockAddress: 32-bit block+page address (third to fifth cycle)
     pDataSrc: buffer pointer in the memory
     u16Len: length of the data 
return:
     0: Successfully
     any other values: Status Value, which is not zero
*/
uint8 myfalsh_write_page_string(uint16 u16CAaddr, uint32 u32PageBlockAddress, uint8 *pDataSrc, uint16 
u16Len)
{
     uint16 u16Count;
     uint8 u8Status;
     uint8 uTmpAddr;
    uint16 uTmpColAddr=u16CAaddr;
     __flash_writemode_setcommand(0x80);
     /*First: column address CA0~CA7*/
     uTmpAddr=uTmpColAddr & 0xFF;
     uTmpColAddr>>=8;
     __flash_writemode_setaddress(uTmpAddr);
     /*Second: column address CA8~CA11*/
     uTmpAddr=uTmpColAddr & 0xFF;
     __flash_writemode_setaddress(uTmpAddr);
     /*Third: Page address (PA0~PA6) + Block address (BA6~BA7)*/
     uTmpAddr=u32PageBlockAddress & 0xFF;
     u32PageBlockAddress>>=8;
     flash_writemode_setaddress(uTmpAddr);
     /*4th: Block address BA8~BA15*/
     uTmpAddr=u32PageBlockAddress & 0xFF;
     u32PageBlockAddress>>=8;
       __flash_writemode_setaddress(uTmpAddr);
     /*5th: Block address BA16~BA18*/
     uTmpAddr=u32PageBlockAddress & 0xFF;
     __flash_writemode_setaddress(uTmpAddr);
     /*Preparing writing data*/
     for(u16Count=0;u16Count<u16Len;u16Count++)
\left\{ \begin{array}{c} \end{array} \right. __flash_writedata(pDataSrc[u16Count]);
 }
    /*Set the command, 0x15*/ __flash_writemode_setcommand(0x15);
    FLASH_READ_READY();
     __flash_readmode_setcommand(0x70);
    u8Status=myflash_read_one_byte();
     if(u8Status&0x3)
     {/*Failed*/
         return u8Status;
 }
     return (0);/*Successfully*/
}
/*
FunctionName: myflash_erase_block
     Requires page+block address. however, the page address is ignored.
```

```
Parameter:
```

```
 u32PageBlockAddress: 32-bit block+page address (third to fifth cycle)
                        here, the page address is ignored.
return:
     0: Successfully
     others: failed (status register value)
*/
uint8 myflash_erase_block(uint32 u32PageBlockAddress)
{
    uint8 uTmpAddr,u8Status;
     __flash_writemode_setcommand(0x60);
    /*Third: Page address (PA0^PAG) + Block address (BA6^SAG) uTmpAddr=u32PageBlockAddress & 0xFF;
     u32PageBlockAddress>>=8;
    flash_writemode_setaddress(uTmpAddr);
     /*4th: Block address BA8~BA15*/
     uTmpAddr=u32PageBlockAddress & 0xFF;
     u32PageBlockAddress>>=8;
     __flash_writemode_setaddress(uTmpAddr);
     /*5th: Block address BA16~BA18*/
     uTmpAddr=u32PageBlockAddress & 0xFF;
    flash_writemode_setaddress(uTmpAddr);
     __flash_writemode_setcommand(0xD0);
    FLASH_READ_READY();
    \_flash\_readmode\_setcommand(0x70) ;
     for(uTmpAddr=0;uTmpAddr<250;uTmpAddr++)
     {/*Check complete or not*/
         u8Status=myflash_read_one_byte();
         if(u8Status&0x40) /*bit 6, 1 means complete*/
         {/*Completed*/
             if(u8Status & 0x1)
             {/*error*/
                 return u8Status;
 }
             else /*bit0=0*/
             {/*successfully*/
                 return 0;
 }
         }
     }
     return (u8Status);/*Timeout*/
}
/***************************High Level Functions********************************/
/*
FunctionName:
    myflash_check_page_blank
Parameter:
    u32PageBlockAddress: 32-bit block+page address (third to fifth cycle)
                         here, the page address is ignored.
Return: 
     the index of writable byte-region.
     e.g. 0: means this page is blank
             1: means the first byte (0,1,...2112) (started from index=0) is blank, it is available.
     0xFFFF means: page is full used (including last 64 bytes).
*/
uint16 myflash_check_page_blank(uint32 u32PageBlockAddress)
{
     uint16 u16ColumAddress=0;
```

```
 uint16 i;
     uint8 u8Tmp1,u8FoundNoneZero=0;
     myflash read page init(u16ColumAddress,u32PageBlockAddress);
     for(i=0; i\leqIZE ONE PAGE;i^{++})
       {
            u8Tmp1=myflash_read_one_byte();
            if(u8Tmp1!=0xFF)
 \left\{ \begin{array}{cc} 0 & 0 & 0 \\ 0 & 0 & 0 \\ 0 & 0 & 0 \\ 0 & 0 & 0 \\ 0 & 0 & 0 \\ 0 & 0 & 0 \\ 0 & 0 & 0 \\ 0 & 0 & 0 \\ 0 & 0 & 0 \\ 0 & 0 & 0 \\ 0 & 0 & 0 \\ 0 & 0 & 0 \\ 0 & 0 & 0 & 0 \\ 0 & 0 & 0 & 0 \\ 0 & 0 & 0 & 0 \\ 0 & 0 & 0 & 0 & 0 \\ 0 & 0 & 0 & 0 & 0 \\ 0 & 0 & 0 & 0 & 0 \\ 0 & 0 & 0 & 0 & 0 \\ 0 & 0 u8FoundNoneZero=1;
                 u16ColumAddress=i; /*update the u16ColumnAddress*/
            }
      }
      if(u8FoundNoneZero)
       {
            if(u16ColumAddress>=SIZE_ONE_PAGE)
            {
                 return 0xFFFF; /*error!*/
            }
            return u16ColumAddress+1;
      }
      return 0;/*u16ColumAddress; 0 index, page is blank*/
}
//uint8 myflash_set_page_using_used(uint32 u32PageBlockAddress)
///*
//Function: myflash_get_last_using_block_index
// To get the block, which is not full.<br>// Returned value is the block index.
        Returned value is the block index.
//Return: 0: failed
// others, OK.
//*/
//uint16 myflash_get_last_using_block_index(void)
//{
// uint16 uTmpBlockAddress=0;<br>// uint16 i;
        uint16 i;
// uint8 u8Tmp1;
// stFlashBlockInformation sBlkInfo;
// myflash_read_page_init(0, 0); /*initialize the read page command: try to read page 0*/// for(i=1;i\langleSIZE_ONE_PAGE;i++) /*started from 1 to 2047*/
\frac{1}{2} //
// u8Tmp1=myflash_read_one_byte();
```

```
// uTmpBlockAddress=i; /*update the u16ColumnAddress*/
// return uTmpBlockAddress;
// {} }
\frac{1}{1} }<br>\frac{1}{1} r
      return 0:
//}
///*
//Function Name:
// To update and mark the specified block index as full.
//Parameter:
// u16BlockIndex: give the block index, value range is 0°2047//return: 
// 0: Successfully
```
if(sBlkInfo.blkinfo.bits.bBlockIsFull==1)

// sBlkInfo.blkinfo.uBlkInfoData=u8Tmp1;

// {/\*bBlockIsFull=0: Full; =1:Not Full\*/

// others: failed (status register value)

//

//\*/

```
93
```

```
//uint8 myflash_mark_block_as_full(uint16 u16BlockIndex)
//{
      uint16 u8ByteIndex; /*the byte index in the page 0*/// stFlashBlockInformation stBlkData;
// uint8 uDataBuf[2];
// stBlkData.blkinfo.uBlkInfoData=0xFF;
// stBlkData.blkinfo.bits.bBlockIsFull=0; /*Set bit as low*/
// uDataBuf[0]=stBlkData.blkinfo.uBlkInfoData;<br>// uDataBuf[1]=0;
      uDataBuf[1]=0;
// return myfalsh_write_page_string(u16BlockIndex, 0, uDataBuf, 2);
//}
//*
//Function Name:
     To update and mark the specified block index as using.
//Parameter:
// u16BlockIndex: give the block index, value range is 0~2047 
//return: 
// 0: Successfully 
// others: failed (status register value) 
//*/
//uint8 myflash_mark_block_as_using(uint16 u16BlockIndex)
//{
// uint16 u8ByteIndex; /*the byte index in the page 0*/
// stFlashBlockInformation stBlkData;
// uint8 uDataBuf[2];
// stBlkData.blkinfo.uBlkInfoData=0xFF;
// stBlkData.blkinfo.bits.bBlockIsUsing=0; /*Set bit as low*/
// uDataBuf[0]=stBlkData.blkinfo.uBlkInfoData;
// uDataBuf[1]=0;
// return myfalsh write page string(u16BlockIndex, 0, uDataBuf, 2);
//}
//
///*
//Function:
// With the given block index, try to find the first blank page, which is not using. 
// Information is stored to the last 64-byte. 
// (2048,2049: reserved)
//Return:
// 0\degree63 : Valid page index number
// 0xFFFF: all pages are full.
//*/
//uint16 myflash_get_block_first_blank_page_index(uint16 u16BlockIndex)
//{
// uint8 i=0;<br>// uint8 u8Da
      uint8 u8Data:
// uint32 u32TmpPageBlockAddr=0;
// u32TmpPageBlockAddr=u16BlockIndex;
// u32TmpPageBlockAddr <<= 6; /*Convert it from block index to page-block address*/ 
//
      for(i=0:i<PAGES PER BLOCK;i++)\frac{1}{2} //
// myflash_read_page_init(0, u32TmpPageBlockAddr); 
// u32TmpPageBlockAddr++;<br>// u8Data=myflash_read_on
// u8Data=myflash_read_one_byte();<br>// if(u8Data==0xFF)
          if(u8Data=0xFF)// \frac{1}{4} {/*this page is not used, return this address*/<br>// return i;
              return i;
// {} }
// }
// return 0xFFFF;
```

```
//}
```

```
//
/*
Slow speed operation.
Parameter(s):
    u16CAaddr: 16-bit column address (first and second cycle)
        Value: address value should be \langle (2048+64) u32PageBlockAddress: 32-bit block+page address (third to fifth cycle)
     u8Data: one but to be write to address
return:
     0: Successfully
     any other values: Status Value, which is not zero
*/
uint8 myWriteOneByte(uint16 u16CAaddr, uint32 u32PageBlockAddress, uint8 u8Data)
{
    uint8 uTmpBuf2[2];
    uTmpBuf2[0]=u8Data;
    uTmpBuf2[1]=0;return myfalsh_write_page_string(u16CAaddr,u32PageBlockAddress,uTmpBuf2,1);
}
/*
Slow speed operation.
Returned Value:
     read data.
*/
uint8 myReadOneByte(uint16 u16CAaddr, uint32 u32PageBlockAddress)
{
    myflash_read_page_init(u16CAaddr, u32PageBlockAddress);
     return myflash_read_one_byte();
}
/*Simple File System Functions*/
/*
Each block's first page includes the page usage information.
Its last 64byte (in the padding area) shows such informatino.
Return:
0: Page is Blank
1: Page is Using (end of previous record)
2: Page is Used
3: Page is Damaged /try to erase this block, and test again, if still failed, skip this block (unknown 
status)
*/
uint8 mySFSCheckPageBlank(uint32 u32PageBlockAddress)
{
     uint16 uTmpCAaddr;
     uint8 u8Ret;
     uTmpCAaddr=2048+(u32PageBlockAddress)&0x3F;
    u8Ret=myReadOneByte(uTmpCAaddr,u32PageBlockAddress);
     switch(u8Ret)
     {
         case FLSH_SFS_PAGE_BLANK:
             return 0;
         case FLSH_SFS_PAGE_USING:
             return 1;
         case FLSH_SFS_PAGE_USED:
             return 2;
             break;
         default:
             return 3;
    }
}
/*
```
```
Return:
0: Block is Blank
1: Block is partially used. (Not Bland)
2: Block is all used. (Not Blank)
*/
uint8 mySFSCheckBlockBlank(uint32 u32PageBlockAddress)
{
     uint16 uTmpCAaddr=2048;
    uint8 u8Ret, i, iRet=0, iUsedPagesCount=0;
     myflash_read_page_init(uTmpCAaddr,(u32PageBlockAddress & 0xFFFFFFC0));
     for(i=0;i<PAGES_PER_BLOCK;i++)
     {
         u8Ret=myflash_read_one_byte();
         if(u8Ret!=0xFF)
         {
             //putcharhex(u8Ret);
            //putchar('');
              iUsedPagesCount++;
         }
 }
     if(iUsedPagesCount==PAGES_PER_BLOCK)
     {
         iRet=2; //fully used
     }
     else if(iUsedPagesCount >0 )
     {
         iRet=1; //partially used
     }
     return iRet;
}
uint8 mySFSGetAvailablePageIndexInThisBlock(uint8 *pValidPageIndex, uint32 u32PageBlockAddress)
{
```

```
 uint16 uTmpCAaddr=2048;
       uint8 u8Ret,i;
       myflash_read_page_init(uTmpCAaddr,(u32PageBlockAddress & 0xFFFFFFC0));
       *pValidPageIndex=0;
       for(i=0;i<PAGES_PER_BLOCK;i++)
        {
             u8Ret=myflash_read_one_byte();
             if(u8Ret==0xFF)
\left\{ \begin{array}{cc} 0 & 0 & 0 \\ 0 & 0 & 0 \\ 0 & 0 & 0 \\ 0 & 0 & 0 \\ 0 & 0 & 0 \\ 0 & 0 & 0 \\ 0 & 0 & 0 \\ 0 & 0 & 0 \\ 0 & 0 & 0 \\ 0 & 0 & 0 \\ 0 & 0 & 0 \\ 0 & 0 & 0 \\ 0 & 0 & 0 & 0 \\ 0 & 0 & 0 & 0 \\ 0 & 0 & 0 & 0 \\ 0 & 0 & 0 & 0 & 0 \\ 0 & 0 & 0 & 0 & 0 \\ 0 & 0 & 0 & 0 & 0 \\ 0 & 0 & 0 & 0 & 0 \\ 0 & 0 *pValidPageIndex=i;
                   return 0;
 }
       }
       return 1; //failed
}
/*
This function should only be called once. (During system start-up).
Return:
0: OK
1: Failed, checked all the pages, all full (need erasing the first block. and continue...
*/
uint8 mySFSGetAvailablePageBlockAddress(uint32 *pRetU32PageAddress)
{
       uint32 uPA=0;
       const uint32 uMax=524224;//8G is 524224(8191*64) 131072;
       const uint32 uStep=64;
```

```
uint8 u8Ret=0xff,u8PageIndex=0;
myprint_rom("\r\nmySFSGetAvailablePageBlockAddress");//\r\n");
//myprint_uint32HEX(uPA);
myprint_rom("\r\nMaxPageAddr=");
myprint_uint32HEX(uMax);
myprint_rom("\r\nStep=");
myprint_uint32HEX(uStep);
myprint_rom("\r\n");
     for(;uPA<uMax;uPA+=uStep)
     {
         u8Ret=mySFSCheckBlockBlank(uPA);
         if(u8Ret==0)
         {//This block is available
            myprint_rom("\r\nFound Page-Block Address:");
            myprint_uint32HEX(uPA);
            myrint\_rom(''\r\n');
             *pRetU32PageAddress=uPA;
             return 0; //OK
         }
         else if(u8Ret==1) //This block is partially used
         {//continue get the address
             u8Ret=mySFSGetAvailablePageIndexInThisBlock(&u8PageIndex,uPA);
             if(u8Ret==0)
             {//got it
                 myprint_rom("\r\nFound Page-Block Address:");
                 myprint_uint32HEX(uPA);
                myprint_rom("\r\n");
                 *pRetU32PageAddress=uPA+u8PageIndex; //available page-block address
                 return 0;
 }
         }
         else
         {//all blocks' pages are used, move to next block
             //do nothing.
 }
     }
myprint_rom("\r\nFun:Failed,All Pages Full\r\n");
     return 1; //failed, checked all the pages, all full
}
void mySFSUpdatePageIsUsing(uint32 u32PageBlockAddress)
{
    uint16 uCA=u32PageBlockAddress & 0x3F ; //get the page address
     uCA+=2048; //refer to the page's info.
    u32PageBlockAddress &= 0xFFFFFFC0;
    myWriteOneByte(uCA,u32PageBlockAddress,FLSH_SFS_PAGE_USING);
}
void mySFSUpdatePageUsed(uint32 u32PageBlockAddress)
{
     uint16 uCA=u32PageBlockAddress & 0x3F ; //get the page address
     uCA+=2048; //refer to the page's info.
     u32PageBlockAddress &= 0xFFFFFFC0;
     myWriteOneByte(uCA,u32PageBlockAddress,FLSH_SFS_PAGE_USED); 
}
/*
To update the string to flash. 
Flash next address will also be updated.
1. Check the next block available? If not, erase it. Check again, if still not available, skip and move 
to the next one.
```

```
 Do the same check, if has data, format, and check again. and etc.
2. Update the SFS status in each block's page 0.
3. Before update the last's page status to SFS, always erase the next block.)
4. Update Using/Used for SFS.
*/
uint8 mySFSUpdateDataToFlash(uint8 *pDataSrc, uint16 u16Len, uint16 *p16CAaddr, uint32 
*p32PageBlockAddress)
{
     uint32 u32TmpAddr;
     uint8 uTmpPageIndex;
     uint16 uTmpLen;
    uint8 uDateTimeDemo[8];//=\{0x20, 0x11, 0x01, 0x16, 0x23, 0x45, 0x22, 0x00, 0x00\};
     uDateTimeDemo[0]=0x20;
     rtc_getdatetime(&uDateTimeDemo[1],&uDateTimeDemo[2],&uDateTimeDemo[3],
                      &uDateTimeDemo[4],&uDateTimeDemo[5],&uDateTimeDemo[6]);
#ifdef DEBUG_MSG
     myprint_rom("\r\nLen=");
     putcharhex(u16Len>>8);
     putcharhex(u16Len&0xFF);
    myprint rom("; CA =");
    putcharhex((*p16CAaddr)>>8);
     putcharhex((*p16CAaddr)&0xFF);
    myprint_rom("; PageBlock=");
     myprint_uint32HEX(*p32PageBlockAddress);
    myprint_rom("\r\n");
#endif
     if (*p16CAaddr ==0)
     {
         mySFSUpdatePageIsUsing(*p32PageBlockAddress);
     }
    if (*p16C\text{Addr} > = 2048) {//
//putchar('A');
         mySFSUpdatePageUsed(*p32PageBlockAddress);
         *p16CAaddr=0;
         (*p32PageBlockAddress)+=1; //page increase by one
         mySFSUpdatePageIsUsing(*p32PageBlockAddress);
         uTmpPageIndex=(*p32PageBlockAddress)&0x3F;
         u32TmpAddr=(*p32PageBlockAddress) + 32; //move to next block
         if(uTmpPageIndex ==63)
          {//erasing next block
             if(u32TmpAddr \rangle = (524224))
              {//end of 8Gb, move to block 0
                 u32TmpAddr=0; 
 }
             myflash_erase_block(u32TmpAddr);
//putchar('B');
         }
     }
     while(u16Len>0)
\left\{ \begin{array}{c} \end{array} \right.//putchar('C');
        if(*p16CAaddr == 0) {//Write date,time, seconds
             myfalsh_write_page_string(*p16CAaddr,*p32PageBlockAddress,uDateTimeDemo,6); //write 
temperary date/time
             (*p16CAaddr)_{+5};
```

```
//putchar('\mathtt{D}');
         }
        uTmpLen=2048-(*p16CAaddr);
         if(uTmpLen > u16Len)
         {
//putchar('E'); uTmpLen=u16Len;
         }
        if((ap32PageBlockAddress) \geq (524224)) {
             *p32PageBlockAddress=0; //move back to block 0
         }
        myfalsh_write_page_string(*p16CAaddr,*p32PageBlockAddress,pDataSrc,uTmpLen);
         u16Len-=uTmpLen;
         *p16CAaddr+=uTmpLen;
         pDataSrc+=uTmpLen;
         if((*p16CAaddr)>=2048)
         {
//putchar('{\bf G}');
             mySFSUpdatePageUsed(*p32PageBlockAddress);
             *p16CAaddr=0;
              (*p32PageBlockAddress)+=1; //page increase by one
             mySFSUpdatePageIsUsing(*p32PageBlockAddress);
             uTmpPageIndex=(*p32PageBlockAddress)&0x3F;
             u32TmpAddr=(*p32PageBlockAddress) + 32; //move to next block
              if(uTmpPageIndex ==63)
              {//erasing next block
                 if(u32TmpAddr \geq 524224) {//end of 8Gb, move to block 0
                      u32TmpAddr=0; 
 }
                 myflash_erase_block(u32TmpAddr);
//putchar('H');
             }
         }
     }
}
```
## **Appendix 3: Asynchronous 8051 core Balsa code**

import [balsa.types.basic] import [defines] procedure Balsa\_NOPIPE( input rom data : byte; output rom addr : Imm16; output rom rd : bit; --external RAM and ROM output xram\_addr : Imm16; output xram out data : byte; input xram in data : byte; output tris data : bit; output xram rd : bit; output xram wr : bit; output xram e : bit; --xram access output int return : bit; input int req : Imm3; input int mask : Imm2; output int lproc : bit; output int lend : bit;  $(- -$ --timer and iram access output cpu out data : byte; input cpu in data : byte; output cpu rd : bit; output cpu wr : bit; output cpu addr : byte; output cpu\_is bit addr : bit; output cpu\_out bit data : bit; input cpu\_in\_bit\_data : bit;  $---)$ --Asyn RAM interface input iram\_out\_data : byte;<br>output iram\_in\_data : byte;<br>Fmm7; output iram\_in\_data output iram\_addr : Imm7;<br>output iram\_rd : bit; output iram rd output iram wr : bit; --timer interface output timer out data : byte; output timer out bit data : bit; output timer addr : byte; output timer bit addr : bit; output timer rd : bit; output timer<sup>-</sup>wr : bit;<br>
input timer in data : byte; input timer in data : byte; input timer in bit data : bit; --parallel port interface output P0 o : byte; output P1\_o : byte; output  $P2_0$  : byte;<br>
input  $P0_i$  : byte; input P0\_i : byte; input P1 i : byte; input P2 i : byte; input  $P2\rightarrow P$  : byte;<br>
output tris0\_o : byte;<br>
output tris1 o : byte;<br>
: byte; output tris1<sup>-</sup>o : byte;<br>output tris2<sup>-</sup>o : byte; output tris2 o --testing chans output pc\_out : Imm16;<br>output acc\_out : byte; output acc\_out

output psw out : byte; output debug1 :Imm2; output sp\_out <br>output dpl out : byte;<br>: byte;  $output \frac{d}{dp}$  out  $output \frac{d}{dp}$  out  $v$  i byte; output dph\_out output b out : byte ) is variable fetch op : Imm2 variable reg\_pc\_plus : Imm16 variable exe\_opcode : Imm7 variable data bit : bit variable reg\_pc,reg\_pc\_tmp : Imm16 variable data bus : byte variable reg ir : byte variable reg\_op1, reg\_op2, reg\_op3 : byte variable reg acc : byte variable int req int : Imm3 variable int mask int : Imm2 variable int hproc int, int lproc int : bit variable reg\_pcl,reg\_pch : byte variable reg pc 11  $1\overline{5}$ variable reg  $p \overline{c}$  8  $\overline{10}$  : Imm3 variable  $reg\_p\_0$   $7$  : byte -- variable cpu\_state, exe\_state : Imm2 variable reg\_f0, reg\_cy, reg\_ac, reg\_ov, reg\_rs1, reg\_rs0, reg\_nu, reg\_p : bit -- variable DEC variable op\_in\_int : byte variable op out int : array7 variable rmw int : bit -- variable ALU variable v1, v16 : Imm16 variable v2, v : Imm9 variable alu des 2, alu src 1, alu src 2, alu src 3 : byte variable v4 : Imm5 variable alu\_op\_code, v8 : Imm4 variable vC : Imm2 variable alu\_des\_cy, alu des ac, alu des ov, alu src cy, alu src ac : bit variable alu\_des\_1 : array8 variable v4  $\overline{4}$ , v8 3 : bit -- variable IRAM variable P0,P1,P2,SP,DPL,DPH,ACC,B,PSW : byte variable P0\_out, P1\_out, P2\_out, tris0, tris1, tris2 : byte variable ram in data, ram out data, ram addr, iram out data int : byte variable ram\_is\_bit\_addr =  $\overline{\phantom{a}}$  : bit variable ram\_in\_bit\_data,ram\_out\_bit\_data : bit variable temp data, temp addr : array8 -- final 1st version variable ram out data tmp, ram addr tmp, xram out data tmp : byte variable ram\_out\_bit\_data\_tmp : bit variable reg  $psw$  : byte variable xram addr tmp : Imm16 shared GET RAM ADDR 1 is begin ram\_addr\_tmp := (#reg\_op1[0..2] @ #reg\_rs0 @ #reg\_rs1 @ {0,0,0} as byte) end shared GET RAM ADDR 2 is

```
begin
           ram_addr_tmp := (#reg_op1[0..0] @ {0,0} @ #reg_rs0 @ #reg_rs1 @ {0,0,0} as
byte)
       end
       shared GET_PSW is 
       begin
           PSW:=(#reg_p@#reg_nu@#reg_ov@#reg_rs0@#reg_rs1@#reg_f0@#reg_ac@#reg_cy as
byte)
       end
(- -shared TO_TIMER is
begin
       cpu addr <- ram addr || cpu is bit addr <- ram is bit addr || cpu rd <- ram rd
|| cpu_wr <- ram_wr 
end
--)shared READ_TIMER is
begin
       timer_addr <- ram_addr || timer_bit_addr <- 0b0 || timer_rd <- 0b1
end
shared READ_BIT_TIMER is
begin
       timer_addr <- ram_addr || timer_bit_addr <- 0b1 || timer_rd <- 0b1
end
shared WR_TIMER is
begin
       timer_addr <- ram_addr || timer_bit_addr <- 0b0 || timer_wr <- 0b1 || 
       timer_out_data <- ram_out_data
end
shared WR_BIT_TIMER is
begin
       timer addr <- ram_addr || timer bit_addr <- 0b1 || timer wr <- 0b1 ||
       timer out bit data \leftarrow ram out bit data
end
shared ReadRAM is 
begin
        if (ram_is_bit_addr = 0b0) then
          if (\text{from addr}[7] = 0b1) then
                 case ram_addr of
                (R_SP as byte) then
                       ram in data := SP
                |(R_DPL as byte) then
                      ram_in_data := DPL
               |(R_DPH as byte) then
                      ram in data := DPH
               |(R_PSW as byte) then
                      ram in data := PSW
                | (R ACC as byte) then
                      ram in data := ACC
               |(R_B as byte) then
                       ram_in_data := B 
               |(R_P0 as byte) then
                       begin
-- rmw \rightarrow rmw int;
                       if (rmv_in\bar{t} = 0b1) then P0:=P0_outelse P0<sup>i</sup> \rightarrow P0end;
                       ram in data := P0
                       end
               |(R_P1 as byte) then
                       begin
-- rmw \rightarrow rmw_int;
                       if (rmw_int = 0b1) then P1:=P1_out
```

```
else P1 i -> P1end;
                       ram in data := P1
                       end
               |(R_P2 as byte) then
                       begin
-- rmw \rightarrow rmw int;if (rmv_in\bar{t} = 0b1) then P2:=P2_outelse P2<sup>i</sup> -> P2end;
                       ram_in_data := P2
                       end
               |(R_TRIS0 as byte) then
                       ram in data := tris0
                |(R_TRIS1 as byte) then
                       ram_in_data := tris1
                |(R_TRIS2 as byte) then
                       ram in data := tris2
               else
                  begin 
                       READ TIMER() || timer in data \rightarrow ram in data
                  end
               end --end case
         else
                       iram_addr<-(ram_addr as Imm7) || iram_rd<-0b1 || iram_wr<-0b0 ||
                       iram_out_data->ram_in_data
       end
        else
            begin temp addr := {0,0,0}@#ram addr[3..7];
            if (\# \text{ram} \text{addr}[7] = 0b1) then
               case temp_addr of 
               (R_SP as array8) then
                       ram_in_bit_data := #SP[(#ram_addr[0..2] as Imm3)]
               |(R_DPL as array8) then
                       ram in bit data := #DPL[(#ram_addr[0..2] as Imm3)]
                |(R_DPH as array8) then
                       ram in bit data := #DPH[(#ram_addr[0..2] as Imm3)]
               |(R_PSW as array8) then
                       ram_in_bit_data := #PSW[(#ram_addr[0..2] as Imm3)]
                |(R_ACC as array8) then
                       ram in bit data := #ACC[(#ram_addr[0..2] as Imm3)]
                |(R_B as array8) then
                       ram_in_bit_data := #B[(#ram_addr[0..2] as Imm3)]
               |(R_P0 as array8) then
                       begin
-- rmw \rightarrow rmw_int;
                       if (rmw in\overline{t} = 0b1) then P0:=P0 out
                       else P0<sup>-</sup>i -> P0end;
                       ram_in_bit_data := #P0[(#ram_addr[0..2] as Imm3)]
                       end
               |(R_P1 as array8) then
                       begin
-- rmw \rightarrow rmw int;
                       if (rmw_int = 0b1) then P1:=P1 out
                       else P1<sup>i</sup> -> P1end;
                       ram in bit data := #P1[(#ram addr[0..2] as Imm3)]
                       end
               |(R_P2 as array8) then
                       begin
                       rmv \rightarrow rmw int;
                       if (rmw int = 0b1) then P2:=P2 out
                       else P2_i -> P2
                       end;
                       ram in bit data := #P2[(#ram addr[0..2] as Imm3)]
                       end
               |(R_TRIS0 as array8) then
```

```
103
```

```
ram in bit data := #tris0[(#ram_addr[0..2] as Imm3)]
                |(R \text{ TRIS1 as array8}) then
                       ram_in_bit_data := #tris1[(#ram_addr[0..2] as Imm3)]
                |(R_TRIS2 as array8) then
                       ram_in_bit_data := #tris2[(#ram_addr[0..2] as Imm3)]
               else 
                  begin 
-- TO_TIMER() || cpu_in_bit_data -> ram_in_bit_data
                       READ_BIT_TIMER() || timer in bit data -> ram_in_bit_data
                  end 
               end --end case
           else
                   begin
                       iram_addr<-(#ram_addr[3..6]@{0,1,0} as Imm7) || iram_rd<-0b1 || 
iram_wr<-0b0 ||
                       iram_out_data -> iram_out_data_int;
                       ram in bit data := #iram out data int[(#ram_addr[0..2] as Imm3)]
                  end
            end
end
       end --end if
end
       shared START_RD_RAM is
       begin
             ram_is_bit_addr := 0b0 ||
           ram \overline{a}ddr := ram \overline{a}ddr tmp
       end
       shared START_RD_BIT_RAM_is
       begin
             ram_is_bit_addr := 0b1 ||
           ram_addr := ram_addr_tmp
       end
shared WriteRAM is
begin
       if (ram is bit addr = 0b0) then
         if (\#ram addr[7] = 0b1) then
                 case ram_addr of
                (R SP as \overline{b}yte) then
                       SP:=ram_out_data
                |(R_DPL as byte) then
                       DPL: = ram_out_data
               |(R_DPH as byte) then
                      DPH:=ram_out_data
               |(R_PSW as byte) then
                      PSW:=ram_out_data
                |(R_ACC as byte) then
                      ACC:=ram_out_data
               |(R_B as byte) then
                      B:=ram_out_data
               |(R_P0 as byte) then
                       begin
                       P0_out:=ram_out_data; P0_o <- P0_out
                       end
               |(R_P1 as byte) then
                       begin
                       P1_out:=ram_out_data; P1_o <- P1_out
                       end
               |(R_P2 as byte) then
                       begin
                       P2_out:=ram_out_data; P2_o <- P2_out
                       end
```

```
|(R_TRIS0 as byte) then
                       begin
                       tris0:=ram_out_data; tris0 o <- tris0
                       end
               |(R_TRIS1 as byte) then
                       begin
                       tris1:=ram_out_data; tris1 o <- tris1
                       end
                |(R_TRIS2 as byte) then
                       begin
                       tris2:=ram_out_data; tris2_o <- tris2
                       end
               else begin
-- TO_TIMER() || cpu_out_data <- ram_out_data
                       WR_TIMER()
                       end
               end --end case
          else
                iram_addr<-(ram_addr as Imm7) || iram_rd<-0b0 || iram_wr<-0b1 || 
iram_in_data<-ram_out_data
        end 
        else
             begin 
temp addr := {0,0,0}@#ram_addr[3..7];
         if (\# \text{ram} \text{addr}[7] = 0b1) then
               case temp_addr of 
-- case (ram_addr as array8) of 
                (R_SP as array8) then
                      begin
                       temp_data := #SP;
                       temp<sup>-1</sup>data[(#ram_addr[0..2] as Imm3)]:=ram_out_bit_data;
                        SP := (temp data as byte) end
               |(R_DPL as array8) then
                      begin
                       temp data := #DPL;
                       temp_data[(#ram_addr[0..2] as Imm3)]:=ram_out_bit_data;
                        DPL := (temp data as byte)
                       end
               |(R_DPH as array8) then
                      begin
                       temp data := #DPH;
                       temp_data[(#ram_addr[0..2] as Imm3)]:=ram_out_bit_data;
                         DPH := (temp\ data\ as\ byte) end
               |(R_PSW as array8) then
                      begin
                       temp data := #PSW;
                       temp<sup>-</sup>data[(#ram_addr[0..2] as Imm3)]:=ram_out_bit_data;
                          PSW := (temp_data as byte)
                      end
                |(R_ACC as array8) then
                      begin
                       temp data := #ACC;
                       temp<sup>-1</sup>data[(#ram_addr[0..2] as Imm3)]:=ram_out_bit_data;
                        ACC := (temp data as byte) end
               |(R_B as array8) then
                      begin
                       temp_data := #B;
                       temp<sup>-1</sup>data[(#ram_addr[0..2] as Imm3)]:=ram_out_bit_data;
                        B := (temp data as byte) end
                |(R_P0 as array8) then
                      begin 
                       temp_data := #P0_out;
                       temp_data[(#ram_addr[0..2] as Imm3)]:=ram_out_bit_data;
```

```
P0 out := (temp data as byte);
                         PO_0 < - PO out
end and state of the state of the state of the state of the state of the state of the state of the state of the
                |(R_P1 as array8) then
                        begin
                         temp_data := #P1_out;
                         temp<sup>-</sup>data[(#ram_addr[0..2] as Imm3)]:=ram_out_bit_data;
                          P1 out := (temp data as byte);
                        P1 0 < - P1 out
                        end
                |(R_P2 as array8) then
                       begin
                         temp data := #P2 out;
                         temp_data[(#ram_addr[0..2] as Imm3)]:=ram_out_bit_data;
                          P2_out := temp_data as byte);
                        P2_0 < - P2_0 end
                |(R_TRIS0 as array8) then
                        begin
                         temp_data := #tris0;
                         temp<sup>-</sup>data[(#ram_addr[0..2] as Imm3)]:=ram_out_bit_data;
                          tris0 := (temp data as byte) end
                |(R_TRIS1 as array8) then
                        begin
                         temp data := #tris1;
                         temp<sup>-1</sup>data[(#ram_addr[0..2] as Imm3)]:=ram_out_bit_data;
                           tris1 := (temp_data as byte)
                        end
                |(R_TRIS2 as array8) then
                        begin
                         temp_data := #tris2;
                         temp_data[(#ram_addr[0..2] as Imm3)]:=ram_out_bit_data;
                           tris2 := (temp_data as byte)
                        end
                else begin
-- TO_TIMER() || cpu_out_bit_data <- ram_out_bit_data
                         WR_BIT_TIMER()
                         end
                end --end case
             else
                         begin
                         iram_addr<-(#ram_addr[3..6]@{0,1,0} as Imm7) || iram_rd<-0b1 ||
iram_wr<-0b0 ||
                         iram out data->iram out data int;
                         temp\_data := (iram.out\_data\_int as array8);temp<sup>-</sup>data[(#ram_addr[0..2] as Imm3)] := ram_out_bit_data;
                         iram_addr<-(#ram_addr[3..6]@{0,1,0} as Imm7) || iram_wr<-0b0 ||
iram_rd<-0b1 || 
                         iram in data<-(temp data as byte)
                        end
              end
            end --end if
end 
; sp_out <- SP || dpl_out <- DPL || dph_out <- DPH || b_ out <- B
end --end WriteRAM 
        shared START WR RAM is
         begin
             ram is bit addr := 0b0 ||
             r = \overline{ad}ram\overline{ad}r := ram addr tmp ||
            ram_out_data := r = ram_out_data_tmp
         end
        shared START WR BIT RAM is
         begin
             ram is bit addr := 0b1 ||
             ram_addr := ram addr tmp || ram_out_bit_data := ram_out_bit_data_tmp
         end
```

```
shared mul_add is
begin
               tmp:=(tmp + (tmp a as Imm16) as Imm16)end
shared mul is
begin
       if (#m2[0]=0b1) then 
              tmp:=(m1 as Imm16)else tmp:=0
       end;
       if (#m2[1]=0b1) then
               begin
               tmp a:={0} @ #m1 @ {0,0,0,0,0,0,0};
               mul_add()
               end
       end;
       if (#m2[2]=0b1) then
               begin
               tmp_a:={0,0} @ #m1 @ {0,0,0,0,0,0};
               mu_2 = add()end
       end;
       if (#m2[3]=0b1) then
               begin
               tmp a:=\{0,0,0\} @ #m1 @ \{0,0,0,0,0\};
               mu1<sup>-add()</sup>
               end
       end;
       if (#m2[4]=0b1) then
               begin
               tmp a:=\{0,0,0,0\} @ #m1 @ \{0,0,0,0\};mul_add()
               end
       end;
       if (#m2[5]=0b1) then
               begin
               tmp a:={0,0,0,0,0} @ #m1 @ {0,0,0};
               mul_add()
               end
       end;
       if (#m2[6]=0b1) then
               begin
               tmp_a:={0,0,0,0,0,0} @ #m1 @ {0,0};
               mu1<sup>-add()</sup>
               end
       end;
       if (\#m2[7]=0b1) then
               begin
               tmp a:=\{0,0,0,0,0,0,0\} @ #m1 @ \{0\};mu_1 = add()end
       end;
       if (tmp > 255) then
-- alu des ov:=0b1 || alu des cy:=0b0
               --reg_ov:=0b1 || reg_cy:=0b0
               PSW[2] := 0b1 || PSW[7] := 0b0else
-- alu des cy:=0b0
               -reg_cy:=0b0PSW[7]:=0b0
       end
```

```
end
```

```
shared div_sub is
begin
               tmp n:=(tmp n - (tmp d as Imm16) as Imm16)end
shared div_1 is 
begin
        dir d:=0b0 || pos d:=0b00 || pos q:=0b001;
        div sub() || update q(); -- 2*d is subtracted from tmp n
        shift d(); -- tmp d is the original d
       if (tmp_n < (tmp_d as Imm16)) then
               begin
               r := (tmp_n as byte)
               end
       else
               begin
               pos_q:=0b000;
               update q() || div sub();
               r := (\text{tmp} \text{ n as by} \text{te})end
       end
end
shared div_2 is
begin
       pos_q:=0b001;
       update q() || r:=0end
shared div_3 is 
begin
       dir d:=0b0 || pos d:=0b00;
        shift d(); -- d >> 1 (in total d<<0)
        if (tmp n \leq (tmp \ d \ as \ Imm16)) then --(q=12)begin
               r := (tmp \ n \ as \ byte)end
       else --(q=13)
               begin
               posq:=0b000;update q() || div sub();
               r := (tmp \space n \space as \space byte)end
       end
end
shared div_44 is ---n<= q < n+4begin
                               if (tmp n \leq (tmp \ d \ as \ Imm16)) then --(4<=q<6)begin
                                       div_3()
                                       end
                               |(tmp n = (tmp d as Imm16)) then --(q=6)|begin
                                      div_2(end
                               else -- (6<=q<8)
                                      begin
                                      div_1()end
                               end
end
shared div_16 is 
begin
               dir d:=0b0 || pos d:=0b01;shift d(); -- d >> 2 ( in total << 2 )
               if (tmp n < (tmp d as Imm16)) then -- (0 <= q <4)
```
dir d:=0b0 || pos d:=0b00;shift d(); -- d >> 1 ( in total << 1 ) div\_44() end  $|(tmp n = (tmp d as Imm16))$  then --( in total d << 2,q=4) begin pos\_q:=0b010; update  $q()$  ||  $r:=0$ end else  $--($  in total d << 2  $4 \leq q \leq 16$ ) begin dir d:=0b1 || pos d:=0b00;shift d(); -- d << 1 ( in total d << 3 ) if  $temp_n < (tmp_d as Imm16)) then --( 4<= q < 8)$ begin dir d:=0b0 || pos d:=0b00; shift d(); -- d >> 1 (in total  $d \ll 2$ ) div\_sub(); --4\*d more is subtracted from tmp\_n pos\_q:=0b010; update  $q()$ ; -- (q is 4) dir d:=0b0 || pos\_d:=0b00; shift d(); -- d >> 1 (in total d<<1) div\_44()  $end$  --end (4 $\le$  q  $\le$ 8)  $|(tmp_n = (tmp_d as Imm16)) then - (q=8)$ begin pos  $q:=0b011;$ update  $q()$   $|$   $r:=0$ end else --(8<= q <16) begin pos  $q:=0b011;$  $update_q()$ ; -- (q is 8) div sub();  $-8*d$  more is subtracted from tmp n dir<sup>d:=0b0</sup> || pos d:=0b00; shift d(); -- d >> 1 (in total d<<2) if (tmp  $n \lt (tmp d as Imm16))$  then  $--(8<=q<12)$ begin dir d:=0b0 || pos\_d:=0b00;shift\_d(); -- d >> 1 (in total d<<1) div\_44() end  $|(tmp_n = (tmp_d as Imm16)) then - (q=12)|$ begin pos $q:=0b010$ ;  $update_q() || r:=0$ end  $e$ lse  $- (12 < = q < 16)$ begin pos\_q:=0b010;  $update_q()$ ; -- (q is 12) div sub();  $-4*d$  more is subtracted from tmp n dir d:=0b0 || pos d:=0b00; shift d(); -- d  $> 1$ (in total d<<1) div\_44() end end end end end end end shared div\_32 is

begin

begin if (tmp  $n$  < (tmp d as Imm16)) then  $--(0 < q < 32)$ begin div\_16() end  $|(tmp_n = (tmp_d as Imm16)) then$  --(inc q=16) begin pos\_q:=0b100; update  $q()$  ||  $r:=0$ end else --(16<=q<32) begin div sub();  $-16*d$  more is subtracted from tmp n  $pos^-q:=0b100;$  $update_q()$ ; -- (inc q=16)  $div_16()$ end end end shared div\_u is begin tmp  $n:=(n \text{ as } Imm16)$  ||  $q := (0$  as array 8) ||  $tmp_d := (\#d \text{ as } array16) || dir_d := 0b1 || pos d := 0b11;$ shift  $d()$ ; --  $d \ll 4$ if  $tmp_n < (tmp_d as Imm16)) then$  --(q<16) begin div\_16() end  $|(tmp_n = (tmp_d as Imm16)) then$  --(q=16) begin pos\_q:=0b100; update  $q()$  ||  $r:=0$ end else --(16<=q) begin dir d:=0b1 || pos d:=0b01;shift d(); -- d << 2 ( in total d << 6 ) if (tmp  $n <$  (tmp  $\overline{d}$  as Imm16)) then --( 16 $\le$  q  $\le$  64) \_<br>begin dir d:=0b0 || pos d:=0b00; shift d(); -- d >> 1 (in total d << 5) if  $(tmp_n < (tmp d as Imm16))$  then  $--( 16 \leq q \leq 32)$ begin dir d:=0b0 || pos d:=0b00; shift d(); -- d >> 1 (in total  $d \ll 4$ ) div sub();  $-16*d$  more is subtracted from tmp n pos\_q:=0b100;  $update_q()$ ; -- (q is 16) div  $16()$ end  $|(tmp_n = (tmp_d as Imm16)) then - (q = 32)$ begin pos\_q:=0b101; update  $q()$  ||  $r:=0$ end  $e$ lse  $- (32 < = q < 64)$ begin div sub();  $-32*d$  more is subtracted from tmp n  $pos^-q:=0b101;$ update  $q()$ ; -- (q is 32) dir\_d:=0b0 || pos\_d:=0b00; shift\_d(); -- d >> 1 (in total  $d \ll 4$ ) div 32()  $--(32\leq-q\leq64 \Rightarrow 0\leq-q\leq32)$ end end end  $|(tmp n = (tmp d as Imm16)) then --( q = 64)|$ begin pos\_q:=0b110;

```
update q() || r:=0end
                else --(64<=q<96 (not 128, in fact 
max=255/3=85)
                        begin
                        div_sub(); --64*d more is subtracted from tmp_n
                        pos_q:=0b110;
                        update q(); -- (q is 64)
                        dir d:=0b0 || pos d:=0b01; shift d(); -- d >> 2 (in total d <<
4)
                        div_32() -- (64 < q < 96 -> 0 < q < 32)
                        end
                end
                end
       end
end
shared div is
begin
        alu des ov:=0b0 || alu des cy:=0b0;
        --reg ov:=0b0 || reg cy:=0b0;
       PSW[2] := 0b0 || PSW[7] := 0b0;
       if (d=0) then 
                        PSW[2]:=0b1 || q:=(CD 8 as array8) || r:=(CD 8 as byte)
                |(d=1) then
                        q:=(n as array8) || r:=0
                |(n=0) then
                        q:=(0 as array8) || r:=0|(n<d) then
                        q := (0 \text{ as } array8) || r := n|(n=d) then
                        q:=(1 \text{ as array8}) || r:=0else
                        case d of 
                             2 then q:=(#n[1..7] as array8) || r:=(#n[0] as byte)<br>|4 then q:=(#n[2..7] as array8) || r:=(#n[0..1] as by
                                then q:=(\#n[2..7] as array8) || r:=(\#n[0..1] as byte)
                             |8 then q:=(#n[3..7] as array8) || r:=(#n[0..2] as byte)
                        |16 then q:=(\#n[4..7] as array8) || r:=(\#n[0..3] as byte)
                        |32 then q:=(\#n[5..7] as array8) || r:=(\#n[0..4] as byte)
                             |64 \text{ then } q:=(\text{\#n}[6..7] \text{ as } \text{array}) | \text{ } r:=(\text{\#n}[0..5] \text{ as } \text{byte})|128 then q:=(1 \text{ as } array8) || r:=(\#n[0..6] \text{ as } byte) else div u()
                                        div u()
                        end
        end
end
shared ALU is
begin
             case alu_op_code of 
             (ALU OPC ADD as Imm4) then begin
               v4 := ((\text{#alu src }1[0..3]@{0} as Imm5) +(#alu src 2[0..3]@{0} as
Imm5) + (#alu src cy@{0,0,0,0} as Imm5) as Imm5);
                \overline{v8} := ((#alu src 1[4..6]@{0} as Imm4) + (#alu src 2[4..6]@{0} as Imm4)
+ (#v4[4..4]@{0,0,0} as Imm4) as Imm4);
               vC := ((#alu src 1[7..7]@{0} as Imm2) + (*alu src 2[7..7]@{0} as Imm2)+ (#v8[3..3]@{0} as Imm2) as Imm2);
                alu_des_1[7] := \#vC[0]||
alu des 1[6] := \#v8[2]||alu des 1[5] := \#v8[1]|alu des 1[4] := #v8[0]||alu des 1[3] := \#v4[3]|alu\bar{des}[2] := \frac{1}{1}v4[2]||
                alu\bar{des}[1] := \#v4[1]||
                \text{alu}_\text{des1}[0] := \text{two}
```

```
alu des cy := \#vC[1]|alu\frac{-}{\text{des}} = \frac{1}{\text{teV4}}alu<sup>des</sup> ov := \#vC[1] xor \#v8[3] end 
             | (ALU_OPC_SUB as Imm4) then begin
                 v4 := ((#alu src 1[0..3]@{1} as Imm5) -(*alu src 2[0..3]@{0} as Imm5) -(#alu src cy@{0,0,0,0} as \overline{Imm5)} as Imm5);
                 v4 4 := (not #v4[4] as bit);
                 v8 = ((#alu src 1[4..6]@{1} as Imm4)-(*alu src 2[4..6]@{0} as Imm4) -(\text{\#v4\_4@{0,0,0}} as Imm4) as \overline{Imm4)};
                 v83 := (not #v8[3] as bit);v\bar{C} := ((#alu src 1[7..7]@{1} as Imm2) - (#alu src 2[7..7]@{0} as Imm2)
- (\text{\#v8} \ \text{3@}\{0\} \text{ as } \text{Imm2}) as \text{Imm2}; alu_des_1[7] := #vC[0]||
                 alu\overline{des} 1[6] := \frac{1}{18} \frac{1}{8} \frac{1}{18}alu_des_1[5] := \#v8[1]||
                 alu_des_1[4] := \#v8[0]||
                  alu_des_1[3] := \#v4[3]||
                  alu\overline{des} 1[2] := \frac{1}{1} \frac{1}{2}]||
                 alu\bar{des}^{-1}[1] := \#v4[1]||alu\overline{des} 1[0] := \frac{1}{1}v4[0]||
                  alu des cy := (not \#vC[1] as bit) | |
alu des ac := (not \#v4[4] as bit) | |
alu des ov := (not #vC[1] as bit) xor (not #v8[3] as bit)
                end 
            | (ALU_OPC_DA as Imm4) then begin
v := (# \text{alu src } 1 \text{ @ } \{0\} \text{ as } \text{Imm9});if ((alu src ac = 0b1) or ((#v[0..3] as Imm4) > 0b1001)) then
                            v := (v + 0b000000110 as Imm9)
                       end;
                       v := (\#v[0..7] \; 0 \; \{ #v[8] \; \text{or all arc cyl} \; \text{as Imm9});- +\mathbf{v}[8] := (+\mathbf{v}[8] as bit) or alu src cy;
                       if((#v[8] = 0b1) or ((#v[4..7] as Imm4) > 0b1001)) then
                            v := (v + 0b001100000 as Imm9)
                       end;
                       alu des 1 := \#v[0..7] ||
                       alu\bar{des}cy := \bar{ev}[8]
                end 
             | (ALU_OPC_NOT as Imm4) then begin
alu des 1[7] := (not #alu src 1[7] as bit) ||
                        alu des 1[6] := (not #alu src 1[6] as bit) ||alu des 1[5] := (not #alu_src 1[5] as bit) ||
                        alu<sup>des</sup> 1[4] := (not #alusrc_1[4] as bit) ||
                       alu<sup>des</sup> 1[3] := (not #alusrc_1[3] as bit) ||
                        alu\_des_1[2] := (not \; \text{false}^{-1}[2] \; \text{as bit}) ||
                        alu des 1[1] := (not #alu src 1[1] as bit) ||
                        alu des 1[0] := (not #alu src 1[0] as bit)
                end 
             | (ALU_OPC_AND as Imm4) then begin
                        alu des 1[7] := #alu src1[7] and #alu src2[7] ||
                        alu des 1[6] := #alu src 1[6] and #alu src 2[6] ||
                        alu des 1[5] := #alu src 1[5] and #alu src 2[5] ||
                        alu<sup>des</sup> 1[4] := #alu<sup>src_1</sup>[4] and #alu<sup>src_2</sup>[4] ||
                        allu\_des\_1[3] := \#alu\_src\_1[3] and #alu\_src\_2[3] ||
                       alu\_des\_1[2] := \#alu\_src\_1[2] and \#alu\_src\_2[2] ||
                        alu<sup>-</sup>des<sup>-1</sup>[1] := #alu<sup>-</sup>src<sup>-1</sup>[1] and #alu<sup>-src-2</sup>[1] ||
```
alu des  $1[0] := #$ alu src $1[0]$  and  $#$ alu src $2[0]$ 

 end | (ALU\_OPC\_XOR as Imm4) then begin alu\_des\_1[7] := #alu\_src\_1[7] xor #alu\_src\_2[7] || alu des  $1[6] := #$ alu src $1[6]$  xor #alu src  $2[6]$  ||  $alu^- des^-1[5] := \#alu\_src^-1[5]$  xor  $\#alu\_src^-2[5]$  || alu des  $1[4] := #$ alu src $1[4]$  xor #alu src  $2[4]$  || alu des  $1[3] := #$ alu src $1[3]$  xor  $#$ alu src $2[3]$  || alu des  $1[2] := #$ alu src $1[2]$  xor #alu src  $2[2]$  || alu des  $1[1] := #$ alu src $1[1]$  xor #alu src  $2[1]$  || alu $\overline{des}$  1[0] := #alu src<sup>-1[0]</sup> xor #alu src<sup>-2</sup>[0] end | (ALU\_OPC\_OR as Imm4) then begin alu des  $1[7] := #$ alu src $1[7]$  or #alu src  $2[7]$  || alu des  $1[6] := #$ alu src $1[6]$  or  $#$ alu src $2[6]$  || alu des  $1[5] := #$ alu src $1[5]$  or  $#$ alu src $2[5]$  || alu des  $1[4] := #$ alu src $1[4]$  or  $#$ alu src $2[4]$  || alu des  $1[3] := #$ alu src $1[3]$  or  $#$ alu src $2[3]$  || alu<sup>des</sup> 1[2] := #alusrc<sup>-1</sup>[2] or #alusrc<sup>-2</sup>[2] || alu des  $1[1]$  := #alu src  $1[1]$  or #alu src  $2[1]$  || alu des  $1[0]$  := #alu src  $1[0]$  or #alu src  $2[0]$  end | (ALU\_OPC\_RL as Imm4) then begin alu des 1 := (#alu src 1[7..7] @ #alu src 1[0..6] as array8) end | (ALU\_OPC\_RLC as Imm4) then begin alu des 1 := (#alu src cy @ #alu src 1[0..6] as array8) || alu des cy := #alu src  $1[7]$  end | (ALU\_OPC\_RR as Imm4) then begin alu des 1 := (#alu src 1[1..7] @ {#alu src 1[0]} as array8) end | (ALU\_OPC\_RRC as Imm4) then begin alu des 1 := (#alu src 1[1..7] @ #alu src cy as array8) || alu des cy := #alu src 1[0] end | (ALU\_OPC\_PCSADD as Imm4) then begin if (#alu src  $3[7] = 0b1$  ) then  $v16 := ((# \text{alu src } 1 \& \# \text{alu src } 2 \text{ as } \text{Imm16}) + (\# \text{alu src } 3 \& \text{b}$ {1,1,1,1,1,1,1,1} as Imm16) as Imm16) else  $v16 := ((\text{#alu src 1 0 #alu src 2 as Imm16}) + (\text{#alu src 3 0})$  $\{0, 0, 0, 0, 0, 0, 0, 0\}$  as Imm16) as Imm16) end; alu des 1 :=  $\#v16[0..7]$  || alu $\bar{des}$  := (#v16[8..15] as Imm8) end | (ALU\_OPC\_PCUADD as Imm4) then begin v16 :=  $((\text{#alu src 1 } @ \text{#alu src 2 as Imm16}) + \text{alu src 3 as Imm16});$ alu des  $1 := #v16[0..7] ||$ alu des  $2 := (\#v16[8..15]$  as Imm8) end begin alu des 1 := (C0 8 as array8) ||  $alu\_{des}$  :=  $CO_8$  || alu $\overline{des}$  cy :=  $0\overline{b}0$  ||

```
 alu_des_ac := 0b0 ||
                     alu\overline{des} ov := 0b0
                 end 
         end
end --end alu
 --------------------------------------------------------------------------------------
----------------------------
(shared DEC is 
begin
       rmw int tmp := 0b0;if (#op_in_int[0..4] = (ACALL as array5)) then op_out_int :=(#(OPC_ACALL as 
Imm7) as array7) || fetch op:=0b10
       | (\#\text{op in int}[0.\bar{.7}] = (MOV4 as array8)) then op out int :=(#(OPC_MOV_4 as
Imm7) as array7) || fetch_op:=0b10
        | (#op in int[3..7] = (ADD_1 as array5)) then op out int :=(#(OPC_ADD_1 as
Imm7) as array7 \sqrt{ } fetch op:=0b00
       | (#op_in_int[0..7] = (ADD_2 as array8)) then op_out_int :=(#(OPC_ADD_2 as
Imm7) as array7 || fetch_op:=0b10
       | (#op_in_int[1..7] = (ADD_3 as array7)) then op_out_int :=(#(OPC_ADD_3 as
Imm7) as array7) || fetch op:=0b00
       | (#op_in_int[0..7] = (ADD_4 as array8)) then op_out_int :=(#(OPC_ADD_4 as
Imm7) as \arctan 7 || fetch op:=0b10
       | (#op_in_int[3..7] = (ADDC_1 as array5)) then op_out_int :=(#(OPC_ADDC_1 as 
Imm7) as array7) || fetch op:=0b00
       | (#op in int[0.\overline{.7}] = (ADDC 2 as array8)) then op out int :=(#(OPC ADDC 2 as
Imm7) as array7) || fetch op:=0b10
       | (#op_in_int[1..7] = (ADDC_3 as array7)) then op out int :=(#(OPC_ADDC_3 as
Imm7) as array7) || fetch_op:=0b00
       | (#op_in_int[0..7] = (ADDC_4 as array8)) then op_out_int :=(#(OPC_ADDC_4 as
Imm7) as \arctan 7 || fetch op:=0b10
       | (#op_in_int[0..4] = (AJMP as array5)) then op_out_int :=(#(OPC_AJMP as
Imm7) as array7) || fetch op:=0b10
       | (#op_in_int[3..7] = (ANL_1 as array5)) then op_out_int :=(#(OPC_ANL_1 as
Imm7) as array7) || fetch op:=0b00
       | (#op_in_int[0..7] = (ANL_2 as array8)) then op_out_int :=(#(OPC_ANL_2 as
Imm7) as array7) || fetch_op:=0b10
        | (#op in int[1.\overline{.7}] = (ANL 3 as array7)) then op out int :=(#(OPC ANL 3 as
Imm7) as \arctan 7 || fetch op:=0b00
       | (\#op_in-int[0.\ .7]) = (ANL 4 as array8) then op out int :=(#(OPC_ANL_4 as
Imm7) as array7 || fetch op:=0b10
       | (#op_in_int[0..7] = (ANL_5 as array8)) then op_out_int :=(#(OPC_ANL_5 as
Imm7) as array7 \overline{1} \overline{1} fetch_op:=0b10 \overline{1} rmw_int_tmp := 0b1 \overline{1} \overline{1} \overline{1} \overline{1} \overline{1} \overline{1} \overline{1} \overline{1} \overline{1} \overline{1} \overline{1} \overline{1} \overline{1} \overline{1} \overline{1} \overline{1} \| (#op in int[0.\overline{.7}] = (ANL6 as array8))
Imm7) as array7) || fetch_op:=0b11 || rmw_info_time := 0b1| (#op_in_int[0..7] = (ANL_7 as array(8)) then op_out_int :=(#(OPC_ANL_7 as
Imm7) as array7) || fetch op:=0b10
       | (#op_in_int[0..7] = (ANL_8 as array8)) then op_out_int :=(#(OPC_ANL_8 as
Imm7) as array7) || fetch_op:=0b10
       | (\text{\#op_in-int}[0.\bar{.7}] = (CJNE_1 as array8)) then op_out_int :=(#(OPC_CJNE_1 as
Imm7) as array7) || fetch_op:=0b11
       | (#op in int[0..7] = (CJNE 2 as array8)) then op out int :=(#(OPC CJNE 2 as
Imm7) as \arctan 7 || fetch op:=0b11
       | (#op in int[3..7] = (CJNE 3 as array5)) then op out int :=(#(OPC CJNE 3 as
Imm7) as array7) || fetch_op:=0b11
       | (#op_in_int[1..7] = (CJNE 4 as array7)) then op_out_int :=(#(OPC_CJNE_4 as
Imm7) as array7) | fetch_op:=0b11
       | (#op in int[0.\overline{.7}] = (CLR 1 as array8)) then op out int :=(#(OPC CLR 1 as
Imm7) as array7) || fetch op:=0b00
       | (#op in int[0.\overline{.7}] = (CLR 2 as array8)) then op out int :=(#(OPC CLR 2 as
Imm7) as array7) || fetch_op:=0b00
        | (#op in int[0..7] = (CLR \ 3 \ as \ array8)) then op out int :=(#(OPC CLR 3 as
Imm7) as array7) || fetch op:=0b10
        | (#op in int[0.\overline{.7}] = (CPL 1 as array8)) then op out int :=(#(OPC CPL 1 as
Imm7) as array7) || fetch op:=0b00
       | (#op in int[0.\overline{.7}] = (CPL 2 as array8)) then op out int :=(#(OPC CPL 2 as
Imm7) as array7) || fetch_op:=0b00
```
114

| (#op in int $[0..7] = (CPL-3$  as array8)) then op out int :=(#(OPC-CPL-3 as Imm7) as array7)  $||$  fetch op:=0b10  $||$  rmw int tmp := 0b1  $|\text{ (#op_in.int}[0.\bar{.7}] = (DA as array8)\n)$  then op out int  $:=$ (#(OPC DA as Imm7) as array7) || fetch op:=0b00  $\overline{\phantom{a}}$  (#op in int[0..7] = (DEC\_1 as array8)) then op\_out\_int :=(#(OPC\_DEC\_1 as Imm7) as  $array7)$  || fetch\_op:=0b00 | (#op in int[3..7] = (DEC 2 as array5)) then op out int :=(#(OPC DEC 2 as Imm7) as  $array7)$  || fetch op:=0b00 | (#op in int $[0.\overline{.7}]$  = (DEC 3 as array8)) then op out int :=(#(OPC DEC 3 as Imm7) as array7) || fetch\_op:=0b10 || rmw\_int\_tmp := 0b1 | (#op in int $[1..\overline{7}] = (DEC 4 as array7))$ ) Imm7) as  $array7)$   $\overline{1}$  fetch\_op:=0b00  $\overline{1}$  | rmw\_int\_tmp := 0b1 | (#op\_in\_int[0..7] = (DIV as array8)) then op\_out\_int :=(#(OPC\_DIV as Imm7) as array7) || fetch\_op:=0b00 | (#op\_in\_int[3..7] = (DJNZ\_1 as array5)) then op\_out\_int :=(#(OPC\_DJNZ\_1 as Imm7) as  $array7)$  || fetch\_op:=0b10 | (#op\_in\_int $[0..\overline{7}]$  = (DJNZ\_2 as array8)) then op\_out\_int :=(#(OPC\_DJNZ\_2 as Imm7) as array7)  $\overline{||}$  fetch op:=0b11  $\overline{||}$  rmw int tmp := 0b1 | (#op\_in\_int[0..7] = (INC\_1 as  $array(8)$ ) then op\_out\_int :=(#(OPC\_INC\_1 as Imm7) as array7) || fetch\_op:=0b00 | (#op in int[3..7] = (INC 2 as array5)) then op out int  $:=$  (#(OPC INC 2 as Imm7) as  $array7)$   $\overline{1}$  fetch op:=0b00 | ( $\#\text{op\_in\_int}[0.\overline{.7}] = (\text{INC\_3 as array8})$ ) then op\_out\_int :=(#(OPC\_INC\_3 as array7) | [ fetch op:=0b10 | | rmw int tmp := 0b1  $Imm7)$  as  $array7)$  || fetch\_op:=0b10 || rmw\_int\_tmp |  $(\text{top-in-int}[1..7] = (\text{INC}_4 \text{ as array}^7))$  then op\_out\_int :=(#(OPC\_INC\_4 as Imm7) as array7)  $\boxed{\phantom{i}}$  fetch op:=0b00  $\boxed{\phantom{i}}$  | rmw int tmp := 0b1  $|$  (#op\_in\_int[0..7] = (INC\_5 as array8)) then op\_out\_int :=(#(OPC\_INC\_5 as Imm7) as  $\arctan 7$  || fetch op:=0b00  $|$  (#op\_in\_int $[0.\overline{.7}]$  = (JB as array8)) then op\_out\_int  $:=$ (#(OPC JB as Imm7) as array7) || fetch op:=0b11  $\overline{ }$  (#op in int[0..7] = (JBC as array8)) then op out int :=(#(OPC JBC as Imm7) as array7) || fetch\_op:=0b11 | (#op in int $[0..7] = (JC as array8)$ ) then op out int  $:=$ (#(OPC JC as Imm7) as array7) || fetch op:=0b10  $\overline{ }$  (#op in int[0..7] = (JMP as array8)) then op out int :=(#(OPC JMP as Imm7) as  $array7)$  || fetch op:=0b00 |  $(\text{top-in-int}[0.\bar{.7}] = (\text{JNB as array 8})$  then op out int :=(#(OPC JNB as Imm7) as  $array7)$  || fetch op:=0b11 | (#op\_in\_int[0..7] = (JNC as array8)) then op out int :=(#(OPC\_JNC as Imm7) as  $array7)$  || fetch op:=0b10 | (#op in int $[0.\overline{.7}]$  = (JNZ as array8)) then op out int :=(#(OPC JNZ as Imm7) as  $array7)$   $\sqrt{ }$  fetch\_op:=0b10  $|$  (#op in int $[0.\overline{.7}] = (JZ$  as array8)) then op out int  $:=$ (#(OPC JZ as Imm7) as array7) || fetch op:=0b10  $\overline{a}$  (#op in int[0..7] = (LCALL as array8)) then op out int :=(#(OPC LCALL as Imm7) as  $array7)$  || fetch\_op:=0b11 | (#op in int $[0.\overline{.7}]$  = (LJMP as array8)) then op out int :=(#(OPC LJMP as Imm7) as  $array7)$  || fetch op:=0b11  $|$  (#op\_in\_int[3..7] = (MOV\_1 as array5)) then op\_out\_int :=(#(OPC\_MOV\_1 as Imm7) as array7)  $\overline{||}$  fetch\_op:=0b00 | (#op\_in\_int[0..7] = (MOV\_2 as array8)) then op\_out\_int :=(#(OPC\_MOV\_2 as Imm7) as  $array7)$  | fetch op:=0b10 | (#op\_in\_int[1..7] = (MOV\_3 as array7)) then op out int :=(#(OPC\_MOV\_3 as Imm7) as  $array7$  || fetch\_op:=0b00 -- |  $(\text{top-in-t}[0.\bar{.7}] = (MOV_4 as array8))$  then op\_out\_int :=(#(OPC\_MOV\_4 as Imm7) as array7) || fetch\_op:=0b10  $|$  (#op in int[3..7] = (MOV 5 as array5)) then op out int :=(#(OPC MOV 5 as Imm7) as  $\arctan 7$  || fetch op:=0b00 | (#op in int $[3.\overline{.7}]$  = (MOV 6 as array5)) then op out int :=(#(OPC MOV 6 as Imm7) as array7) || fetch\_op:=0b10  $|$  (#op\_in\_int[3..7] = (MOV\_7 as array5)) then op\_out\_int :=(#(OPC\_MOV\_7 as Imm7) as  $array7$  || fetch\_op:=0b10  $|\qquad$  (#op\_in\_int[0..7] = (MOV\_8 as array8)) then op\_out\_int :=(#(OPC MOV\_8 as Imm7) as  $array7)$  || fetch op:=0b10 |  $(\text{#op_in-int}[3.\overline{.7}] = (MOV_9 as array5))$  then op\_out\_int :=(#(OPC\_MOV\_9 as Imm7) as array7) || fetch\_op:=0b10 | (#op in int $[0..7] = (MOV10$  as array8)) then op out int :=(#(OPC MOV 10 as Imm7) as array7) || fetch\_op:=0b11 | (#op in int $[1..\overline{7}]$  = (MOV 11 as array7)) then op out int :=(#(OPC\_MOV\_11 as Imm7) as  $array7$  || fetch op:=0b10 |  $(\text{top-in-int}[0.\overline{.7}] = (MOV_12 as array8))$  then op out int :=(#(OPC\_MOV\_12 as

Imm7) as  $array7)$  || fetch\_op:=0b11

| (#op\_in\_int[1..7] = (MOV\_13 as array7)) then op\_out\_int :=(#(OPC\_MOV\_13 as Imm7) as  $\overline{array7}$  || fetch op:=0b00 | (#op\_in\_int $[1.\overline{.7}]$  = (MOV\_14 as array7)) then op out int :=(#(OPC MOV 14 as Imm7) as  $array7)$  || fetch op:=0b10 | (#op\_in\_int[1..7] = (MOV\_15 as array7)) then op out int :=(#(OPC\_MOV\_15 as Imm7) as  $array7)$  || fetch\_op:=0b10 | (#op\_in\_int[0..7] = (MOV\_16 as array8)) then op\_out\_int :=(#(OPC\_MOV\_16 as Imm7) as  $array7)$  || fetch op:=0b10 | (#op in int $[0.\overline{.7}]$  = (MOV 17 as array8)) then op out int :=(#(OPC\_MOV\_17 as Imm7) as  $\arctan 7$  || fetch\_op:=0b10 | (#op in int $[0.\overline{.7}]$  = (MOV 18 as array8)) then op out int :=(#(OPC\_MOV\_18 as Imm7) as array7) | fetch\_op:=0b11 | (#op\_in\_int[0..7] = (MOVC\_1 as array8)) then op\_out\_int :=(#(OPC\_MOVC\_1 as Imm7) as array7) || fetch\_op:=0b00 | (#op\_in\_int[0..7] = (MOVC\_2 as array8)) then op\_out\_int :=(#(OPC\_MOVC\_2 as Imm7) as  $array7)$  || fetch\_op:=0b00 | (#op\_in\_int[1..7] =  $(MOVX_1$  as array7)) then op\_out\_int :=(#(OPC\_MOVX\_1 as Imm7) as  $array7$  || fetch op:=0b00 | (#op\_in\_int[0..7] = (MOVX\_2 as array8)) then op\_out\_int :=(#(OPC\_MOVX\_2 as Imm7) as array7) || fetch\_op:=0b00 | (#op\_in\_int[1..7] = (MOVX\_3 as array7)) then op\_out\_int :=(#(OPC\_MOVX\_3 as Imm7) as  $array7)$  || fetch op:=0b00  $|$  (#op in int $[0.\overline{.7}] = (MOVX 4 as array8)$ ) then op out int :=(#(OPC\_MOVX\_4 as Imm7) as array7) || fetch\_op:=0b00 | (#op\_in\_int[0..7] = (MUL as array8)) then op out int :=(#(OPC\_MUL as Imm7) as  $array7)$   $|$  fetch op:=0b00  $|$  (#op in int $[0.\overline{.7}] = (NOP$  as array8)) then op out int :=(#(OPC NOP as Imm7) as  $\arctan 7$  || fetch op:=0b00 | (#op\_in\_int[3..7] = (ORL\_1 as array5)) then op\_out\_int :=(#(OPC\_ORL\_1 as Imm7) as  $array7)$  || fetch op:=0b00  $|$  (#op\_in\_int[0..7] = (ORL\_2 as array8)) then op\_out\_int :=(#(OPC\_ORL\_2 as Imm7) as  $array7)$  || fetch\_op:=0b10 | (#op\_in\_int[1..7] = (ORL\_3 as array7)) then op out int :=(#(OPC\_ORL\_3 as Imm7) as array7) || fetch\_op:=0b00 | (#op\_in\_int[0..7] = (ORL\_4 as array8)) then op\_out\_int :=(#(OPC\_ORL\_4 as Imm7) as  $array7)$  || fetch op:=0b10 |  $(*op_in_in[0.\overline{7}] = (ORL_5 as array8)$  then op out int :=(#(OPC\_ORL\_5 as Imm7) as  $array7)$  || fetch\_op:=0b10 || rmw\_int\_tmp := 0b1 | (#op in int $[0.\overline{.7}] = (ORL6$  as array8)) then op out int :=(#(OPC\_ORL\_6 as Imm7) as  $array7$   $\overline{1}$  fetch\_op:=0b11 || rmw\_int\_tmp := 0b1 <br>| (#op\_in\_int[0..7] = (ORL\_7 as  $array8$ )) then op out int :=(#(OPC ORL 7 as  $|\qquad$  (#op in int  $[0..7] = (0RL_7$  as array8)) Imm7) as array7) | fetch\_op:=0b10 | (#op in int $[0.\overline{.7}] = (ORL8$  as array8)) then op out int :=(#(OPC\_ORL\_8 as Imm7) as  $array7)$   $|$  fetch op:=0b10 |  $(*op_in_in[0.\overline{7}] = (POP as array8)$  then op out int :=(#(OPC\_POP as Imm7) as  $array7)$  || fetch\_op:=0b10 | (#op\_in\_int[0..7] = (PUSH as array8)) then op out int :=(#(OPC\_PUSH as Imm7) as  $array7)$  || fetch op:=0b10  $|$  (#op\_in\_int[0..7] = (RET as array8)) then op\_out\_int :=(#(OPC\_RET as Imm7) as array7)  $\overline{||}$  fetch\_op:=0b00  $|$  (#op\_in\_int[0..7] = (RETI as array8)) then op\_out\_int :=(#(OPC\_RETI as Imm7) as  $array7)$  || fetch op:=0b00  $|$  (#op in int $[0.\overline{.7}]$  = (RL as array8)) then op out int :=(#(OPC\_RL as Imm7) as array7) || fetch\_op:=0b00 | (#op\_in\_int[0..7] = (RLC as array8)) then op\_out\_int :=(#(OPC\_RLC as Imm7) as array7) || fetch\_op:=0b00 | (#op in int $[0.\overline{.7}]$  = (RR as array8)) then op out int :=(#(OPC\_RR as Imm7) as array7) || fetch op:=0b00  $\overline{\phantom{a}}$  (#op\_in\_int[0..7] = (RRC as array8)) then op out int :=(#(OPC\_RRC as Imm7) as  $array7)$  || fetch\_op:=0b00 | (#op\_in\_int[0..7] = (SETB\_1 as array8)) then op\_out\_int :=(#(OPC\_SETB\_1 as Imm7) as array7) || fetch\_op:=0b00 |  $(\text{\#op_in}_i(t), .7] = (\text{SETB}_2 \text{ as array8})$  then op\_out\_int :=(#(OPC SETB\_2 as Imm7) as  $array7)$  || fetch op:=0b10 |  $(\text{\#op_in-int}[0.\ .7]) = (\text{SJMP as array}\theta)$  then  $op\_out\_int := (\text{\#(OPC\_SJMP as} \cdot \text{\#{Op\_SJMP})})$ Imm7) as array7) || fetch\_op:=0b10 | (#op\_in\_int[3..7] = (SUBB\_1 as array5)) then op\_out\_int :=(#(OPC\_SUBB\_1 as Imm7) as  $array7)$   $|$  fetch\_op:=0b00 | (#op\_in\_int[0..7] = (SUBB\_2 as array8)) then op\_out\_int :=(#(OPC\_SUBB\_2 as Imm7) as  $\arctan 7$  || fetch op:=0b10 | (#op\_in\_int[1..7] = (SUBB\_3 as array7)) then op\_out\_int :=(#(OPC\_SUBB\_3 as Imm7) as  $array7)$  || fetch\_op:=0b00

```
| (#op_in_int[0..7] = (SUBB_4 as array8)) then op_out_int :=(#(OPC_SUBB_4 as
Imm7) as array7) || fetch_op:=0b10
        | (\text{#op_in-int}[0.\overline{.7}] = (SWAP as array8)) then op out int :=(#(OPC_SWAP as
Imm7) as array7) || fetch op:=0b00
        | (#op_in_int[3..7] = (XCH_1 as array5)) then op_out_int :=(#(OPC_XCH_1 as
Imm7) as array7) || fetch_op:=0b00
        | (\text{\#op_in-int}[0.\bar{.7}] = (XCH_2 as array8)) then op_out\_int := (\text{\#}(OPC_XCH_2 asImm7) as array7) || fetch op:=0b10
        | (#op_in_int[1..7] = (XCH_3 as array7)) then op_out_int :=(#(OPC_XCH_3 as
Imm7) as \arctan 7 || fetch op:=0b00
        | (#op_in_int[1..7] = (XCHD as array7)) then op out int :=(#(OPC_XCHD as
Imm7) as array7) || fetch_op:=0b00
        | (#op in int[3..7] = (XRL 1 as array5)) then op out int :=(#(OPC XRL 1 as
Imm7) as array7) || fetch_op:=0b00
         | (#op in int[0..7] = (XRL 2 as array8)) then op out int :=(#(OPC_XRL_2 as
Imm7) as array7) || fetch_op:=0b10
        | (\text{\#op_in-int}[1..\overline{.7}] = (XRL_3 as array7)) then op_out_int := (\text{\#(OPC_XRL_3 as } 2))Imm7) as array7) || fetch op:=0b00
        | (#op in int[0.\overline{.7}] = (XRL4 as array8)) then op out int :=(#(OPC XRL 4 as
Imm7) as \arctan 7 || fetch_op:=0b10
         | (\text{\#op\_in\_int}[0..7] = (XRL_5 as array8)) then op_out_int :=(#(OPC_XRL_5 as array7) || fetch op:=0b10 || rmw int tmp := 0b1
Imm7) as array7 \overline{1} \overline{1} fetch_op:=0b10 || rmw_int_tmp := 0b1 \overline{1} \overline{1} \overline{1} \overline{1} \overline{1} \overline{2} \overline{1} \overline{2} \overline{2} \overline{2} \overline{2} \overline{2} \overline{2} \overline{2} \overline{2} \overline{2} \overline{2}|\cdot| (#op in int [0.7] = (XRL \ 6 \  as \  array8))
Imm7) as array7) \overline{1} fetch_op:=0b11 \overline{1} | rmw_int_tmp := 0b1
        else op out int := (#(OPC ERROR as Imm7) as array7) || fetch op:=0b00
        end -end ifend --end X8051_DEC
---)shared SET_PSW is
        begin
reg_cy:=#reg_psw[7]||reg_ac:=#reg_psw[6]||reg_f0:=#reg_psw[5]||reg_rs1:=#reg_psw[4]||
reg_rs0:=#reg_psw[3]||reg_ov:=#reg_psw[2]||reg_nu:=#reg_psw[1]||reg_p:=#reg_psw[0]
        end
        shared START_RD_XRAM is
        begin
              xram_rd <- 0b1||
              tris_data <-0b0||
             xrame <- 0b1 ||
              xram_addr <- xram_addr_tmp
        end
         shared START WR XRAM is
          begin
              xram_wr <- 0b1||
              tris_data <-0b1||
             xram\overline{e} <- 0b1 ||
              xram_addr <- xram_addr_tmp ||
              xram out data \leftarrow xram out data tmp
          end
        shared InstrFetch is
        begin
           rom_addr <- reg_pc || rom_rd <-0b1 || rom_data -> reg_ir 
        end
        shared PcInc is
        begin
           reg_pc_plus:=(reg_pc+1 as Imm16)
        end
        shared SET_PC is
        begin
             reg_pc:=(#reg_pcl @ #reg_pc_8_10 @ #reg_pc_11_15 as Imm16)
        end
```
shared X8051\_Fetch is begin exe opcode :=  $(\text{#op out int}[0..6]$  as Imm7) || reg\_acc:=ACC || reg\_psw := PSW; case (fetch\_op) of 0b10 then begin InstrFetch() || PcInc(); reg\_op2:=reg\_ir || reg\_pc:=reg\_pc\_plus || SET\_PSW() end |0b11 then begin InstrFetch() || PcInc(); reg\_op2:=reg\_ir || reg\_pc:=reg\_pc\_plus;  $InsertFetch()$  || PcInc(); reg\_op3:=reg\_ir || reg\_pc:=reg\_pc\_plus || SET\_PSW() end else SET\_PSW() end end -------------------------------------------------------------------------------------- ----------------------------- shared Interrupt is begin int\_req->int\_req\_int || int\_mask->int\_mask\_int --below is for testing only || int\_lproc<-int\_lproc\_int --------------------------- ; if (int req int=0b000 or ((int mask int=0b11) and (int\_hproc\_int=0b1)) or ((int mask int=0b10) and (int hproc int=0b1)) or ((int mask int=0b01) and  $(int_lproc_int=0b1))$ then int lproc int:=0b0 || int hproc int:=0b0 --not required actually -- cpu\_state:=0b01 else begin if (int mask int=0b01) then int lproc int:=0b1 else int\_hproc\_int:=0b1 end; data bus := SP; alu\_src\_1:= data\_bus || alu\_op\_code:=(ALU\_OPC\_ADD as Imm4) || alu src  $2:=(C0_8$  as byte)  $\overline{||}$ alu src  $cy:=0b1;$  ALU(); ram\_out\_data\_tmp := (#reg\_pc[0..7] as byte) || ram\_addr\_tmp := (alu des 1 as byte); START\_WR\_RAM(); WriteRAM(); alu src 1:=(alu des 1 as byte) || alu op code:=(ALU OPC ADD as Imm4) || alu src\_2:=(C0\_8 as byte) || alu\_src\_cy:=0b1; ALU(); ram\_out\_data\_tmp :=  $($ #reg\_pc[8..15] as byte) || ram\_addr\_tmp := (alu des 1 as byte); START\_WR\_RAM(); WriteRAM(); SP  $:=$   $(a\bar{1}u$  des 1 as byte); case (int\_req\_int) of 0b001 then begin (-- change to || not working

reg\_pc:=(#ISR\_1 @ #C0\_8 as Imm16) || ram\_addr\_tmp  $\frac{1}{1}$  =0b10001001 || ram\_out\_bit\_data\_tmp :=0b0;  $--)$ reg pc:=(#ISR  $1 \text{ } @$  #C0 8 as Imm16); ram\_addr\_tmp  $:=0b1000\overline{1}001$  || ram\_out\_bit\_data\_tmp :=0b0; START WR BIT\_RAM(); WriteRAM() end | 0b010 then begin reg\_pc:=(#ISR\_2 @ #C0\_8 as Imm16); ram\_addr\_tmp :=0b10001101 || ram\_out\_bit\_data\_tmp :=0b0; START\_WR\_BIT\_RAM(); WriteRAM() end | 0b011 then begin reg\_pc:=(#ISR\_3 @ #C0\_8 as Imm16); ram\_addr\_tmp :=0b10001011 || ram\_out\_bit\_data\_tmp :=0b0; START\_WR\_BIT\_RAM(); WriteRAM() end | 0b100 then begin reg pc:=(#ISR 4  $@$  #C0 8 as Imm16);  $ram\_addr\_tmp$  :=0b10001111 ||  $ram\_out\_bit\_data$  tmp :=0b0; START\_WR\_BIT\_RAM(); WriteRAM() end else begin reg\_pc:= $(\text{\#ISR 5 } @$   $\text{\#CO 8 as } Imm16)$ end end --end case -- cpu\_state := 0b01 end end --end if end -- end of interrupt ----------------------------------------------------------------------------- shared EXE is begin case (exe\_opcode) of ------------------------------------------------------------------------------- --ACALL addr11  $--$  sp  $\leftarrow$  sp  $+1$  $--$  mem(sp)  $\leftarrow$  pc(7-0)  $--$  sp  $<-$  sp  $+1$  $--$  mem(sp)  $<-$  pc(15-8) -- pc(10-0) <- page address -- (OPC\_ACALL as Imm7) then begin data\_bus := SP; alu src 1 := data bus || alu op code:=(ALU OPC ADD as Imm4) || alu src 2:=(C0 8 as byte)  $||$ alu src  $cy:=0b1$ ; ALU();

```
ram out data tmp := (#reg pc[0..7] as byte) || ram addr tmp :=
(alu des 1 as byte);
                           START_WR_RAM() ||
                           alu src\overline{1} := (alu des 1 as byte) || alu op code:=(ALU OPC ADD as
Imm4) || alu src 2:=(C0.8 as byte) ||
                           alu_src_cy:=0b1; ALU() || WriteRAM();
                           ram_out_data_tmp := (#reg_pc[8..15] as byte) || ram_addr_tmp :=
(alu_des_1 as byte);
                           START_WR_RAM(); WriteRAM();
                           SP := (alu des 1 as byte);
                           reg_pc_8_10:=(#reg_op1[5..7] as Imm3) || 
reg pc 11 15:=(#reg pc[11..15] as Imm5) || reg pcl:=reg op2;
                           SET_PC()
-- cpu_state:=0b00 
end and the state of the state of the state of the state of the state of the state of the state of the state of the state of the state of the state of the state of the state of the state of the state of the state of the st
-------------------------------------------------------------------------------
                              --ADD A,Rn
                             -- acc <- acc + (r) --
                           | (OPC_ADD_1 as Imm7) then 
                           begin
                             GET_RAM_ADDR_1();
                            START_RD_RAM(); ReadRAM();
alu op code:=(ALU OPC ADD as Imm4) || alu src 1:=reg acc||
alu src 2:=ram in data|| alu src cy:=0b0; ALU();
                              ACC := (alu_des_1 as byte) || reg_cy:=alu_des_cy || 
reg_ac:=alu_des_ac || reg_ov:=alu_des_ov;
                                    GETPSW() -- cpu state:=0b00
end of the state of the state of the state of the state of the state of the state of the state of the state of the state of the state of the state of the state of the state of the state of the state of the state of the sta
                              --ADD A,direct
                             -- acc <- acc + (direct)
 -- 
                            | (OPC_ADD_2 as Imm7) then
                             begin
                            ram_addr_tmp := reg_op2;
                             START_RD_RAM(); ReadRAM();
                            alu op \overline{code}:=(ALU OPC ADD as Imm4) || alu src 1:=reg acc ||
alu src 2:=ram in data ||
                           alu_src_cy := 0b0; ALU();
                           ACC := (alu_des_1 as byte) || reg_cy:=alu_des_cy || 
reg ac:=alu des ac || reg ov:=alu des ov;
                           GET PSW() \overline{-} cpu_state:=0b00
                           end
                             --ADD A, (r) -- acc <- acc + @Ri
 -- 
                           | (OPC_ADD_3 as Imm7) then
                            begin
                           GET_RAM_ADDR_2();
                           START_RD_RAM(); ReadRAM();
                           data_bus:=ram_in_data;
                           ram_addr_tmp := data bus;
                           START_RD_RAM(); ReadRAM();
                            alu \overline{op} \ \overline{code}:=(ALU \ \overline{OPC} \ \overline{ADD} \ \overline{as} \ \overline{Imm4}) || alu src 1:=reg acc ||
alu src 2:=ram in data ||
                           alu src cy := 0b0; ALU();
                           ACC := (alu_des_1 as byte) || reg_cy:=alu_des_cy || 
reg_ac:=alu_des_ac || reg_ov:=alu_des_ov;
```

```
GET PSW() -- cpu state:=0b00
                     end
                        --ADD A,#data
                       -- acc <- acc + #data
 -- 
                      | (OPC_ADD_4 as Imm7) then
                       begin
                      alu op code:=(ALU OPC ADD as Imm4) || alu src 1:=reg acc ||
alu_src_2:=reg_op2 || 
                     alu_src_cy := 0b0; ALU();
                     ACC := (alu des 1 as byte) || reg cy:=alu des cy ||
reg_ac:=alu_des_ac || reg_ov:=alu_des_ov;
                     GET_PSW() -- cu\_state:=0b00end
                        --ADDC A,Rn
                      -- acc <- acc + cy + (r)
 -- 
                      | (OPC_ADDC_1 as Imm7) then
                       begin
                      GET_RAM_ADDR_1();
                       START RD RAM(); ReadRAM();
                        alu_op_code:=(ALU_OPC_ADD as Imm4) || alu_src_1:=reg_acc|| 
alu_src_2:=ram_in_data|| 
                      alu src cy: =reg cy; ALU();
                     ACC := (alu_des_1 as byte) || reg_cy:=alu_des_cy || 
reg_ac:=alu_des_ac || reg_ov:=alu_des_ov;
                     GET PSW() \overline{-} cpu state:=0b00
                        end 
                        --ADDC A,direct
                       -- acc <- acc + cy + (direct)
 -- 
                      | (OPC_ADDC_2 as Imm7) then
                       begin
                      ram_addr_tmp := reg_op2;
                       START_RD_RAM(); ReadRAM();
                       alu_op_code:=(ALU_OPC_ADD as Imm4) || alu_src_1:=reg_acc || 
alu src 2:=ram in data ||
                     alu src cy := reg cy; ALU();
                     ACC := (alu des 1 as byte) || reg cy:=alu des cy ||
reg_ac:=alu_des_ac || reg_ov:=alu_des_ov;
                      GET_PSW() -- cpu_state:=0b00
                      end
                       --ADDC A, (r)-- acc <- acc + cy + @Ri
 -- 
                      | (OPC_ADDC_3 as Imm7) then
                      begin
                     GET_RAM_ADDR_2();
                      START_RD_RAM(); ReadRAM();
                     data bus: = ram_in_data;
                      ram_addr_tmp := data_bus;
                      START_RD_RAM(); ReadRAM();
                       alu_op_code:=(ALU_OPC_ADD as Imm4) || alu_src_1:=reg_acc || 
alu src 2:=ram in data ||
                     alu_src_cy := reg_cy; ALU();
                     ACC := (alu des 1 as byte) || reg cy:=alu des cy ||
reg_ac:=alu_des_ac || reg_ov:=alu_des_ov;
                     GET PSW() \overline{-} cpu state:=0b00
                     end
```

```
 --ADDC A,#data
                          -- acc <- acc + cy + #data
 -- 
                        | (OPC_ADDC_4 as Imm7) then
                         begin
                        alu op code:=(ALU OPC ADD as Imm4) || alu src 1:=reg acc ||
alu_src_2:=reg_op2 || 
                        alu src cy := reg cy; ALU();
                        ACC := (alu des 1 as byte) || reg cy:=alu des cy ||
reg ac:=alu des ac || reg ov:=alu des ov;
                        GET PSW() -- cpu state:=0b00
                        end
                          --AJMP addr11
                         -- pc(10-0) <- page address
 -- 
                        | (OPC_AJMP as Imm7) then
                         begin
                        reg pc 8 10:=(#reg op1[5..7] as Imm3) ||
reg pc 11 15:=(#reg pc[11..15] as Imm5) || reg pcl:=reg op2;
SET PC()
                        -- cpu_state:=0b00
                        end
                           --ANL A,Rn logical && 
                         -- acc <- acc &(r) -- 
                        | (OPC_ANL_1 as Imm7) then
                         begin
                        GET_RAM_ADDR_1();
                        START_RD_RAM(); ReadRAM();
                         alu op code:=(ALU_OPC_AND as Imm4) || alu_src_1:=reg_acc||
alu_src_2:=ram_in_data; ALU();
                          ACC := (alu des 1 as byte) -- cpu state:=0b00
                           end 
 --
                           -- acc <- acc && (direct)
 -- 
                        | (OPC_ANL_2 as Imm7) then
                         begin
                        ram_addr_tmp := reg_op2;
                        START_RD_RAM(); ReadRAM();
                         alu_op_code:=(ALU_OPC_AND_as Imm4) || alu_src_1:=reg_acc||
alu src 2:=ram in data; ALU();
                           ACC := (alu_des_1 as byte) -- cpu_state:=0b00 
end of the state of the state of the state of the state of the state of the state of the state of the state of the state of the state of the state of the state of the state of the state of the state of the state of the sta
 --
                         -- acc <- acc &(r))
 -- 
                        | (OPC_ANL_3 as Imm7) then
                         begin
                        GET_RAM_ADDR_2();
                        START_RD_RAM(); ReadRAM(); 
                        data \overline{b}us:=ram in data;
                        ram_addr_tmp := data_bus;
                        START_RD_RAM(); ReadRAM();
                        alu \overline{op} \ \overline{code}:=(ALU \ \overline{OPC} \ \overline{AND} \ \overline{as} \ \overline{Imm4}) || alu src 1:=reg acc ||
alu src 2:=ram in data; ALU();
```

```
 ACC := (alu_des_1 as byte) -- cpu_state:=0b00
```

```
end
 --
                      -- acc <- acc && #data
 -- 
                     | (OPC_ANL_4 as Imm7) then
                      begin
                      alu op code:=(ALU OPC AND as Imm4) || alu src 1:=reg acc ||
alu src_2:=reg_op2; ALU();
                      ACC := (alu_des_1 as byte) -- cpu_state:=0b00
                     end
 --
                        -- (direct) <- (direct) && acc
 -- 
                     | (OPC_ANL_5 as Imm7) then
                      begin
                     ram_addr_tmp := reg_op2;
                     START_RD_RAM(); ReadRAM();
                       alu op code:=(ALU OPC AND as Imm4) || alu src 1:=reg acc||
alu src 2:=ram in data; ALU();
                       ram out data tmp := (alu des 1 as byte) || ram addr tmp :=
reg_op2;
                            START_WR_RAM(); WriteRAM() -- cpu_state:=0b00
                        end
 --
                       -- (direct) <- (direct) && #data
 -- 
                     | (OPC_ANL_6 as Imm7) then
                      begin
                     ram_addr_tmp := reg_op2;
                     START RDRAM(); ReadRAM();
                     alu \overline{op} \ \overline{code}:=(ALU \ \overline{OPC} \ \overline{AND} \ \overline{as} \ \overline{Imm4}) || alu src 1:=reg op3 ||
alu src 2:=ram in data; ALU();
                        ram_out_data_tmp := (alu_des_1 as byte) || ram_addr_tmp := 
reg_op2;
                            START WR RAM(); WriteRAM() -- cpu state:=0b00
                     end
 --
                       -- cy <- cy & (bit) -- 
                     | (OPC_ANL_7 as Imm7) then
                      begin
                     ram addr_tmp := reg_op2;
                     START_RD_BIT_RAM(); ReadRAM(); 
                     data bit:=ram in bit data;
                     reg cy:=(reg\overline{cy}\overline{a}) and data bit);
                     GET PSW() -- cpu state:=0b00
                     end
 --
                      -- cy \leftarrow cy \& \sim(bit) -- 
                     | (OPC_ANL_8 as Imm7) then
                      begin
              ram_addr_tmp := reg_op2;
                     START_RD_BIT_RAM(); ReadRAM();
                     data \overline{bit:}=r\overline{am} in bit data;
                     reg cy:=(reg\overline{cy} and (not data bit));
                     GET_PSW() -- cpu_state:=0b00
```

```
--CJNE A, dir, rel
                        -- if( a := (direct))<br>-- pc \le pc + relpc < - pc + rel-- if( a < (direct))
                        -- cy <-1 -- else
                        -- cy <-0 -- 
                       | (OPC_CJNE_1 as Imm7) then
                        begin
                       ram_addr_tmp := reg_op2;
                      START_RD_RAM(); ReadRAM();
                      data bus:=ram in data;
                       if (reg_acc /= data bus) then
                         begin
                           alu_op_code:=(ALU_OPC_PCSADD as Imm4) || alu_src_1:= 
(#reg pc[0..7] as byte)
                         || alu src 2 := (#reg pc[8..15] as byte) || alu src 3 :=
reg op3; ALU() ||
                         if (reg_acc < data_bus) then reg_cy := 0b1else reg_cy := 0b0 end;
                         reg pcl:=(alu des 1 as byte) || reg pch:=alu des 2;
                       reg pc 8\ 10:=(#reg\ pch[0..2] as Imm3) ||
reg pc 11 15:=(#reg pch[3..7] as Imm5);
                         SET PC() ||
                      GET PSW() end
                        --else -- cpu state:=0b00
                       end
                         end 
                        --CJNE A, #data, rel
                        -- if(<b>a</b> |= #data)<br>--- <b>pc</b> <- <b>pc</b> + <b>r</b>pc < - pc + rel-- if( a < #data )
                        -- cy <-1 -- else
                        - cy <- 0
 -- 
                       | (OPC_CJNE_2 as Imm7) then
                        begin
                       if (reg acc /= reg op2) then
                         begin
                          alu op code:=(ALU_OPC_PCSADD as Imm4) || alu src 1:=
(#reg_pc[0..7] as byte) 
                         || alu src 2 := (#reg pc[8..15] as byte) || alu src 3 :=
reg_op3; ALU() ||
                          if (reg_acc < reg_op2) then reg_cy := 0b1
                          else reg_cy := ob0 end;
                         reg pcl:=(alu des 1 as byte) || reg pch:=alu des 2;
                         reg\_pc_8_10:=(\#reg\_pch[0..2] as Imm3) ||
reg pc 11 15:=(#reg pch[3..7] as Imm5);
                          SET PC() ||
                       GET PSW() end
                        --else -- cpu state:=0b00
                       end
                         end 
                         --CJNE Rn,#data,rel
                        -- if('r) != #data)<br>-- DC \leq DC + repc < - pc + rel- if( (r) < #data)
                               cy \leftarrow 1 -- else
                        -- cy <- 0
```
end

```
 -- 
                         | (OPC_CJNE_3 as Imm7) then
                          begin
                         GET_RAM_ADDR_1();
                         START_RD_RAM(); ReadRAM();
                      data bus:=ram in data;
                         if (data bus / = reg op2) then
                            begin
                             alu op code:=(ALU_OPC_PCSADD as Imm4) || alu src_1:=
(#reg_pc[0..7] as byte) 
                           || alu src 2 := (#reg pc[8..15] as byte) || alu src 3 :=
reg_op3; ALU() ||
                            if (data_bus < reg_op2) then reg_cy := 0b1
                              else reg_cy := 0b0 end;
                           reg pcl:=(alu des 1 as byte) || reg pch:=alu des 2;
                         reg pc 8\ 10:=(#reg\ pch[0..2] as Imm3) ||
reg pc 11 15:=(#reg pch[3..7] as Imm5);
                            SET PC() ||
                         GET PSW()
                            end
                            --else -- cpu_state:=0b00 
                         end
                            end 
                          --CJNE @Ri,#data,rel
                          -- if( (r)) != #data )-- pc <- pc + rel
                           -- if( ((r)) < #data )<br>-- cy <- 1
                                  cy \leftarrow 1-- else
                                  cy < - 0 -- 
                         | (OPC_CJNE_4 as Imm7) then
                          begin
                         GET RAM ADDR 2();
                         START_RD_RAM(); ReadRAM();
                         data bus:=ram_in_data;
                         ram_addr_tmp:=data_bus;
                         START_RD_RAM(); ReadRAM();
                         data bus:=ram in data;
                         if (data_bus /= reg_op2) then 
                            begin
                              alu_op_code:=(ALU_OPC_PCSADD as Imm4) || alu_src_1:= 
(#reg_pc[0..7] as byte) 
                           || alu src 2 := (#reg pc[8..15] as byte) || alu src 3 :=
reg_op3; ALU() ||
                            if (data_bus < reg_op2) then reg_cy := 0b1
                             else reg_{cy} := 0b0 end;
                           reg pcl:=(alu des 1 as byte) || reg pch:=alu des 2;
                         reg pc 8\ 10:=(#reg\ pch[0..2] as Imm3) ||
reg pc 11 15:=(#reg pch[3..7] as Imm5);
                            SET PC() ||
                         GET PSW() end
                            --else -- cpu_state:=0b00 
                         end
end and the state of the state of the state of the state of the state of the state of the state of the state of the state of the state of the state of the state of the state of the state of the state of the state of the st
                           ---CLR A-- acc <-0 -- 
                         | (OPC_CLR_1 as Imm7) then
                          begin
```

```
ACC := CO_8 -- cpu\_state:=0b00 end 
                       --CLR C
                      -- cy <- 0
 -- 
                      | (OPC_CLR_2 as Imm7) then
                      begin
                      reg_cy:=0b0;
                      GET PSW() -- cpu state:=0b00
                        end 
                       --CLR bit
                      -- (bit) <- 0
 -- 
                      | (OPC_CLR_3 as Imm7) then
                       begin
                     ram_out_bit_data_tmp :=0b0 || ram_addr_tmp :=reg_op2;
                     START WR_BIT_RAM(); WriteRAM() -- cpu_state:=0b00
                        end 
                       --CPL A logically complements each bit of the Accumulator
                      -- acc <- \sim acc
 -- 
                      | (OPC_CPL_1 as Imm7) then
                       begin
                      alu op code:=(ALU_OPC_NOT as Imm4) || alu src_1:=reg_acc;
\mathtt{ALU} ( ) \mathtt{;}ACC := (alu\_des_1 as byte) -- cpu\_state:=0b00end
                       --CPL C
                      -- cy <- \sim cy -- 
                     | (OPC_CPL_2 as Imm7) then
                      begin
                      reg_cy:=(not reg_cy);
                     GET PSW() -- cpu state:=0b00
                     end
                       --CPL bit
                      -- (bit) \leftarrow \sim (bit)
 -- 
                     | (OPC_CPL_3 as Imm7) then
                      begin
                      ram_addr_tmp := reg_op2;
                     START_RD_BIT_RAM(); ReadRAM();
                     databit:=\n<math>ram</math> in bit_data;ram_addr_tmp :=reg_op2 || ram_out_bit_data_tmp := (not
data bit);
                     START_WR_BIT_RAM(); WriteRAM() -- cpu_state:=0b00
                     end
                        --DA A Decimal-adjust Accumulator for Addition
                       -- see I8051_ALU
 -- 
                      | (OPC_DA as Imm7) then
                       begin
                       alu_op_code:=(ALU_OPC_DA as Imm4) || alu_src_1:=reg_acc || 
alu src_cy:=reg_cy || alu src_ac:=reg_ac; ALU();
                     ACC := (alu des 1 as byte) || reg cy:=alu des cy;
                     GET PSW() \overline{-} cpu state:=0b00
                     end
```

```
\verb|--DEC A|-- acc <- acc -1 --
                      | (OPC_DEC_1 as Imm7) then
                       begin
                      alu op code:=(ALU OPC SUB as Imm4) || alu src 1:=reg acc ||
alu src_2:=C0_8 || alu_src_cy:=0b1; ALU();
                      ACC := (alu des 1 as byte) -- cpu_state:=0b00
                      end
                        --DEC Rn
                       -- (r) <- (r) -1 --
                      | (OPC_DEC_2 as Imm7) then
                       begin
                      GET_RAM_ADDR_1();
                      START_RD_RAM(); ReadRAM();
                      alu op code:=(ALU_OPC_SUB_as Imm4) || alu_src_1:=ram_in_data ||
alu src 2:=C0 8 || alu src<sup>-cy:=0b1;</sup> ALU();
                      ram_out_data_tmp :=(alu_des_1 as byte); START_WR_RAM();
WriteRAM() -- cpu state:=0b00end
                        --DEC direct
                       -- (direct) \leftarrow (direct) - 1
 --
                      | (OPC_DEC_3 as Imm7) then
                       begin
                      ram_addr_tmp := reg_op2;
                      START_RD_RAM(); ReadRAM();
                       alu_op_code:=(ALU_OPC_SUB as Imm4) || alu_src_2:=C0_8 ||
alu_src_1:=ram_in_data || alu_src_cy:=0b1; ALU(i);
                       ram out data tmp :=(alu des 1 as byte) || ram addr tmp :=
reg_op2;
                             START WR RAM(); WriteRAM() -- cpu state:=0b00
                        end 
                        -- DEC @Ri 
                       --- ((r)) < - ((r)) - 1 -- 
                      | (OPC_DEC_4 as Imm7) then
                       begin
                      GET RAM ADDR 2();
                      START_RD_RAM(); ReadRAM();
                      data bus:=ram in data; --data bus contains the content of Ri
                      ram_addr_tmp := data_bus;
                      START_RD_RAM(); ReadRAM();
                      alu op code:=(ALU_OPC_SUB as Imm4) || alu_src_1:=ram_in_data ||
alu_src_2:=CO_8 || alu_src_cy:=0b1; ALU();
                      ram out data tmp := (alu des 1 as byte) || ram addr tmp :=
data bus;
                      START WR RAM(); WriteRAM() -- cpu state:=0b00
                      end
                       --DJNZ Rn, rel
                       --- (r) < - (r) - 1-- if( (r) !=0 )<br>-- ng \leq - ng +\frac{1}{2} -- pc \leftarrow pc + rel
 -- 
                      | (OPC_DJNZ_1 as Imm7) then
                       begin
```

```
GET RAM ADDR 1();
                      START_RD_RAM(); ReadRAM();
                      alu op code:=(ALU_OPC_SUB_as Imm4) || alu_src_1:=ram_in_data ||
alu src 2:=C0 8 || alu src<sup>-cy:=0b1;</sup> ALU();
                      ram out data tmp := (alu des 1 as byte);
                      START WR_RAM() || data bus:=(alu des 1 as byte); WriteRAM();
                      if (data bus / = C08) then
                        begin
                        alu_op_code:=(ALU_OPC_PCSADD as Imm4) || 
alu src 1:=(#reg~pc[0..7] as byte)
                        || alu src 2:=(#reg pc[8..15] as byte) || alu src 3:=reg op2;
ATJJ():
                         reg_pcl:=(alu_des_1 as byte) || reg_pch:=alu_des_2;
                        reg\_pc\_8\_10 := (#reg\_pch[0..2] as Imm3) ||
reg pc 11 15:=(#reg pch[3..7] as Imm5);
                          SET_PC() 
                        end
                      --else -- cpu state:=0b00
                      end
                      end
                       --DJNZ direct, rel
                       -- (direct) <- (direct) - 1
 -- if( (direct) != 0 )
                       -- pc <- pc + rel
 --
                      | (OPC_DJNZ_2 as Imm7) then
                       begin
                      ram_addr_tmp := reg_op2;
                      START_RD_RAM(); ReadRAM();
                      alu op code:=(ALU_OPC_SUB_as Imm4) || alu_src_1:=ram_in_data ||
alu_src_2:=C0_8 || alu_src_cy:=0b1; ALU();
                      ram out data tmp := (alu des 1 as byte) || ram addr tmp :=
reg_op2;
                      START WR_RAM() || data_bus:=(alu_des_1 as byte); WriteRAM();
                      if (data bus / = C08) then
                        begin
                       alu_op_code:=(ALU_OPC_PCSADD as Imm4) ||
alu src 1:=(#reg~pc[0..7] as byte)
                        || alu src 2:=(#reg pc[8..15] as byte) || alu src 3:=reg op3;
ALU(); 
                         reg_pcl:=(alu_des_1 as byte) || reg_pch:=alu_des_2;
                       reg\_pc\_8\_10 := (#reg\_pch[0..2] as Imm\overline{3}) ||
reg\_pc\_11\_15:=(#reg\_pch[3..7] as Imm5);SET PC() end
                      --else<sup>---</sup> cpu_state:=0b00
                      end
                      end
                        --INC A
                       -- acc <- acc +1 --
                      | (OPC_INC_1 as Imm7) then
                       begin
                       alu_op_code:=(ALU_OPC_ADD as Imm4) || alu_src_1:=reg_acc || 
alu src 2:=C0 8 || alu src_cy:=0b1; ALU();
                      ACC := (alu des 1 as byte) -- cpu-state:=0b00end
                        --INC Rn
                       --- (r) < - (r) + 1 --
```

```
| (OPC_INC_2 as Imm7) then
                       begin
                      GET RAM ADDR 1();
                      START_RD_RAM(); ReadRAM();
                      alu op code:=(ALU OPC ADD as Imm4) || alu src 1:=ram in data ||
alu src_2:=C0_8 || alu_src_cy:=0b1; ALU();
                      ram_out_data_tmp :=(alu des 1 as byte); START WR RAM();
WriteRAM() -- cpu_state:=0b00
                      end
                         --INC direct
                        -- (direct) <- (direct) + 1
 --
                      | (OPC_INC_3 as Imm7) then
                       begin
                      ram_addr_tmp := reg_op2;
                      START_RD_RAM(); ReadRAM();
                       alu op code:=(ALU_OPC_ADD as Imm4) || alu_src_1:=ram_in_data ||
alu src 2:=C0 8 || alu src cy:=0b1; ALU();
                      ram out data tmp := (alu des 1 as byte) || ram addr tmp :=
reg_op2;
                      START WR_RAM(); WriteRAM() -- cpu_state:=0b00
                      end
                         -- INC @Ri 
                        --- ((r)) < - ((r)) + 1 -- 
                        -- 
                      | (OPC_INC_4 as Imm7) then
                       begin
                      GET RAM ADDR 2();
                      START_RD_RAM(); ReadRAM();
                      data \overline{b}us:=ram in data; --data bus contains the content of Ri
                      ram_addr_tmp := data_bus;
                      START_RD_RAM(); ReadRAM();
                      alu op code:=(ALU_OPC_ADD as Imm4) || alu src_1:=ram_in_data ||
alu src 2:=C0 8 || alu src<sup>-cy</sup>:=0b1; ALU();
                      ram out data tmp := (alu des 1 as byte) || ram addr tmp :=
data bus;
                      START WR_RAM(); WriteRAM() -- cpu_state:=0b00
                      end
                         --INC DPTR
                        -- dptr <- dptr + 1
 --
                      | (OPC_INC_5 as Imm7) then
                       begin
r = R\_DPL;<br>r = R\_DPL;<br>r = R\_DPL;<br>r = R\_DPL;<br>r = R\_DPL;START \ RD \ RAM(); ReadRAM();
                      data bus := DPL;
                       alu_op_code:=(ALU_OPC_ADD_as Imm4) || alu_src_1:=data_bus ||
alu src 2:=CO 8 || alu src<sup>-</sup>cy:=0b1;
ALU();
                      ram\_addr\_tmp := R\_DPL || ram\_out\_data\_tmp :=(alu\ des\ 1\ as\ byte);START WR RAM(); WriteRAM();
                      DPL := (alu des 1 as byte);
-- ram_addr_tmp := R_DPH;
-- START_RD_RAM(); ReadRAM();
                      data \overline{b}us := DPH;
                      alu op code:=(ALU_OPC_ADD as Imm4) || alu_src_1:=data_bus ||
alu_src_2:=C0_8 || alu_src_cy:=alu_des_cy; ALU();
                      DPH := (alu_des_1 as byte) -- cpu_state:=0b00
```

```
end
                         --JB blt,rel
                        -- if('bit) == 1)<br>--- <br>nc < - nc + r-- pc <- pc + rel
 --
                       | (OPC_JB as Imm7) then
                       begin
                      r = reg_op2;
                      START_RD_BIT_RAM(); ReadRAM();
                      data_bit:=ram_in_bit_data;
                      if (data_bit = 0b1) then
                         begin
                         alu_op_code:=(ALU_OPC_PCSADD as Imm4) || 
alu_src_1:=(\text{#reg\_pc}[0..7] as byte) ||
                         alu_src_2:=(#reg_pc[8..15] as byte) || alu_src_3:=reg_op3; 
ALU();
                          reg_pcl:=(alu_des_1 as byte) || reg_pch:=alu_des_2;
                        reg\_pc_8_10:=(\#reg\_pch[0..2] as Imm3) ||
reg pc 11 15:=(\# \text{reg\_pch}[3..\overline{7}] as Imm5);
                         SET PC() end
                       --else<sup>---</sup> cpu state:=0b00
                      end
                      end
                         --JBC bit,rel
                        -- if( (bit) == 1)-- pc <- pc + rel
                        -- (bit) <-0 --
                       | (OPC_JBC as Imm7) then
                       begin
                      ram addr tmp := reg op2;
                      START_RD_BIT_RAM(); ReadRAM();
                      data_bit:=ram_in_bit_data;
                      if (data bit = 0b1) then
                         begin
                         alu_op_code:=(ALU_OPC_PCSADD as Imm4) || 
alu src 1:=(#reg pc[0..7] as byte) ||alu_src_2:=(#reg_pc[8..15] as byte) || alu src_3:=reg_op3;
ALU() ||
                        ram_out_bit_data_tmp :=0b0 || ram_addr_tmp :=reg_op2;
                        START_WR_BIT_RAM(); WriteRAM();
                        reg_pcl:=(alu_des_1 as byte) || reg_pch:=alu_des_2;
                        reg pc 8 10:=\frac{1}{4}reg pch[0..2] as Imm3) ||
reg_pc_11_15:=(#reg_pch[3..7] as \overline{Imm5});
                           SET_PC() 
                         end
                       --else -- cpu state:=0b00
                      end
                      end
                         --JC rel
                        -- if('cy == 1')<br>-- DC \leq DC'pc < - pc + rel --
                       | (OPC_JC as Imm7) then
                        begin
                       if (reg_cy = 0b1) then
                         begin
                        alu op code:=(ALU OPC PCSADD as Imm4) ||
alu src 1:=(#reg pc[0..7] as byte) ||alu src 2:=(#reg pc[8..15] as byte) || alu src 3:=reg op2;
ALU();
```
reg\_pcl:=(alu\_des\_1 as byte) || reg\_pch:=alu\_des\_2;

```
130
```

```
 reg_pc_8_10:=(#reg_pch[0..2] as Imm3) || 
reg\_pc\_11\_15:=(#reg\_pch[3..7] as Imm5);
                         SET PC()
                        end
                       --else -- cpu state:=0b00
                      end
                      end
                         --JMP @A+DPTR
                        -- pc <- dptr + acc
 --
                      | (OPC_JMP as Imm7) then
                       begin
                      data_bus:=DPH;
                      alu_src_2:=data_bus;
                      data_bus:=DPL;
                       alu_op_code:=(ALU_OPC_PCSADD as Imm4) || alu_src_1:=data_bus || 
                      alu \overline{\text{src}} 3:=reg_acc; ALU();
                      reg pcl:=(alu des 1 as byte) || reg pch:=alu des 2;
                       reg pc 8\ 10:=(\#reg\ pch[0..2] as Imm3) ||
reg pc 11 15:=(#reg pch[3..7] as Imm5);
                        SET_PC() -- cpu_state:=0b00
                      end
                        --JNB bit, rel
                        -- if ( (bit) == 0 )-c pc <- pc + rel
 --
                      | (OPC_JNB as Imm7) then
                       begin
                       ram_addr_tmp := reg_op2;
                       START_RD_BIT_RAM(); ReadRAM();
                      data bit:=ram_in_bit_data;
                      if (data bit = 0b0) then
                         begin
                          alu_op_code:=(ALU_OPC_PCSADD as Imm4) || 
alu src 1:=(#reg~pc[0..7] as byte) ||
                        alu_src_2:=(#reg_pc[8..15] as byte) || alu src 3:=req op3;
ALU();
                        reg pcl:=(alu des 1 as byte) || reg pch:=alu des 2;
                        reg pc 8 10:=\frac{1}{4}reg pch[0..2] as Imm3) ||
reg\_pc\_11\_15:=(#reg\_pch[3..7] as Imm5);SET PC() end
                       --else<sup>---</sup> cpu state:=0b00
                      end
                      end
                         --JNC rel
                        -- if(<i>cy</i> == 0)\frac{1}{2} -- pc \leftarrow pc + rel
 --
                      | (OPC_JNC as Imm7) then
                       begin
                      if (reg_cy = 0b0) then
                         begin
                        alu op code:=(ALU OPC PCSADD as Imm4) ||
alu src 1:=(#reg pc[0..7] as byte) ||alu src 2:=(#reg pc[8..15] as byte) || alu src 3:=reg op2;
ALU();
                        reg pcl:=(alu des 1 as byte) || reg pch:=alu des 2;
                        reg\_pc_8_10:=(\#reg\_pch[0..2] as Imm3) ||
reg\_pc\_11\_15:=(#reg\_pch[3..7] as Imm5);
```
```
 SET_PC() 
                        end
                      --else -- cpu state:=0b00
                     end
                     end
                        --JNZ rel
                       -- if(<b>acc</b> != 0)\frac{1}{2} - pc <- pc + rel
 --
                      | (OPC_JNZ as Imm7) then
                       begin
                     if (\text{reg\_acc} / = \text{CO\_8}) then
                        begin
                        alu_op_code:=(ALU_OPC_PCSADD as Imm4) || 
alu src 1:=(#reg pc[0..7] as byte) ||alu src 2:=(#reg pc[8..15] as byte) || alu src 3:=reg op2;
ATJI():
                       reg pcl:=(alu des 1 as byte) || reg pch:=alu des 2;
                      reg pc 8\ 10:=(#reg\ pch[0..2] as Imm3) ||
reg pc 11 15:=(#reg pch[3..7] as Imm5);
                         SET PC()
                        end
                      --else -- cpu state:=0b00
                     end
                      end
                        --JZ rel
                       -- if(<b>acc</b> == 0)<br>-- pc < -pc +\frac{1}{2} -- pc \leftarrow pc \leftarrow rel
 --
                      | (OPC_JZ as Imm7) then
                       begin
                      if (reg acc = C08) then
                        begin
                        alu_op_code:=(ALU_OPC_PCSADD as Imm4) || 
alu_src_1:=(#reg_pc[0..7] as byte) ||alu_src_2:=(#reg_pc[8..15] as byte) || alu_src_3:=reg_op2;
ALU();
                       reg_pcl:=(alu_des_1 as byte) || reg_pch:=alu_des_2;
                       reg\_pc\_8\_10 := (#reg\_pch[0..2] \text{ as } Imm3) ||
reg pc 11 15:=(#reg~pch[3..7] as Imm5);
                         SET PC() end
                      --else<sup>---</sup> cpu_state:=0b00
                     end
                      end
                        --LCALL addr16
                       -- sp \leftarrow sp +1-- mem(sp) <- pc(7-0)
-- sp <- sp +1-- mem(sp) <- pc(15-8)
                       -- pc(15-0) \leftarrow address
 --
                      | (OPC_LCALL as Imm7) then
                     begin
                       data_bus := SP;alu src 1:= data bus ||alu op code:=(ALU OPC ADD as
Imm4)||alu src 2:=(C0 8 as byte)||
                     alu_src_cy:=0b1; ALU();
                     ram out data tmp := (#reg pc[0..7] as byte) || ram addr tmp
:=(alu des 1 as byte);
                     START_WR_RAM() ||
```

```
alu src 1:=(alu des 1 as byte) || alu op code:=(ALU OPC ADD as
Imm4) || alu src 2:=(C0_8 as byte) ||
                            \bar{a}lu_src_cy:=0b1; ALU() || WriteRAM();
                            ram out data tmp := (#reg pc[8..15] as byte) || ram addr tmp
:=(alu_des_1 as byte);
                            START_WR_RAM(); WriteRAM();
                            SP := (alu des 1 as byte);
                            reg pc 8\ 10:=(#reg\ op2[0..2] as Imm3) ||
reg pc 11 15:=(#reg op2[3..7] as Imm5) || reg pcl:=reg op3;
                            SET PC()
                            -- cpu_state:=0b00 
                              end 
                               --LJMP addr16
                              -- pc(15-0) <- address
 --
                            | (OPC_LJMP as Imm7) then
                            begin
                            reg pc 8\ 10:=(#reg\ op2[0..2] as Imm3) ||
reg pc 11 15:=(#reg op2[3..7] as Imm5) || reg pcl:=reg op3;
                             SETPC()-- cpu state:=0b00
end and the state of the state of the state of the state of the state of the state of the state of the state of the state of the state of the state of the state of the state of the state of the state of the state of the st
                               --MOV A,Rn
                              -- acc <- (r) --
                            |(OPC_MOV_1 as Imm7) then
                            begin
                            GET_RAM_ADDR_1();
                            START_RD_RAM(); ReadRAM();
                           ACC := ram in data
-- cpu_state:=0b00 
                               end 
                               --MOV A,direct
                             -- acc <- (direct)
 --
                            | (OPC_MOV_2 as Imm7) then
                            begin
                            ram_addr_tmp := reg_op2;
                            START_RD_RAM(); ReadRAM(); 
                            ACC := \overline{ram} in data
-- cpu_state:=0b00 
end of the state of the state of the state of the state of the state of the state of the state of the state of the state of the state of the state of the state of the state of the state of the state of the state of the sta
                              --MOV A,@Ri
                             -- acc \leq- ((r))
 --
                            | (OPC_MOV_3 as Imm7) then
                            begin
                            GET_RAM_ADDR_2();
                            START_RD_RAM(); ReadRAM();
                            data \overline{b}us:=ram in data;
                            ram_addr_tmp := data_bus;
                            START_RD_RAM(); ReadRAM();
                            ACC := r\overline{a}m_in_data-- cpu_state:=0b00 
                              end 
                               --MOV A,#data
                              -- acc <- #data
 --
                            | (OPC_MOV_4 as Imm7) then
```

```
ACC := reg op2 -- cpu state:=0b00-- || got problem ACC := reg_op2 || -- cpu state:=0b00
                          end 
                          --MOV Rn,A
                         -- (r) <- acc
 --
                        | (OPC_MOV_5 as Imm7) then
                        begin
                        GET RAM ADDR 1();
                        ram_out_data_tmp := reg_acc; START_WR_RAM(); WriteRAM() --
cpu_state:=0b00 
                           end 
                          --MOV Rn,direct
                         -- (r) \leq- (direct)
 --
                        | (OPC_MOV_6 as Imm7) then
                        begin
                        ram_addr_tmp := reg_op2;
                        START_RD_RAM(); ReadRAM();
                        data \overline{b}us:=ram in data;
                        GET_RAM_ADDR_1();
                        ram_out_data_tmp := data_bus; START_WR_RAM(); WriteRAM() --
cpu_state:=0b00 
end and the state of the state of the state of the state of the state of the state of the state of the state of the state of the state of the state of the state of the state of the state of the state of the state of the st
                          --MOV Rn,#data
                         -- (r) <- #data
 --
                        | (OPC_MOV_7 as Imm7) then
                        begin
                        GET_RAM_ADDR_1();
                        ram_out_data_tmp := reg_op2; START_WR_RAM(); WriteRAM() --
cpu_state:=0b00 
                           end 
                          --MOV direct,A
                         -- (direct) <- acc
 --
                        | (OPC_MOV_8 as Imm7) then
                        begin
                        ram_out_data_tmp := reg_acc || ram_addr_tmp := reg_op2;
                        START WR RAM(); WriteRAM() -- cpu state:=0b00
                          end 
                          --MOV direct,Rn
                         --- (direct) \leftarrow (r)
 --
                        | (OPC_MOV_9 as Imm7) then
                        begin
                        GET_RAM_ADDR_1();
                        START_RD_RAM(); ReadRAM();
                        data bus:=ram_in_data;
                        ram out data tmp := data bus || ram addr tmp := reg op2;
                        START WR RAM(); WriteRAM() -- cpu state:=0b00
                          end 
                           --MOV direct,direct
                         -- (direct) <- (direct)
 --
                        | (OPC_MOV_10 as Imm7) then
```
begin

```
begin
                      ram_addr_tmp := reg_op2;
                      START_RD_RAM(); ReadRAM();
                      data \overline{b}us:=ram_in_data;
                      ram out data tmp := data bus || ram addr tmp := reg op3;
                      START WR RAM(); WriteRAM() -- cpu state:=0b00
                         end 
                         --MOV direct,@Ri
                       -- (direct) <- ((r))
 --
                       | (OPC_MOV_11 as Imm7) then
                      begin
                      GET_RAM_ADDR_2();
                      START RD RAM(); ReadRAM();
                      data \overline{b}us:=ram in data;
                      ram\_addr\_tmp := data_bus;START_RD_RAM(); ReadRAM();
                      data \overline{b}us:=ram in data;
                      ram_out_data_tmp := data_bus || ram_addr_tmp := reg_op2;
                      START WR RAM(); WriteRAM() -- cpu state:=0b00
                         end 
                         --MOV direct,#data
                       -- (direct) <- #data
 --
                       | (OPC_MOV_12 as Imm7) then
                      begin
                      ram_out_data_tmp := reg_op3 || ram_addr_tmp := reg_op2;
                      START WR RAM(); WriteRAM() -- cpu state:=0b00
                         end 
                        --MOV @Ri,A
                       --- ((r)) < - acc
 --
                      | (OPC_MOV_13 as Imm7) then
                      begin
                      GET RAM ADDR 2();
                      START_RD_RAM(); ReadRAM();
                      data \overline{b}us:=ram in data;
                      ram_out_data_tmp := reg_acc || ram_addr_tmp := data_bus;
                      STR<sub>MR</sub>\overline{R}\overline{RM()}; WriteRAM() -- cpu_state:=0b00
                         end 
                         --MOV @Ri,direct
                       -- ((r)) <- (direct)
 --
                       | (OPC_MOV_14 as Imm7) then
                      begin
                      GET RAM ADDR 2();
                      START_RD_RAM(); ReadRAM(); 
                      data \overline{b}us:=ram in data;
                       ram_addr_tmp := reg_op2;
                       START_RD_RAM(); ReadRAM();
                      ram_addr_tmp := data_bus;
                      data bus:=ram in data;
                      ram_out_data_tmp := data_bus;
                      START WR RAM(); WriteRAM() -- cpu state:=0b00
                         end 
                         --MOV @Ri,#data
                        -- ((r)) <- #data
```

```
 --
                     | (OPC_MOV_15 as Imm7) then
                     begin
                     GET_RAM_ADDR_2();
                     START_RD_RAM(); ReadRAM();
                     data bus: = ram_in_data;
                     ram_out_data_tmp := reg_op2 || ram_addr_tmp := data_bus;
                     START WR RAM(); WriteRAM() -- cpu state:=0b00
                       end 
                       --MOV C,bit
                      -- cy <- (bit) --
                     | (OPC_MOV_16 as Imm7) then
                     begin
                     ram_addr_tmp := reg_op2;
                     START_RD_BIT_RAM(); ReadRAM();
                     reg_cy:=ram_in_bit_data;
                     GET PSW() -- cpu state:=0b00
                       end 
                       --MOV bit,C
                      -- (bit) <- cy
 --
                     | (OPC_MOV_17 as Imm7) then
                     begin
                     ram_addr_tmp :=reg_op2 || ram_out_bit_data_tmp :=reg_cy;
                     START WR BIT RAM(); WriteRAM() -- cpu state:=0b00
                       end 
                       --MOV DPTR,#data16
                       -- dph <- #data-hi
 -- dpl <- #data-lo
 --
                     | (OPC_MOV_18 as Imm7) then
                     begin
                     DPH := reg op2 || DPL:=reg op3-- cpu state:=0b00
                       end 
                       --MOVC A,@A+DPTR
                      -- acc \leftarrow (dptr + acc)
 --
                     | (OPC_MOVC_1 as Imm7) then
                     begin
                     data bus:=DPH; alu src 2 := data bus;
                     data_bus:=DPL;
                     alu op code:=(ALU_OPC_PCUADD as Imm4) || alu_src_1:=data_bus ||
                     alu src 3 := reg acc || reg pc tmp := reg pc; ALU();
                     reg pc := (\#(\text{alu des 1 as byte}) \ @ \# \text{alu des 2 as Imm16});
                     InstrFetch();
                     ACC := reg_ir || reg_pc := reg_pc_tmp
                     -- cpu_state:=0b00 
                       end 
                       --MOVC A,@A+PC
                      -- acc \leftarrow (pc + acc)
 --
                     | (OPC_MOVC_2 as Imm7) then
                     begin
                     alu op code:=(ALU OPC PCUADD as Imm4) ||
alu_src_1:=(\text{#reg\_pc}[0..7] as byte) ||
```
 $(- - )$ 

```
alu src 2 := (#reg pc[8..15] as byte) || alu src 3 := reg acc ||
reg\_pc\_tmp := reg\_pc; ALU();
                     reg pc := (\#(\text{alu des 1 as byte}) \ @ \# \text{alu des 2 as Imm16});
                     InstrFetch();
                     ACC := reg_i r || reg_p c := reg_p c tmp
                     -- cpu_state:=0b00 
                       end 
---) --MOVX A,@Ri
                       -- acc <- ((r))
 --
                      | (OPC_MOVX_1 as Imm7) then
                     begin
                     GET RAM ADDR 2();
                     START R\overline{D} RAM(); ReadRAM();
-- data_bus:=ram_in_data;
--assign to data_bus first got problem
                      xram_addr_tmp := (#ram_in_data @ {0,0,0,0,0,0,0} as Imm16);
                     START RD XRAM() ||
                     xram_in_data->ACC 
                      -- cpu_state:=0b00
                        end 
                        --MOVX A,@DPTR
                       -- acc \leftarrow (DPTR)
 --
                      | (OPC_MOVX_2 as Imm7) then
                     begin
                     xram addr tmp := (\text{#DPL } @ \text{#DPH as Imm16});START_RD_XRAM() ||
                     xram\overline{in} data->ACC
                      -- cpu_state:=0b00
                        end 
                        --MOVX @Ri,A
                       --- ((r)) < - acc
 --
                      | (OPC_MOVX_3 as Imm7) then
                     begin
                     GET RAM ADDR 2();
                     START_RD_RAM(); ReadRAM();
                      xram addr tmp := (#ram in data @ \{0,0,0,0,0,0,0,0\} as Imm16) ||
xram out data tmp := reg acc;START_WR_XRAM()
                      -- cpu_state:=0b00
                        end 
                       --MOVX @DPTR,A
                       --- (DPTR) < - acc
 --
                      | (OPC_MOVX_4 as Imm7) then
                     begin
                      xram_addr_tmp := (#DPL @ #DPH as Imm16) || xram_out_data_tmp := 
reg_acc;
                     START_WR_XRAM()
                     -- cpu_state:=0b00
                       end 
(- ---NOP
                       -- no operation
 --
```

```
| (OPC_NOP as Imm7) then
                      begin
                      -- cpu_state:=0b00
                        end 
---) --ORL A,Rn
                       -- acc <- acc || (r) --
                      | (OPC_ORL_1 as Imm7) then
                      begin
                      GET RAM ADDR 1();
                      START_RD_RAM(); ReadRAM();
                      alu_op_code:=(ALU_OPC_OR as Imm4) || alu_src_1:=ram_in_data || 
alu_src_2 := reg_acc; ALU();
                     ACC := (alu des 1 as byte)
                      -- cpu_state:=0\overline{b}00 end 
                        --ORL A,direct
                       -- acc <- acc || (direct)
 --
                      | (OPC_ORL_2 as Imm7) then
                      begin
                      ram_addr_tmp := reg_op2;
                      START_RD_RAM(); ReadRAM();
                      alu op code:=(ALU_OPC_OR as Imm4) || alu_src_1:=ram_in_data ||
alu_src_2 := reg_acc; ALU(\overline{I});
                      ACC := (alu des_1 as byte)-- cpu_state:=0\overline{b}00 end 
                        --ORL A,@Ri
                       -- acc <- acc ||((r)) --
                      | (OPC_ORL_3 as Imm7) then
                      begin
                      GET_RAM_ADDR_2();
                      START_RD_RAM(); ReadRAM();
                      data \overline{b}us:=ram in data;
                      ram_addr_tmp \frac{1}{1} = data bus;
                      START RD RAM(); ReadRAM();
                      alu op code:=(ALU_OPC_OR as Imm4) || alu_src_1:=ram_in_data ||
alu src 2 := \text{reg acc; ALU}();
                      ACC := (alu des 1 as byte)
                      -- cpu state:=0\overline{b}00 end 
                        --ORL A,#data
                       -- acc <- acc || #data
 --
                      | (OPC_ORL_4 as Imm7) then
                      begin
                      alu op code:=(ALU OPC OR as Imm4) || alu src 1 := reg acc ||
alu_src_2 := reg\_op2; ALU();
                      ACC := (alu des 1 as byte)-- cpu_state:=0b00
                        end 
                        --ORL direct,A
                       --- (direct) \leftarrow (direct) || acc
 --
                      | (OPC_ORL_5 as Imm7) then
                      begin
                      ram_addr_tmp := reg_op2;
```

```
START_RD_RAM(); ReadRAM();
                        alu op \overline{code}:=(ALU OPC OR as Imm4) || alu src 1:=ram in data ||
alu src 2 := reg acc; ALU();
                        ram out data tmp := (alu des 1 as byte) || ram addr tmp
:=reg_op2;
                        START WR RAM(); WriteRAM() -- cpu state:=0b00
                          end 
                          --ORL direct,#data
                         -- (direct) <- (direct) || #data
 --
                        | (OPC_ORL_6 as Imm7) then
                        begin
                        ram_addr_tmp := reg_op2;
                        START_RD_RAM(); ReadRAM();
                        alu_op_code:=(ALU_OPC_OR as Imm4) || alu_src_1:=ram_in_data || 
alu src 2 := reg op3; ALU();
                        ram out data tmp := (alu des 1 as byte) || ram addr tmp
:=reg_op2;
                        START WR RAM(); WriteRAM() -- cpu state:=0b00
                          end 
                          --ORL C,bit
                         -- cy \leftarrow cy | (bit)
 --
                        | (OPC_ORL_7 as Imm7) then
                        begin
                        ram_addr_tmp := reg_op2;
                        START_RD_BIT_RAM(); ReadRAM();
                        data bit:=ram in bit data;
                        reg cy := reg cy or data bit;
                        GET PSW() -- cpu state:=0b00
                          end 
                          --ORL C,/bit
                         -- cy \leftarrow cy + \leftarrow (bit) --
                        | (OPC_ORL_8 as Imm7) then
                        begin
                        ram_addr_tmp := reg_op2;
                        START_RD_BIT_RAM(); ReadRAM();
                        data bit:=ram in bit data;
                        reg cy := reg cy or (not data bit);
                        GET PSW() -- cpu state:=0b00
                          end 
                          --POP direct
                          -- (direct) <- (sp)
                         -- sp <- sp -1 --
                        | (OPC_POP as Imm7) then
                        begin
                        data bus := SP;
                        alu op code:=(ALU OPC SUB as Imm4) || alu src 1:=data bus ||
alu src 2 := CO 8 ||
                        alu src cy := 0b1; ALU() || ram_addr_tmp := data_bus;
                        START_RD_RAM(); ReadRAM();
                        data_bus:=ram_in_data;
                        SP :=(alu_des_1 as byte);
                        ram_out_data_tmp :=data_bus || ram_addr_tmp :=reg_op2;
                        START WR RAM(); WriteRAM() -- cpu state:=0b00
end end and the state of the state of the state of the state of the state of the state of the state of the state of the state of the state of the state of the state of the state of the state of the state of the state of th
                          --PUSH direct
                          -- sp <- sp +1 -- (sp) <- (direct)
 --
```

```
| (OPC_PUSH as Imm7) then
                     begin
                     data bus := SP;
                     alu_op_code:=(ALU_OPC_ADD as Imm4) || alu_src_1:=data_bus || 
alu src 2 := CO 8 ||
                     alu src cy := 0b1 ; ALU() ||
              ram_addr_tmp := reg_op2;
                      START_RD_RAM(); ReadRAM();
                     data \overline{b}us:=ram_in_data;
                     ram out data tmp :=data bus || ram addr tmp :=(alu des 1 as
byte);
                     START_WR_RAM(); WriteRAM();
                     SP := \overline{(alu\_des_1 as byte)}-- cpu_state:=0b00
                       end 
                       --RET-- pc(15-8) <- (sp)
                       -- sp <- sp -1-- pc(7-0) \leq - (sp)
-- sp <- sp -1 --
                      | (OPC_RET as Imm7) then
                     begin
                     data bus := SP;
                     alu \overline{op} code:=(ALU_OPC_SUB as Imm4) || alu_src_1:=data_bus ||
                     alu_src_2 := CO_8 || alu_src_cy := 0b1;
                     ALU() ||
                     ram_addr_tmp := data_bus;
                     START_RD_RAM(); ReadRAM();
                     reg \overline{\text{pch}}:=ram in data ;
                     ram addr tmp := (alu des 1 as byte);
                     START_RD_RAM(); ReadRAM();
--
                     reg_pcl:=ram_in_data ||
--above OK
                     alu op code:=(ALU_OPC_SUB as Imm4) || alu_src_1:=(alu_des_1 as
byte) || 
                     alu src 2 := CO 8 || alu src cy := 0b1;
ALU() ||
                     reg pc 8 10:=(#reg pch[0..2] as Imm3) ||
reg pc 11 15:=(#reg pch[3..7] as Imm5);
--above got problem
                     SP := (alu des 1 as byte);
                     SET_PC()
                     -- cpu_state:=0b00
; int return <- 0b0
                        end 
                        --RETI
                       -- pc(15-8) \leftarrow (sp)
-- sp \leftarrow sp -1--~pc(7-0) < -~(sp)-- sp <- sp -1 --
                     | (OPC_RETI as Imm7) then
                     begin
                     int_return <- 0b1;
                     if (int mask int = 0b01) then int lproc int:=0b0 || int lend<-
0b1 
                     else int hproc int:=0b0
                     end;
```

```
140
```

```
data bus:=SP;
                         alu op code:=(ALU OPC SUB as Imm4) || alu src 1:=data bus ||
                         alu src 2 := CO 8 || alu src cy := 0b1; ALU() ||
                         ram_addr_tmp := data_bus;
                         START_RD_RAM(); ReadRAM();
                         reg_pch:=ram_in_data ;
                         ram addr tmp := (alu des 1 as byte);
                         START_RD_RAM(); ReadRAM();
                         reg_pcl:=ram_in_data || alu_op_code:=(ALU_OPC_SUB as Imm4) || 
alu_src_1:=(alu_des_1 as byte)||
                         alu src 2 := CO 8 || alu src cy := 0b1; ALU() ||
                         reg pc 8\ 10:=(\#reg\ pch[0..2] as Imm3) ||
reg pc 11 15:=(#reg pch[3..7] as Imm5);
                         SP :=(alu_des_1 as byte);
                         SET PC() ; -- cpu state:=0b00;
                         int_Treturn \leftarrow 0b0
end of the state of the state of the state of the state of the state of the state of the state of the state of the state of the state of the state of the state of the state of the state of the state of the state of the sta
                           --RL A
                          -- see I8051_ALU
                          --
                         | (OPC_RL as Imm7) then
                         begin
                         alu_op_code:=(ALU_OPC_RL as Imm4) || alu_src_1:=reg_acc; ALU();
                         ACC^- := (alu des 1 as byte) -- cpu state:=0b00 end 
                          --RLC A-- see I8051_ALU
                          --
                         | (OPC_RLC as Imm7) then
                         begin
                         alu op code:=(ALU_OPC_RLC as Imm4) || alu_src_1:=reg_acc ||
alu src cy:=reg cy; ALU();
                         reg_cy:=alu_des_cy || ACC :=(alu_des_1 as byte);
                         GET PSW() -- cpu state:=0b00
                           end 
                          --RR A-- see I8051_ALU
                          --
                         | (OPC_RR as Imm7) then
                         begin
                         alu op code:=(ALU_OPC_RR as Imm4) || alu_src_1:=reg_acc; ALU();
                         ACC := (alu des 1 as byte) -- cpu state:=0b00 end 
                           --RRC A
                          -- see I8051_ALU
 --
                         | (OPC_RRC as Imm7) then
                         begin
                         alu_op_code:=(ALU_OPC_RRC as Imm4) || alu_src_1:=reg_acc || 
alu_src_cy:=reg_cy; ALU();
                         reg_cy:=alu_des_cy || ACC :=(alu_des_1 as byte);
                         GET_PSW() -- CPU_state:=0b00 end 
                          --SETB C-- cy <= 1 --
                         | (OPC_SETB_1 as Imm7) then
                         begin
```

```
reg_cy := 0b1;GET PSW() -- cpu state:=0b00
end and the state of the state of the state of the state of the state of the state of the state of the state of the state of the state of the state of the state of the state of the state of the state of the state of the st
                            --SETB bit
                           -- (bit) <-1 --
                         | (OPC_SETB_2 as Imm7) then
                         begin
                         ram_out_bit_data_tmp := 0b1 || ram_addr_tmp :=reg_op2;
                         START_WR_BIT_RAM(); WriteRAM() -- cpu_state:=0b00
                            end 
                            --SJMP rel
                            -- pc <- pc + rel
 --
                         | (OPC_SJMP as Imm7) then
                         begin
                         alu_op_code:=(ALU_OPC_PCSADD as Imm4) ||
alu src 1:=(#reg pc[0..7] as byte) ||
                         alu src2:=(#reg pc[8..15] as byte) || alu src 3:=reg op2;
ALU();
                         reg pcl:=(alu des 1 as byte) || reg pch:=alu des 2;
                         reg pc 8 10:=\frac{1}{4}reg pch[0..2] as Imm3) ||
reg\_pc\_11\_15:=(#reg\_pch[3..7] as Imm5); SET_PC() 
                         end
                            --SUBB A,Rn
                           -- acc <- acc - cy - (r)
 --
                         | (OPC_SUBB_1 as Imm7) then
                         begin
                         GET RAM ADDR 1();
                         START_RD_RAM(); ReadRAM();
                         alu op code:=(ALU_OPC_SUB as Imm4) || alu_src_2:=ram_in_data ||
alu src 1:=reg acc ||
                         alu_src_cy:=reg_cy; ALU();
                         ACC^- := (\overline{\text{alu des }1 \text{ as byte}}) ||
                         reg_cy:=alu_des_cy || reg_ac:=alu_des_ac || reg_ov:=alu_des_ov;
                         GET PSW() -\overline{c} cpu state:=0b00
                            end 
                            --SUBB A,direct
                           \frac{1}{2} acc \leq acc - cy - (direct)
 --
                         | (OPC_SUBB_2 as Imm7) then
                         begin
                          ram_addr_tmp := reg_op2;
                          START_RD_RAM(); ReadRAM();
                         alu op code:=(ALU_OPC_SUB as Imm4) || alu_src_2:=ram_in_data ||
alu_src_1:=reg_acc || 
                         alu src cy: =reg cy; ALU();
                         ACC^- := (\overline{alu} \text{ des } \overline{1} \text{ as byte}) ||
                         reg cy:=alu des cy || reg ac:=alu des ac || reg ov:=alu des ov;
                         GET_PSW() -- cpu\_state:=0b00 end 
                            --SUBB A,@Ri
                          -- acc <- acc - cy - ((r))
 --
                         | (OPC_SUBB_3 as Imm7) then
                         begin
                         GET_RAM_ADDR_2();
                         START_RD_RAM(); ReadRAM();
```

```
data bus: = ram_in_data;
                        ram\_addr\_tmp := data bus;
                        START_RD_RAM(); ReadRAM();
                        alu op code:=(ALU_OPC_SUB as Imm4) || alu_src_2:=ram_in_data ||
alu_src_1:=reg_acc || 
                        alu_src_cy:=reg_cy; ALU();
                        ACC := (alu des 1 as byte) ||reg cy:=alu des cy || reg ac:=alu des ac || reg ov:=alu des ov;
                        GET PSW() -- cpu_state:=0b00
                           end 
                           --SUBB A,#data
                          -- acc <- acc - cy - #data
 --
                         | (OPC_SUBB_4 as Imm7) then
                        begin
                        alu op code:=(ALU_OPC_SUB as Imm4) || alu_src_2:=reg_op2 ||
alu_src_1:=reg_acc || 
                        alu_src_cy:=reg_cy; ALU();
                        ACC^- := (\overline{\text{alu des }1 \text{ as byte}}) ||
                        reg cy:=alu des cy || reg_ac:=alu_des_ac || reg_ov:=alu_des_ov;
                        GET PSW() - cpu state:=0b00
end and the state of the state of the state of the state of the state of the state of the state of the state of the state of the state of the state of the state of the state of the state of the state of the state of the st
                           --SWAP A
                          -- acc(3-0) \le \rightarrow acc(7-4)
 --
                         | (OPC_SWAP as Imm7) then
                        begin
                        ACC :=(#reg_acc[4..7] @ #reg_acc[0..3] as byte)--
cpu_state:=0b00
                           end 
                           --XRL A,Rn
                          -- acc \langle - \rangle (r)
 --
                        | (OPC_XCH_1 as Imm7) then
                        begin
                        GET_RAM_ADDR_1();
                        START_RD_RAM(); ReadRAM();
                        data bus:=ram_in_data;
                        ACC := data bus;ram_out_data_tmp := reg_acc;
                        START WR RAM(); WriteRAM()-- cpu state:=0b00
                           end
 --
                          -- acc <-> (direct)
 --
                        | (OPC_XCH_2 as Imm7) then
                        begin
                        ram_addr_tmp := reg_op2;
                        START_RD_RAM(); ReadRAM();
                        data \overline{b}us:=ram in data;
                        ACC := data_bus;
                        ram out data tmp := reg acc;
                        START WR RAM(); WriteRAM() -- cpu state:=0b00
                           end 
 --
                          -- acc \langle - \rangle ((r))
 --
                         | (OPC_XCH_3 as Imm7) then
                        begin
                        GET RAM ADDR 2();
                        START_RD_RAM(); ReadRAM(); 
                        data_bus:=ram_in_data;
```

```
ram_addr_tmp := data_bus;
                          START_RD_RAM(); ReadRAM();
                          data \overline{b}us:=ram in data;
                          ACC := data bus;
                          START_WR_RAM(); WriteRAM();
                          ram_out_data_tmp := reg_acc;
                          START WR RAM(); WriteRAM() -- cpu state:=0b00
                             end 
 --
                            -- acc(3-0) \langle - \rangle ((r))(3-0)
 --
                          | (OPC_XCHD as Imm7) then
                          begin
                          GET RAM ADDR 2();
                          START RD RAM(); ReadRAM();
                          data \overline{b}us:=ram in data;
                          ram\_addr\_tmp := data_bus;START_RD_RAM(); ReadRAM();
                          data \overline{b}us:=ram in data;
                          ACC := (\#data\_bus[0..3] \ @ \#reg\_acc[4..7] \ as \ byte);ram out data tmp :=(#reg_acc[0..3] @ #data_bus[4..7] as byte);
                          START WR RAM(); WriteRAM()-- cpu state:=0b00
end of the state of the state of the state of the state of the state of the state of the state of the state of the state of the state of the state of the state of the state of the state of the state of the state of the sta
 --
                            -- acc <- acc ^(r) --
                          | (OPC_XRL_1 as Imm7) then
                          begin
                          GET_RAM_ADDR_1();
                          START_RD_RAM(); ReadRAM();
                          alu_op_code:=(ALU_OPC_XOR as Imm4) || alu_src_2:=ram_in_data || 
alu src 1:=reg acc; ALU();
                          ACC :=(alu des 1 as byte) || START WR RAM();
                          WriteRAM() -- cu\_state:=0b00end and the state of the state of the state of the state of the state of the state of the state of the state of the state of the state of the state of the state of the state of the state of the state of the state of the st
 --
                            -- acc <- acc \wedge (direct)
 --
                          | (OPC_XRL_2 as Imm7) then
                          begin
                           ram_addr_tmp := reg_op2;
                           START_RD_RAM(); ReadRAM();
                          alu op code:=(ALU OPC XOR as Imm4) || alu src 2:=ram in data ||
alu_src_1:=reg_acc; ALU();
                          ACC :=(alu_des_1 as byte) || START_WR_RAM();
                          WriteRAM() -- cpu state:=0b00
                             end 
 --
                            -- acc <- acc ^(r)(r) --
                          | (OPC_XRL_3 as Imm7) then
                          begin
                          GET_RAM_ADDR_2();
                          START_RD_RAM(); ReadRAM();
                          data \overline{b}us:=ram in data;
                           ram_addr_tmp := data_bus;
                           START_RD_RAM(); ReadRAM();
                          alu op code:=(ALU OPC XOR as Imm4) || alu src 2:=ram in data ||
alu_src_1:=reg_acc; ALU();
                          ACC :=(alu_des_1 as byte) || START_WR_RAM();
```

```
WriteRAM() -- cpu state:=0b00
                        end 
 --
                       -- acc <- acc ^ #data
 --
                      | (OPC_XRL_4 as Imm7) then
                      begin
                      alu_op_code:=(ALU_OPC_XOR as Imm4) || alu_src_2:=reg_op2 || 
alu_src_1:=reg_acc; ALU();
                      ACC :=(alu des 1 as byte) || START WR RAM();
                      WriteRAM() -- cpu state:=0b00
                        end 
 --
                       -- (direct) <- (direct) ^ acc
 --
                      | (OPC_XRL_5 as Imm7) then
                      begin
                      ram_addr_tmp := reg_op2;
                      START_RD_RAM(); ReadRAM();
                     alu op code:=(ALU_OPC_XOR as Imm4) || alu_src_2:=ram_in_data ||
alu_src_1:=reg_acc; ALU();
                     ram out data tmp := (alu des 1 as byte) || ram addr tmp
:=reg_op2;
                      START_WR_RAM(); WriteRAM() -- cpu_state:=0b00
                        end 
 --
                       -- (direct) <- (direct) ^ #data
 --
                      | (OPC_XRL_6 as Imm7) then
                      begin
                      ram_addr_tmp := reg_op2;
                      START_RD_RAM(); ReadRAM();
                      alu_op_code:=(ALU_OPC_XOR as Imm4) || alu src 2:=ram in data ||
alu_src_1:=reg_op3; ALU();
                     ram out data tmp := (alu des 1 as byte) || ram addr tmp
:=reg_op2;
                      START_WR_RAM(); WriteRAM()
                      -- cpu state:=0b00
                        end 
                      else
                        begin
                            debug1<-0b11
                          end
------------------------------------------------------------------------------- 
              end --end case op
end -- end of exe
-------------------------------------------------------------------------------
shared Initialise is
begin
--reg_op1_tmp:=0b0 || reg_op2_tmp:=0b0 || reg_op3_tmp:=0b0 || fetch_op:=0b01 ||
-------------------------------------------------------------------------------
op out int:=(0 \text{ as } array7) || reg_pc:=0 ||
int hproc int := 0b0 || int lproc int := 0b0 ||
P0_<sub>out:</sub> (\overline{CM}_8 as byte) || \overline{PI}_0out: =(CM_8 as byte) || P2_out: =(CM_8 as byte) || SP:=0 \times 0.7 || DPL:=0 || DPH:=0 || ACC:=0 ||
B := 0 || PSW := 0|| tris0:=(CM 8 as byte) || tris1:=(CM 8 as byte) || tris2:=(CM 8 as byte)
;tris0_o <- tris0 ||
tris1 \circ <- tris1 || tris2 \circ <- tris2;
P0_o <- P0_out || P1_o <- P1_out || P2_o <- P2_out
end --end of initialise
```
begin rmw\_int:= 0b0; case (op\_in\_int) of ((ACALL as array5) @ {0bxxx} as byte) then op\_out\_int :=(#(OPC\_ACALL as Imm7) as array7) || fetch op:=0b10  $($  (AJMP as array5) @ {0bxxx} as byte) then op out int :=(#(OPC AJMP as Imm7) as array7) || fetch\_op:=0b10  $(0b00101xxx)$  then op out int :=(#(OPC\_ADD\_1 as Imm7) as array7) || fetch\_op:=0b00  $|(10b00\overline{11}1xxx)|$  then op out int :=(#(OPC\_ADDC\_1 as Imm7) as array7) || fetch\_op:=0b00  $\left| \right|$  (0b01011xxx) then op out int :=(#(OPC\_ANL\_1 as Imm7) as array7) || fetch\_op:=0b00  $|$  (0b10111xxx) then op out int :=(#(OPC CJNE 3 as Imm7) as array7) || fetch\_op:=0b11  $\frac{1}{\sqrt{1-\frac{1}{\sqrt{1-\frac{1$  $fetch_op:=0b10$ <br> $(0b00001xxx)$ then op out int  $:=$ (#(OPC INC 2 as Imm7) as array7) ||  $fetch_op:=0b00$ <br>| (0b00011xxx) then op out int  $:=$ (#(OPC DEC 2 as Imm7) as array7) || fetch\_op:=0b00  $\left| \right|$  (0b11101xxx) then op out int :=(#(OPC\_MOV\_1 as Imm7) as array7) || fetch\_op:=0b00  $\left| \right|$  (0b11111xxx) then op out int :=(#(OPC\_MOV\_5 as Imm7) as array7) || fetch\_op:=0b00  $\vert$  (0b10101xxx) then op out int :=(#(OPC\_MOV\_6 as Imm7) as array7) || fetch\_op:=0b10  $\frac{1}{\sqrt{1-\frac{1}{\sqrt{1-\frac{1$  $fetch_op:=0b10$ <br>| (0b10001xxx) then op out int  $:=$ (#(OPC MOV 9 as Imm7) as array7) ||  $fetch_op:=0b10$ <br> $(0b01001xxx)$ then op out int  $:=$ (#(OPC ORL 1 as Imm7) as array7) || fetch\_op:=0b00 | (0b10011xxx) then op\_out\_int :=(#(OPC\_SUBB\_1 as Imm7) as array7) || fetch\_op:=0b00  $\overline{y}$  (0b11001xxx) then op out int :=(#(OPC XCH 1 as Imm7) as array7) || fetch\_op:=0b00 | (0b01101xxx) then op\_out\_int :=(#(OPC\_XRL\_1 as Imm7) as array7) ||  $fetch_op:=0b00$ <br>| (ADD 2 as byte) then op out int  $:=$ (#(OPC ADD 2 as Imm7) as array7) || fetch\_op:=0b10  $\left| \right|$  (ADD 4 as byte) then op out int :=(#(OPC ADD 4 as Imm7) as array7) ||  $fetch_op:=0b10$  <br>| (ADDC 2 as byte) then op out int  $:=$ (#(OPC ADDC 2 as Imm7) as array7) || fetch\_op:=0b10  $|$  (ADDC 4 as byte) then op out int :=(#(OPC ADDC 4 as Imm7) as array7) || fetch\_op:=0b10  $\int$  (ANL 2 as byte) then op out int :=(#(OPC ANL 2 as Imm7) as array7) ||  $fetch_op:=0b10$ <br>| (ANL 4 as byte) then op out int  $:=$ (#(OPC ANL 4 as Imm7) as array7) ||  $fetch_op:=0b10$   $(ANL 5 as byte)$ then op\_out\_int  $:=$ (#(OPC\_ANL\_5 as Imm7) as array7) || 0b1  $fetch_op:=0b10 || mw(int :=$ <br>| (ANL 6 as byte) then op out int  $:=$ (#(OPC ANL 6 as Imm7) as array7) || fetch  $op:=0b11$  || rmw int := 0b1 | (ANL\_7 as byte) then op\_out\_int :=(#(OPC\_ANL\_7 as Imm7) as array7) ||  $fetch_op:=0b10$   $(ANL_8 as byte)$ then op out int  $:=$ (#(OPC ANL 8 as Imm7) as array7) || fetch\_op:=0b10  $\overline{C}$  (CJNE 1 as byte) then op out int :=(#(OPC CJNE 1 as Imm7) as array7) || fetch\_op:=0b11  $\overline{C}$  (CJNE 2 as byte) then op out int :=(#(OPC CJNE 2 as Imm7) as array7) || fetch\_op:=0b11  $\frac{1}{\pi}$  (CLR 1 as byte) then op out int :=(#(OPC CLR 1 as Imm7) as array7) ||  $fetch_op:=0b00$  <br> (CLR 2 as byte) then op out int  $:=$ (#(OPC CLR 2 as Imm7) as array7) || fetch\_op:=0b00

shared DEC is

| (CLR\_3 as byte) then op\_out\_int :=(#(OPC\_CLR\_3 as Imm7) as array7) ||  $fetch_op:=0b10$  <br> (CPL 1 as byte) then op out int  $:=$ (#(OPC CPL 1 as Imm7) as array7) || fetch\_op:=0b00  $\left($  (CPL 2 as byte) then op out int :=(#(OPC CPL 2 as Imm7) as array7) || fetch\_op:=0b00 | (CPL\_3 as byte) then op\_out\_int :=(#(OPC\_CPL\_3 as Imm7) as array7) ||  $fetch_op:=0b10 || rmw_int := 0b1$ <br>| (DA as byte) then op out int  $:=$ (#(OPC DA as Imm7) as array7) || fetch\_op:=0b00<br>| (DEC\_1 as byte) then op out int  $:=$ (#(OPC DEC 1 as Imm7) as array7) || fetch\_op:=0b00 | (DEC\_3 as byte) then op\_out\_int :=(#(OPC\_DEC\_3 as Imm7) as array7) ||  $fetch\_op:=0b10$  || rmw\_int := 0b1<br>| (DIV as byte) the then op out int  $:=$ (#(OPC DIV as Imm7) as array7) || fetch\_op:=0b00 | (DJNZ\_2 as byte) then op\_out\_int :=(#(OPC\_DJNZ\_2 as Imm7) as array7) || fetch  $op:=0b11$  || rmw int := 0b1 | (INC 1 as byte) then op out int  $:=$ (#(OPC\_INC\_1 as Imm7) as array7) || fetch\_op:=0b00  $\left| \right|$  (INC 3 as byte) then op out int :=(#(OPC INC 3 as Imm7) as array7) ||  $fetch_op:=0b10 || rmw(int := 0b1  
 | (INC 5 as byte) th$ then op out int  $:=$ (#(OPC INC 5 as Imm7) as array7) || fetch\_op:=0b00 | (JB as byte) then op\_out\_int :=(#(OPC\_JB as Imm7) as array7) || fetch\_op:=0b11  $\overline{ }$  (JBC as byte) then op out int :=(#(OPC JBC as Imm7) as array7) || fetch\_op:=0b11 .<br>| (JC as byte) then op out int :=(#(OPC\_JC as Imm7) as array7) || fetch\_op:=0b10  $\overline{ }$  (JMP as byte) then op out int :=(#(OPC JMP as Imm7) as array7) ||  $fetch_op:=0b00$   $(JNB as byte)$ then op out int  $:=$ (#(OPC JNB as Imm7) as array7) ||  $fetch\_op:=0b11$ <br>| (JNC as byte) then op out int  $:=$ (#(OPC JNC as Imm7) as array7) || fetch op:=0b10  $\overline{I}$  (JNZ as byte) then op out int :=(#(OPC JNZ as Imm7) as array7) || fetch\_op:=0b10 | (JZ as byte) then op\_out\_int :=(#(OPC\_JZ as Imm7) as array7) || fetch\_op:=0b10  $\overline{ }$  (LCALL as byte) then op out int :=(#(OPC LCALL as Imm7) as array7) || fetch\_op:=0b11 | (LJMP as byte) then op\_out\_int :=(#(OPC\_LJMP as Imm7) as array7) ||  $fetch_op:=0b11$ <br>| (MOV 2 as byte) then op out int  $:=$ (#(OPC MOV 2 as Imm7) as array7) ||  $fetch_op:=0b10$  <br>| (MOV 8 as byte) then op out int  $:=$  (#(OPC MOV 8 as Imm7) as array7) ||  $fetch_op:=0b10$   $(MOV 10 as byte)$ then op out int  $:=$ (#(OPC MOV 10 as Imm7) as array7) || fetch\_op:=0b11 | (MOV\_12 as byte) then op\_out\_int :=(#(OPC\_MOV\_12 as Imm7) as array7) || fetch\_op:=0b11  $\int$  (MOV 16 as byte) then op out int :=(#(OPC MOV 16 as Imm7) as array7) || fetch\_op:=0b10  $|$  (MOV\_17 as byte) then op\_out\_int :=(#(OPC\_MOV\_17 as Imm7) as array7) ||  $fetch_op:=0b10$ <br>| (MOV 18 as byte) then op out int  $:=$ (#(OPC MOV 18 as Imm7) as array7) ||  $fetch_op:=0b11$  <br>|  $(MOVC_1$  as byte) then op out int  $:=$ (#(OPC MOVC 1 as Imm7) as array7) || fetch\_op:=0b00 | (MOVC\_2 as byte) then op\_out\_int :=(#(OPC\_MOVC\_2 as Imm7) as array7) || fetch\_op:=0b00  $(ORL_4$  as byte) then op out int :=(#(OPC\_ORL\_4 as Imm7) as array7) || fetch\_op:=0b10  $\overline{()$  (ORL 5 as byte) then op out int :=(#(OPC ORL 5 as Imm7) as array7) || fetch  $op:=0b10$  || rmw int  $:= 0b1$  $\overline{O}$  (ORL 6 as byte) then op out int :=(#(OPC\_ORL 6 as Imm7) as array7) || fetch  $op:=0b11$  || rmw int := 0b1  $\left($  (ORL 7 as byte) then op out int :=(#(OPC\_ORL 7 as Imm7) as array7) ||  $fetch_op:=0b10$  <br> (ORL 8 as byte) then op out int  $:=$ (#(OPC ORL 8 as Imm7) as array7) || fetch\_op:=0b10

| (POP as byte) then op\_out\_int :=(#(OPC\_POP as Imm7) as array7) || then op out int  $:=$ (#(OPC\_PUSH as Imm7) as array7) ||  $\left| \right|$  (RET as byte) then op out int :=(#(OPC\_RET as Imm7) as array7) || | (RETI as byte) then op\_out\_int :=(#(OPC\_RETI as Imm7) as array7) || | (RL as byte) then op\_out\_int :=(#(OPC\_RL as Imm7) as array7) then op out int  $:=$ (#(OPC RLC as Imm7) as array7) || | (RR as byte) then op\_out\_int :=(#(OPC\_RR as Imm7) as array7)  $\overline{ }$  (RRC as byte) then op out int :=(#(OPC\_RRC as Imm7) as array7) || | (SETB\_1 as byte) then op\_out\_int :=(#(OPC\_SETB\_1 as Imm7) as array7) || then op out int  $:=$ (#(OPC SETB 2 as Imm7) as array7) ||  $\overline{ }$  (SJMP as byte) then op out int :=(#(OPC SJMP as Imm7) as array7) || then op out int  $:=$ (#(OPC SUBB 2 as Imm7) as array7) || then op out int  $:=$ (#(OPC MOVX 2 as Imm7) as array7) ||  $\left| \right|$  (MOVX 4 as byte) then op out int :=(#(OPC MOVX 4 as Imm7) as array7) ||  $\int$  (MUL as byte) then op out int :=(#(OPC\_MUL as Imm7) as array7) ||  $\overline{ }$  (NOP as byte) then op out int :=(#(OPC\_NOP as Imm7) as array7) ||  $\frac{1}{\sqrt{2}}$  (ORL 2 as byte) then op out int :=(#(OPC\_ORL\_2 as Imm7) as array7) || then op out int  $:=$ (#(OPC SUBB 4 as Imm7) as array7) ||  $\overline{ }$  (SWAP as byte) then op out int :=(#(OPC SWAP as Imm7) as array7) || | (XCH\_2 as byte) then op out int  $:=$ (#(OPC\_XCH\_2 as Imm7) as array7) || then op out int  $:=$ (#(OPC XRL 2 as Imm7) as array7) || | (MOV 4 as byte) then op out int  $:=$ (#(OPC MOV 4 as Imm7) as array7) || then op out int  $:=$ (#(OPC XRL 4 as Imm7) as array7) || then op out int  $:=$ (#(OPC XRL 5 as Imm7) as array7) ||  $\left| \right|$  (XRL 6 as byte) then op out int :=(#(OPC\_XRL 6 as Imm7) as array7) ||  $|(0b0010011x)$  then op out int :=(#(OPC\_ADD\_3 as Imm7) as array7) ||  $\left| \right|$  (0b0011011x) then op out int :=(#(OPC ADDC 3 as Imm7) as array7) || then op out int  $:=$ (#(OPC ANL 3 as Imm7) as array7) || then op out int  $:=$ (#(OPC CJNE 4 as Imm7) as array7) || then op out int  $:=$ (#(OPC DEC 4 as Imm7) as array7) || then op out int  $:=$  (#(OPC INC 4 as Imm7) as  $|(0b1110011x)$  then op out int :=(#(OPC\_MOV\_3 as Imm7) as array7) ||  $\left| \right|$  (0b1000011x) then op out int :=(#(OPC\_MOV\_11 as Imm7) as array7) ||  $\vert$  (0b1111011x) then op out int :=(#(OPC\_MOV\_13 as Imm7) as array7) || then op out int  $:=$ (#(OPC MOV 14 as Imm7) as array7) || then op out int  $:=$ (#(OPC MOV 15 as Imm7) as array7) ||

fetch\_op:=0b10<br>| (PUSH as byte) fetch\_op:=0b10 fetch\_op:=0b00 fetch\_op:=0b00 || fetch\_op:=0b00<br>| (RLC as byte) fetch\_op:=0b00 || fetch\_op:=0b00 fetch\_op:=0b00  $fetch_op:=0b00$  <br>| (SETB 2 as byte) fetch\_op:=0b10  $fetch_op:=0b10$  <br>| (SUBB 2 as byte)  $fetch_op:=0b10$   $(MOVX 2 as byte)$ fetch\_op:=0b00 fetch\_op:=0b00 fetch\_op:=0b00 fetch\_op:=0b00  $fetch_op:=0b10$  <br>| (SUBB 4 as byte) fetch\_op:=0b10 fetch\_op:=0b00  $fetch_op:=0b10$  <br> (XRL 2 as byte) fetch\_op:=0b10  $fetch_op:=0b10$   $(XRL 4 as byte)$  $fetch_op:=0b10$   $(XRL 5 as byte)$ fetch  $op:=0b10$  || rmw int := 0b1  $fetch_op:=0b11$  | rmw int := 0b1 fetch\_op:=0b00  $fetch_op:=0b00$ <br>| (0b0101011x)  $fetch\_op := 0b00$ <br>| (0b1011011x)  $fetch\_op := 0b11$ <br>| (0b0001011x)  $fetch_op:=0b00 || rmw_int := 0b1$ <br>| (0b0000011x)  $array7)$  || fetch op:=0b00 || rmw int := 0b1 fetch\_op:=0b00 fetch\_op:=0b10  $fetch\_op := 0b00$ <br>| (0b1010011x)  $fetch_op:=0b10$ <br>| (0b0111011x)

fetch\_op:=0b10

```
| (0b1110001x) then op_out_int :=(#(OPC_MOVX_1 as Imm7) as array7) || 
fetch_op:=0b00<br>| (0b1111001x)
                              then op out int :=(#(OPC MOVX 3 as Imm7) as array7) ||
fetch_op:=0b00<br>| (0b0100011x)
                              then op out int :=(#(OPC ORL 3 as Imm7) as array7) ||
fetch_op:=0b00
       .<br>| (0b1001011x) then op_out_int :=(#(OPC_SUBB_3 as Imm7) as array7) ||
fetch_op:=0b00
       \left| \right| (0b1100011x) then op out int :=(#(OPC XCH 3 as Imm7) as array7) ||
fetch_op:=0b00<br>| (0b1101011x)
                              then op out int :=(#(OPC XCHD as Imm7) as array7) ||
fetch_op:=0b00<br>| (0b0110011x)
                              then op out int :=(#(OPC XRL 3 as Imm7) as array7) ||
fetch_op:=0b00
       else op out int := (#(OPC ERROR as Imm7) as array7) || fetch op:=0b00
         end --end if
end --end X8051_DEC
shared Fetch is
begin
                       --debug1<-0b01 || 
                       pc_out <- reg_pc;
                       -------------------------
                      InstrFetch() || PcInc(); 
                      reg_op1:=reg_ir || op_in_int := reg_ir || reg_pc:=reg_pc_plus;
--------------------------------------------------------------------------------------
-----
---- fetch op inside DEC causes the 2nd read to come much later----------------------
-----
                       DEC();
                        X8051_Fetch()
                       --below for testing only 
                       ; acc_out <- reg_acc || psw_out <- reg_psw
                       ------------------------
                       |||-- below for testing only 
                       debug1<-0b10
end
 -------------------------------------------------------------------------------
--------------------------main loop -------------------------------------------
begin
Initialise();
loop
---- cpu state=0
                       -- below for testing only
-- debug1<-0b00;
                       -------------------------
                       Interrupt();
                       Fetch();
                       EXE()
end
```

```
end --end main
```